Ministère de l'enseignement supérieur et de la recherche scientifique

# Ecole Nationale Polytechnique

El- Harrach – Alger

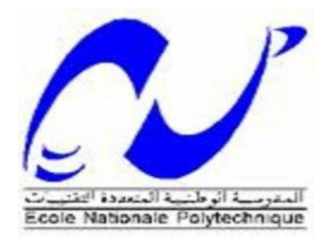

Mémoire de fin d'études Pour l'obtention du diplôme d'ingénieur d'état en Mécanique

# Thème

# Etude Numérique et Expérimentale d'un Jet Axisymétrique Impactant sur une Plaque Chauffée

Réalisé par :

- Mr. M. SAFSAFI
	- o [mohamed\\_safsafi@yahoo.com](mailto:mohamed_safsafi@yahoo.com)

Proposé par :

- Mr. A. BOUHDJAR
- Mr. P. BOURNOT

# 2005/2006

#### Résumé :

Ce travail comporte l'étude d'un jet d'air axisymétrique impactant sur une plaque plane chauffée. Il se compose d'une partie expérimentale où ont été effectuées des visualisations par tomographie laser, des mesures de vitesse par LDV et PIV et des mesures de température et d'une partie numérique comportant des simulations réalisées à l'aide du code de calcul Fluent. Les résultats des deux parties ont été comparés. A la fin, un coefficient global de transfert de chaleur entre le fluide et la plaque a été évalué.

Mots Clés : Jet ; Jet rond ; Jet axisymétrique ; Jet impactant ; Ecoulement pariétal ; LDV ; PIV ; Fluent.

#### Abstract :

This work comports the study of an axisymetric air jet impinging on hot flat plate. It contains an experimental part where laser visualizations, LDV and PIV velocity measurements and temperature measurements have been realized and, a numerical part where simulations using the computational code Fluent have been realized. The two parts results have been compared. In the end, a global heat transfer coefficient between the fluid and the plate has been assessed.

Key Words: Jet; Axisymetric Jet; Impinging Jet; Parietal Flow; LDV; PIV; Fluent.

#### *Remerciements*

*Je remercie avant tout le Bon Dieu le tout puissant de m'avoir donné la foi, la volonté et le courage de mener à bien ce modeste travail.*

*Je remercie Monsieur A.BOUHDJAR et tous les enseignants du département de Génie Mécanique pour m'avoir sélectionné pour ce stage, pour avoir cru en moi et pour leur soutien et leurs conseils.*

*Je remercie également Monsieur LARBI le Président de Jury et Monsieur ISMAILI Membre de Jury.*

*Je remercie Monsieur Ph.BOURNOT pour m'avoir accueilli au sein de l'UNIMECA, et pour m'avoir permis de réaliser ce stage dans de si bonnes conditions. Je le remercie pour ses conseils, l'encadrement dont j'ai bénéficié et la confiance qu'il m'a accordée.* 

*Je remercie également Monsieur Ph.CAMINAT pour son aide et son expérience dont il m'a fait profiter lors des expériences et pour ses conseils avisés.*

*Je remercie les enseignants de l'UNIMECA auxquels j'ai eu le privilège d'assister à leurs cours lors de ce stage.*

*Je remercie Monsieur J.STEPHANINI, de la société TSI pour sa précieuse et indispensable aide sur les mesures PIV et LDV.*

*J'exprime ma gratitude aux responsables du service des relations internationales de l'U niversité de la M éditerranée.*

*E nfin, je rem ercie toutes les personnes qui m 'ont aidé à mener à bien ce modeste travail.*

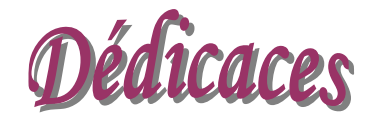

A ceux qui ont sacrifié leur vie pour moi ma sœur et mes frères, à ceux qui n'ont jamais cessé de m'encourager et de me soutenir, à ceux qui leur amour m'a donné la volonté pour aller toujours en avant, *Mes très chers Parents, que Dieu les protège,* 

*A mes très chers frères,* 

*A m a m erv eilleu se sœ u r,* 

*A toute ma famille,* 

*A tous mes ami(e) s qui ont rendu ma vie agréable et pleine de bons souvenirs.* 

A tous ceux qui m'ont soutenu et ceux qui m'ont aidé ou avez *l'intention de le faire,* 

*Je dédie ce modeste travail.* 

*Mohamed.* 

# Table des matières

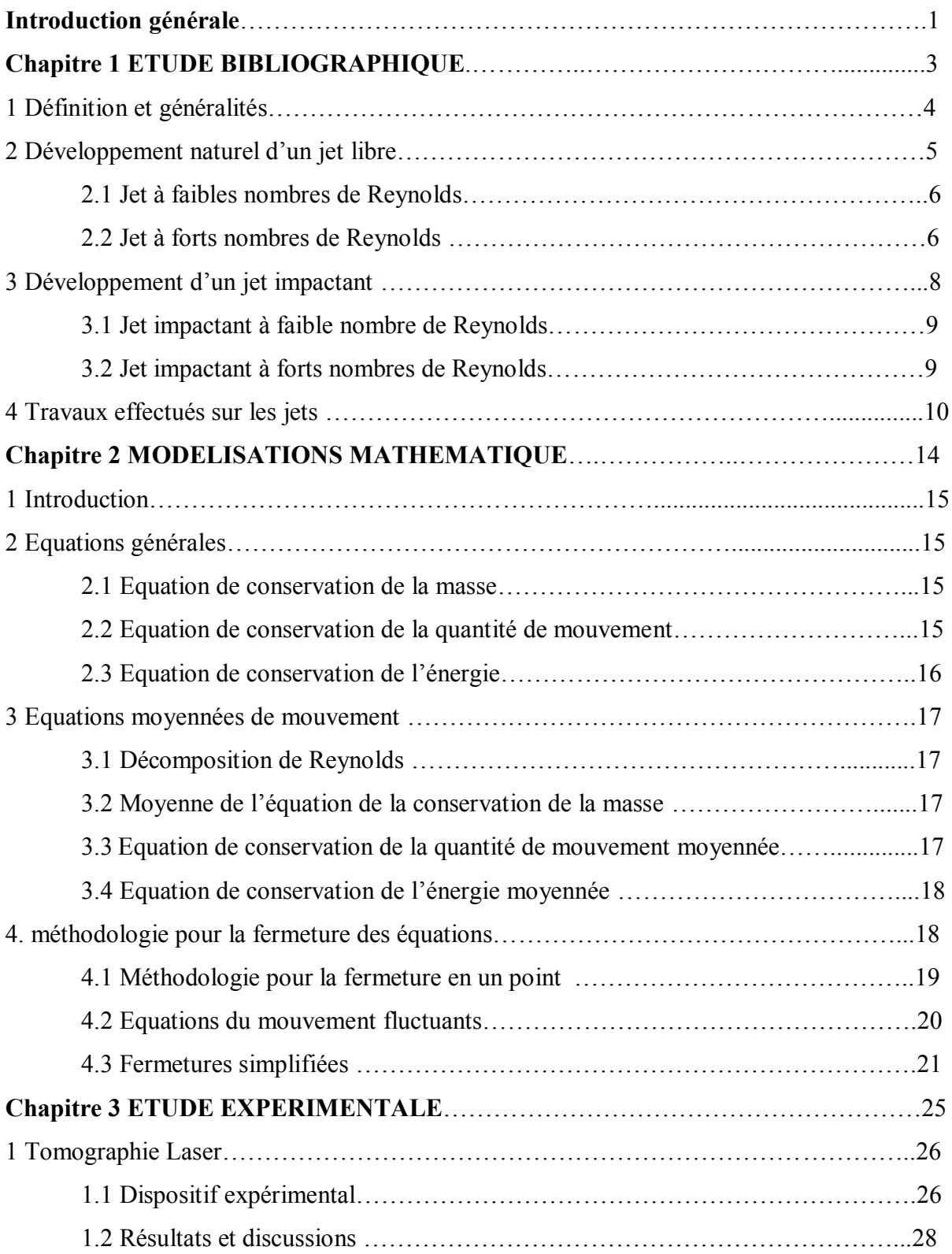

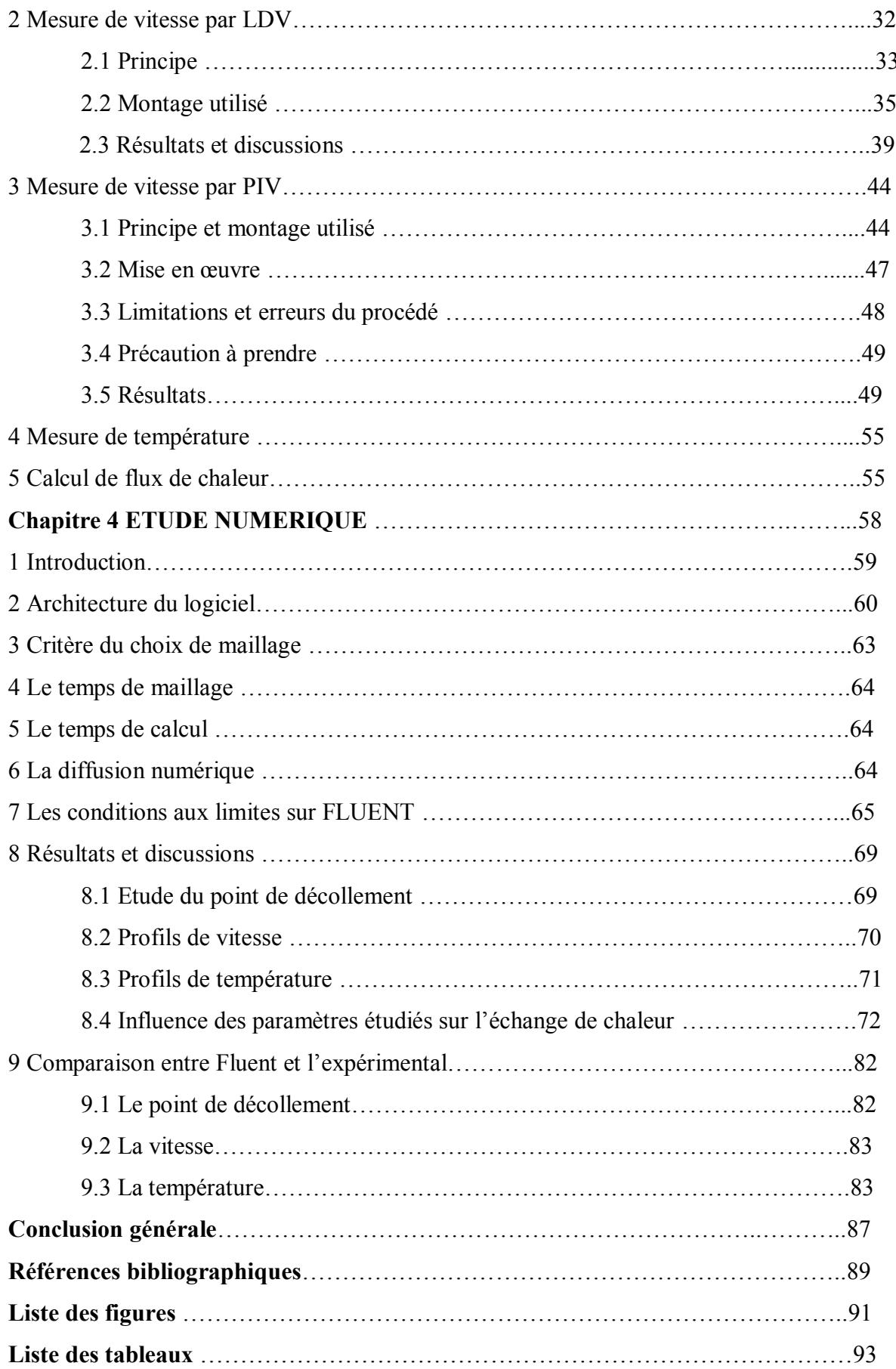

## Nomenclatures :

## *Lettres latines :*

*Cp: Chaleur spécifique du fluide. [J/Kg.K],*

*D : Diamètre de la buse [mm],*

*f : Fréquence.[Hz],*

*fi: Forces volumiques [N/m<sup>3</sup> ],*

*h: Hauteur de la buse.[mm],*

*H : Hauteur de la buse adimensionnée,*

*k : Energie cinétique de turbulence,*

*P : Pression de fluide [N/m<sup>2</sup> ],*

*Re : Nombre de Reynolds,*

- *t : Temps [s],*
- *T : Température [K],*
- *u : Vitesse horizontale [m/s],*
- *U : Vitesse horizontale adimensionnée,*
- *v: Vitesse verticale [m/s],*
- *V : Vitesse verticale adimensionnée,*
- *x, y, z : coordonnées spatiales [mm],*
- *X, Y, Z : Coordonnées spatiales adimensionnées.*

# *Symboles grecs :*

- *: Masse volumique [kg/m<sup>3</sup> ],*
- *: Viscosité cinématique [m<sup>2</sup> /s,]*
- *: Viscosité dynamique du fluide [Kg/m.s],*
- $\tau_{ij}$ : Tenseur des contraintes visqueuses [N/m<sup>2</sup>],
- *: Conductivité therm ique du fluide ou longueur d'onde [W /m <sup>2</sup> .K-m],*
- *Sources internes de dissipation d'énergie [W ],*
- *: Température adimensionnée,*
- *: T aux de dissipation de l'énergie turbulente [m 2/ s<sup>3</sup> ].*

#### Introduction générale :

L'utilisation des jets, dans leurs différentes configurations, est très répandue dans le milieu industriel.

Une configuration souvent utilisée est celle du jet impactant. Un des traits caractéristiques de cet écoulement est le transfert de chaleur et de masse intensif. Par conséquent les jets impactant sont employés dans des applications où le taux de transfert est critique tel que : le refroidissement des aubes de turbine aéronautique, le refroidissement de composants électroniques, la trempe des surfaces vitrées, le refroidissement des miroirs de laser, le séchage de papier ....etc.

L'utilisation des jets impactant se trouve aussi dans les domaines du traitement de surface et du soudage des métaux ainsi que dans la découpe et le perçage de matériaux métalliques ou non. Ce sont des techniques dont le développement et l'enjeu nécessitent d'innovation, quel que soit le type de soudage utilisé, il est nécessaire de protéger le cordon de soudure de l'air ambiant, puisque l'oxygène de l'air associé à la haute température des produits en fusion accélère le processus d'oxydation et diminue ainsi la qualité de la soudure [1]. Lors de l'opération de soudage par faisceau laser, cette protection est assurée par une couverture gazeuse à l'aide d'une buse permettant de créer une enveloppe de gaz neutre autour de la soudure.

Le refroid issement par l'impact de jets est sans aucun doute une parmi les solutions les plus efficaces. Il permet d'atteindre, localement, des coefficients d'échange thermique très élevés, donc une étude des jets impactant devient nécessaire pour comprendre les phénomènes du transfert de chaleur et de masse lors de ce processus.

La compréhension des phénomènes physiques qui régissent ce type d'écoulement avec ou sans chauffage constitue en soi un objectif. Celui-ci faisant intervenir des phénomènes complexes de la mécanique des fluides et de la thermique.

Le but de notre travail est l'étude de l'influence des différents paramètres (La vitesse, la viscosité du fluide, la température de la plaque, la géométrie de la buse et de la plaque… etc.) sur le développement cinématique du jet (écoulement axial et pariétal), ainsi que sur le transfert de chaleur entre la plaque et le jet.

Le premier chapitre de ce travail a été consacré à l'étude bibliographique, cette étude nous a permis de se familiariser avec les informations trouvées, les travaux traitent particulièrement la résolution numérique du problème des jets.

Le deuxième chapitre traite de la formulation mathématique du problème des jets ; en plus des équations générales de transport, nous avons présenté les différents modèles de turbulence utilisés pour la fermeture de ces équations en régime turbulent, le modèle de turbulence  $k-\Box a$ été particulièrement considéré.

Le troisième chapitre est consacré à l'étude expérimentale de ce type d'écoulement.

La première étape dans cette étude expérimentale est de visualiser l'écoulement par tomographie laser, afin de comprendre les phénomènes qui existent dans ce type d'écoulement, cette étude préliminaire nous permet de faire un choix adéquat des paramètres les plus appropriés pour une étude approfondie des jets impactant.

La deuxième étape de cette partie expérimentale est caractériser l'écoulement par la LDV. Cette technique non- intrusive nous permet d'avoir une idée sur les grandeurs physiques de la vitesse de l'écoulement.

La troisième étape de la partie expérimentale est de compléter la caractérisation de l'écoulement par la PIV. Cette technique non intrusive nous a permis d'explorer l'écoulement par des visualisations et des mesures globales des champs instantanés de vitesse.

Une analyse paramétrique sera ensuite menée afin d'observer l'influence de certaines grandeurs caractéristiques sur l'évolution de la vitesse du jet vertical et de l'écoulement pariétal.

La dernière étape dans cette étude expérimentale est de mesurer la température de l'écoulement, ces derniers résultats nous ont permis de faire une étude sur l'influence des paramètres caractéristique de l'écoulement sur le refroidissement de la plaque.

Le quatrième chapitre consiste à étudier numériquement un écoulement de type jet impactant sur une plaque chauffée. Un code de calcul industriel (Fluent) a été exploité pour faire cette étude. Cette dernière nous a permis de comprendre mieux l'influence des certains paramètres sur l'écoulement.

Ensuite nous avons fait une comparaison entre le modèle expérimental et le modèle numérique, pour valider les résultats obtenus par la modélisation numérique.

# Chapitre 1

# Etude Bibliographique :

# 1.1 Définition et généralités :

Les jets sont des écoulements cisaillés de géométrie simple créés par l'expulsion d'un fluide doté d'une certaine quantité de mouvement dans un fluide dont le mouvement a une vitesse différente. Il en résulte un phénomène de mélange entre les deux fluides. A mesure que le fluide s'éloigne du point de sortie :

- la masse de fluide entraînée par le mouvement augmente
- Le jet s'élargit
- La vitesse axiale du jet diminue.

Il existe plusieurs configurations possibles pour un jet. Il peut être :

- Immergé : dans le cas où le fluide éjecté de la buse est le même que le fluide au repos constituant l'atmosphère. Les forces de frottement seront du même ordre de grandeur que les forces d'inertie. Nous aurons donc la création d'un écoulement de type couche limite [2].
- Libre : dans le cas où le fluide éjecté se développe naturellement sans heurter aucun obstacle.

On parle aussi de jet libre lorsque le fluide éjecté est un liquide débouchant dans une atmosphère gazeuse. Les forces de frottement seront, dans ce cas, faibles [2].

 Impactant : Dans le cas où le fluide issu de la buse heurte un obstacle placé en travers de l'écoulement [2].

Les jets sont caractérisés par :

- L'épaisseur de la buse (largeur pour un jet plan et diamètre pour un jet rond).
- Le profil de vitesse du jet à la sortie de la buse. Le profil sera uniforme si on utilise un convergent correctement profilé. Dans le cas contraire, le développement d'une couche limite sur la paroi interne de la buse engendrera un profil de vitesse parabolique.
- $\bullet$  Le régime d'écoulement.

Nous définissons le nombre de Reynolds Re du jet par :

 $\text{Re} = \frac{\text{U}_0 \text{I}_b}{\nu}$ 

Il représente le rapport entre les forces d'inertie et les forces de viscosité.

Où :

 $U_0$  est la vitesse du fluide en sortie de jet.

lb est la dimension caractéristique de la buse : diamètre pour un jet axisymétrique et largeur pour un jet plan.

v est la viscosité cinématique du fluide.

Nous avons trois différents régimes d'écoulement :

o Ecoulement laminaire : Re< 1800 :

Dans ce type d'écoulement, les lignes de courants sont parallèles entres elles, les forces d'inertie sont faibles devant les forces de viscosité, l'écoulement peut être laminaire stable (pour de très faibles nombre de Reynolds Re< 300), ou instable comme nous le verrons plus loin.

 $\circ$  Ecoulement transitoire : 1800< Re < 2300 :

On ne peut pas déterminer l'état de l'écoulement, les forces d'inertie et les forces de viscosité sont du même ordre.

 $\circ$  Ecoulement turbulent : Re  $> 2300$  :

Les forces d'inertie deviennent importantes devant les forces de viscosité et la turbulence se développe dans l'écoulement.

Les instabilités de Kelvin – Helmholtz :

Ces instabilités apparaissent pour des nombres de Reynolds supérieurs à 300, les effets non visqueux prédominent sur les effets visqueux. L'instabilité primaire de Kelvin – Helmholtz apparaît lorsqu'il y a un cisaillement entre deux couches de fluide de même viscosité mais de vitesses différentes. Ce phénomène est visible en frontière du jet à la sortie de la buse. Les tourbillons formés entraînent le fluide ambiant à l'intérieur du jet, il y a alors un rétrécissement du jet.

Des anneaux tourbillonnaires apparaissent dans la zone de mélange. Au cours de leur évolution le long de l'axe du jet, ils ont tendance à se regrouper et à se reformer en augmentant leurs diamètres. Ces tourbillons observés dans le sillage conduisent alors à un élargissement du jet [7].

#### 1.2 Développement naturel d'un jet libre:

On vient de voir les différents régimes d'écoulement qui existent. Les termes laminaire et turbulent sont donc à prendre avec précaution et il est plus prudent de parler des jets à faibles nombres de Reynolds ou forts nombres de Reynolds.

#### 1.2.1 Jet à faibles nombres de Reynolds :

Les lignes de courants étant parallèles entre elles, le jet garde la forme de la buse en aval de la sortie. Il n' y a pas de mélange avec l'air ambiant, il ne possède pas des zones d'épanouissement. Le profil de vitesse est parabolique, l'écoulement est appelé l'écoulement de Poiseuille. La vitesse est nulle en frontière du jet, ce qui limite les effets visqueux avec le fluide au repos, et est maximale au centre. Quand on s'éloigne de la sortie le profil est modifié par les instabilités de Kelvin – Helmholtz. (Figure.1)

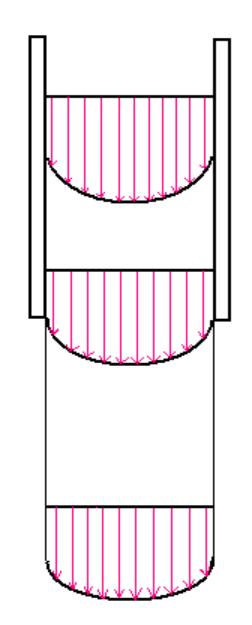

Figure 1.1 développement un jet libre à faible nombre de Reynolds

#### 1.2.2 Jet à forts nombres de Reynolds :

Pour un jet axisymétrique à forts nombres de Reynolds, le jet se développe en trois régions (figures 1.2, 1.3) :

• Région 1 : En sortie de tuyère où les forces d'inertie sont prépondérantes par rapport aux forces de frottement. Le jet dans cette région sera constitué d'un noyau potentiel (cône potentiel) d'une longueur de 4 à 5 fois le diamètre de la buse pour un jet subsonique. Toutefois, sa longueur varie avec le nombre de Mach puisque  $x/D \cong 4.2 + 1.1 M_{i}^{2}$  et cela pour Tj/T<sub>∞</sub> = 1, M<sub>j</sub> et T<sub>j</sub> étant respectivement le nombre de Mach et la température du fluide à la sortie de la buse,  $T_{\infty}$  est la température du fluide constituant l'atmosphère [3].

La vitesse axiale dans ce noyau reste pratiquement constante et est égale à la vitesse moyenne d'éjection. A l'extérieur du cône, se constitue une zone de mélange entre le fluide éjecté et celui ambiant. (Figure 1.2). Des couches cisaillées se développent sous l'effet d'instabilités de Kelvin-Helmholtz créant de grosses structures cohérentes, pério diques en espace qui sont transportées par l'écoulement moyen.

- Région 2 : C'est la zone de transition. Elle est adjacente à la première et est caractérisée par des forces d'inertie et de frottement qui sont du même ordre de grandeur. Ce qui conduit à :
	- La décroissance de la vitesse axiale avec l'éloignement de la buse
	- La fusion de la couche de mélange annulaire sur l'axe. La totalité de l'écoulement participera donc au mélange avec le milieu extérieur.
- · Région 3 : C'est la zone de jet établi ou de quasi-équilibre. Elle commence typiquement à une distance de 15 diamètres à partir de la buse et est caractérisée par des forces d'inertie négligeables devant les forces de flottabilité [3]. Pour une valeur suffisante du nombre de Reynolds, le jet sera pleinement turbulent avec une intensité de turbulence constante sur l'axe.

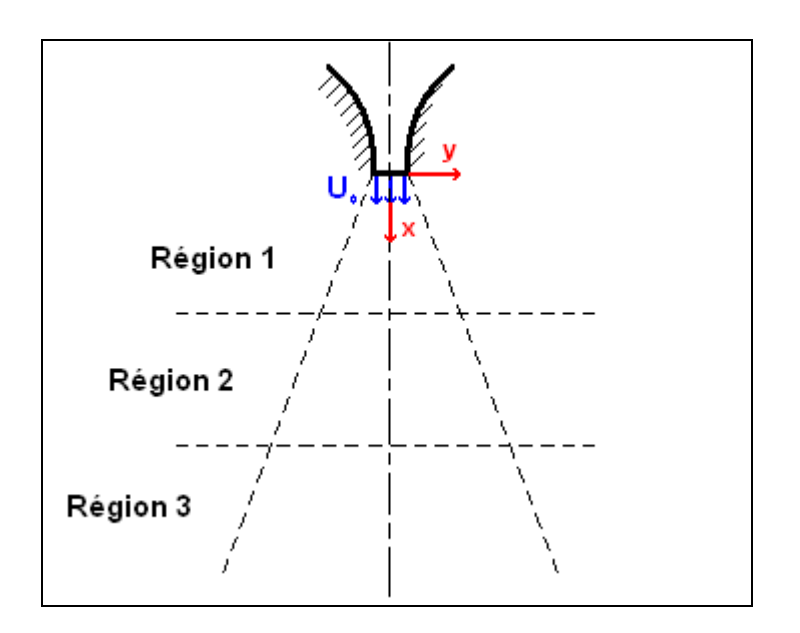

Figure 1.2 : Développement naturel d'un jet axisymétrique

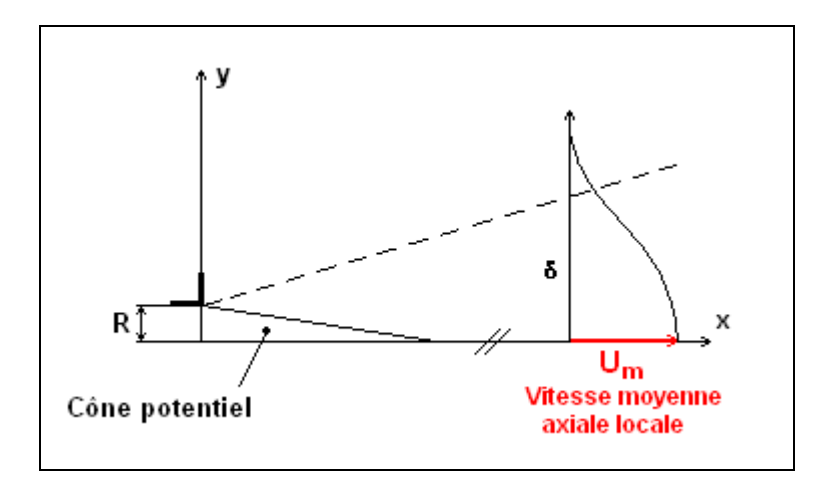

Figure 1.3 : Schéma d'un écoulement moyen d'un jet axisymétrique

# 1.3 Développement d'un jet impactant :

Le jet impactant est une configuration d'écoulement simple. Le fluide issu de la buse heurte un obstacle perpendiculaire ou incliné par rapport à l'écoulement.

Pour cette configuration, trois régions distinctes d'écoulement peuvent être identifiées (figure 1.4) :

- Région de la couche cisaillée du jet libre : elle est similaire à la région 1 du jet libre. La plaque dans cette région n'affecte pas l'écoulement. Le cône potentiel subsiste, ainsi que la couche cisaillée du jet.
- A l'approche de la plaque, le développement du jet est perturbé. On remarque une augmentation de la pression locale et une diminution de la composante axiale de la vitesse jusqu'à son annulation à la paroi. Cette zone est appelée région de stagnation. La fin de cette dernière est très importante du point de vue des transferts de chaleur à cause de la faible épaisseur de la couche limite.
- A partir de la région de stagnation, l'écoulement est dévié pour constituer une région à jet pariétal avec une couche limite, laminaire en premier lieu puis transitant vers un régime turbulent le long de la plaque. La vitesse ainsi que les transferts de masse et de chaleur diminuent le long de l'écoulement pariétal.

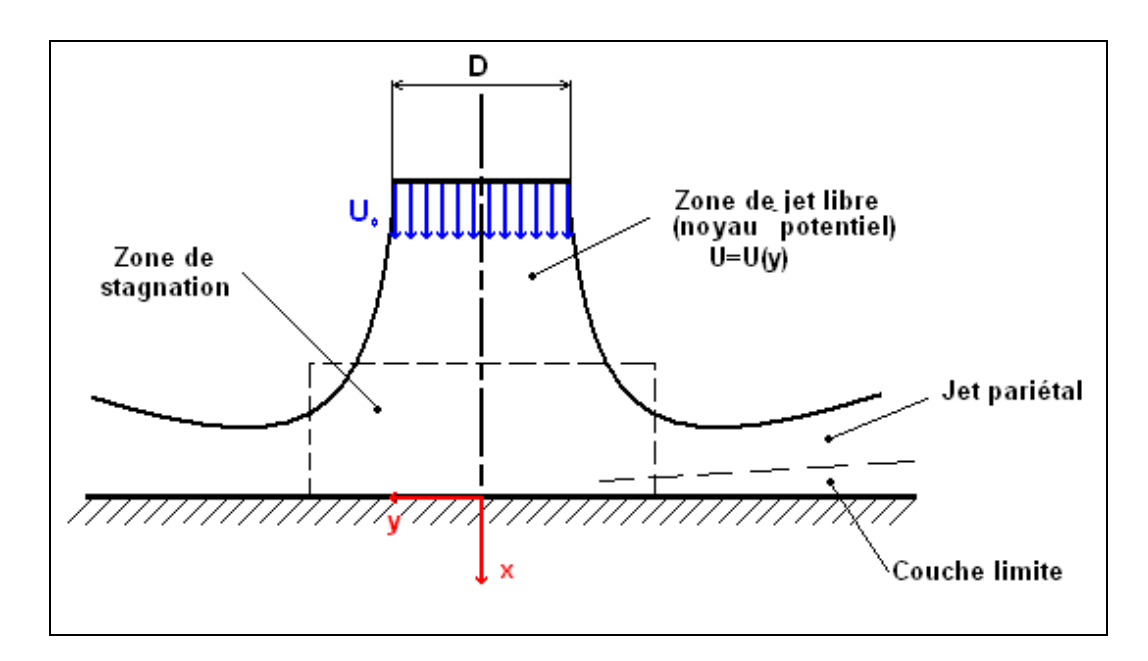

Figure 1.4 : Régions du jet impactant

# 1.3.1 Jet impactant à faible nombre de Reynolds :

La plaque conduit à l'apparition de turbulence pour un jet laminaire en sortie de buse. Deux paramètres en particulier influent sur ce phénomène :

- La hauteur de la buse, H, la turbulence augmente plus en sortie de la buse avec une diminution de H.
- La température de la plaque qui provoque par convection naturelle des remontées d'air perturbant l'écoulement initial. L'air en contact avec la plaque change de température et de densité, il devient léger et il remonte.

# 1.3.2 Jet impactant à forts nombres de Reynolds :

Pour un jet à forts nombres de Reynolds, l'écoulement est turbulent en sortie de buse, le taux de turbulence augmente avec l'éloignement de la buse. Les profils de vitesse seront fortement perturbés. Ainsi la turbulence augmente en sortie de la buse avec le rapprochement de la buse à la plaque. Les deux paramètres qui influent sur ce phénomène sont :

- La hauteur de la buse, H.
- La température de la plaque.

#### 1.4 Travaux effectués sur les jets :

Après cette brève présentation des jets, on s'intéresse aux diverses études qui ont été faites sur les jets impactant.

#### Etude expérimentale :

Des mesures des structures de l'écoulement dans la couche radiale du jet impactant en surface libre ont été effectuées par Stevens et Webb (1993) [8]. Ils considèrent la couche de l'écoulement radial formé par un jet axisymétrique impactant perpendiculairement sur une surface. Ils ont fait des mesures de vitesse et de turbulence à travers l'épaisseur de cette couche afin de caractériser cette région. Les diamètres de buse *D* sont de 10,9 et 23 mm, la plage des mesures est  $0,5 \leq \frac{r}{2} \leq 2,25$ *D* ou *r* est la coordonnée radiale mesurée à partir du point d'arrêt.

Les mesures effectuées montrent que pour *D*  $\frac{r}{\sqrt{n}}$  petit, la valeur maximale de vitesse se trouve dans la couche proche de la plaque. Ainsi, la vitesse de particules sur la surface est très petite. Comme le flux se déplace radialement le maximum de vitesse bouge de manière ascendante. Pour des positions radiales de moins de 2,5 *D* de buse, les profils de vitesse montrent que le maximum de vitesse dans la couche se produit dans la zone prés de la plaque, contrairement aux prédictions des traitement analytiques, qui prédisent une vitesse à l'extérieur de la couche limite égale à la vitesse du jet avant l'impact. L'intensité de la turbulence augmente à l'appro che de la plaque et une transition apparente de l'écoulement turbu lent est remarquée. Stevens et Webb résumaient que les mesures à l'intérieur de la couche de l'écoulement radial montrent que la valeur maximale de la vitesse dans cette couche n'est pas à la surface libre  $\dot{a} \frac{r}{R} \leq 2.5$ *D* . Cela ne confirme donc pas les hypothèses de plusieurs modèles analytiques pour une portion de l'écoulement.

Elbana et Sabbagh [9] ont effectué des mesures et des visualisations de l'écoulement résultant des interactions de deux jets impactant sur une plaque. Les jets sont turbulents et les mesures montrent que la présence d'un jet ayant une vitesse variable peut fortement affecter les caractéristiques hydrodynamiques de la région d'impact.

L'étude de Wolf, Viskanta et Incropera [10] porte sur la relation entre la turbulence du jet d'eau et le transfert de chaleur locale. En utilisant un système d'anémomètre thermique, ils effectuent des mesures de vitesse moyenne et d'intensité turbulente à différents points du jet issu de différentes buses (convergent et plane) avec Re variant de 23000 à 46000 et une distance buse –plan allant de 0 à 30 épaisseurs de buse pour un jet plan.

Un mécanisme de transfert de chaleur d'un jet bidimensionnel impactant a été étudié par Yoshida et al [11] en utilisant l'anémométrie laser Doppler. Il en résulte que l'intensité de turbulence normale à la plaque croit fortement près du point d'arrêt. Néanmoins dans la région du jet pariétal où l'interaction gaz- solide est relativement faible, la structure de turbulence est faiblement modifiée. Des expériences de transfert thermique, dans lesquelles le rapport de charge varie entre 0 et 0,8 ont été faites. Autour du point d'arrêt, le nombre de Nusselt atteint une valeur 2,7 fois plus grande que le cas d'une simple phase et l'accro issement de transfert est lié au grand changement de la structure de turbulence.

Lin, Chou et Hung (1997) [12], ont fait l'étude sur le comportement du transfert de chaleur d'un jet impactant confiné sur une plaque chauffée. Les deux paramètres entrant en jeu sont le rapport d'ouverture *D H* et le nombre de Reynolds. La largeur de la région confinée est de 11 cm et le rapport longueur sur largeur  $\frac{L}{rr} = 1$ *W* . Les distributions surfaciques de la température varient de 40 à 70°C, et la température ambiante est comprise entre 21 et 26°C. Ils déterminaient les caractéristiques de l'écoulement à la sortie de la buse. Les résultats montraient que la vitesse moyenne en sortie de buse est développée. Ils déduisaient que l'effet de l'entraînement du jet lui- même et de l'air froid n'est pas significatif pour un faible Re c'est-à-dire pour  $Re \le 1226$ , et que le jet est affecté par l'air ambiant pour  $Re \ge 1226$ . En résumé, pour  $Re \le 1226$ , l'écoulement du jet peut être laminaire car on a une intensité turbulente négligeable en sortie de buse et l'entraînement du jet lui-même et de l'air ambiant insignificatif, et pour  $Re \ge 1226$  le régime est initialement transitoire, car le comportement est instable avec une grande valeur de l'intensité turbulente et un entraînement plus significatif. I .Serres et B.Sarh [13] ont fait une étude sur les phénomènes impliqués dans l'écoulement dans des brûleurs domestiques. Le dispositif expérimental utilisé à cette fin est un modèle simplifié à l'échelle unité, modulaire qui permet d'étudier des configurations du jet libre et du jet impactant confiné, en facilitant l'accessibilité optique, en vue de l'utilisation de

diagnostics laser. L'influence de la masse volumique, la distance H, séparant la section de sortie du jet de la plaque de stagnation, sur les phénomènes d'entraînement d'air et sur les caractéristiques du jet pariétal sont mis en évidence à partir de mesures réalisées par LDV et PIV. La caractérisation de l'écoulement a permis de déterminer l'influence des paramètres tels que le rapport de masse volumique, le régime de l'écoulement, le confinement de l'écoulement, c'est dire présence ou non du tube du jet impactant, et de la hauteur de la plaque de stagnation sur les caractéristiques principales d'une part du jet principal issu de l'injecteur, et d'autre part, du jet pariétal généré par l'impact sur une plaque perpendiculaire. Il apparaît que le jet injecté se développe en dominant l'écoulement permet de réaliser le mélange gaz/air en proportion adéquate pour une combustion optimisée.

A. Meslem et C.Beghein [14] ont fait une étude expérimentale d'un jet tridimensionnel à forces de poussées défavorables, diffusé le long d'une paroi verticale et impactant sur une paroi horizontale. Les résultats montrent l'influence de nombre de Grashof initial sur la vitesse, sur le développement de l'écoulement horizontal résultant de l'impact du jet. Ainsi, ils ont proposé un modèle empirique de prédiction de l'évolution des valeurs maximales (vitesse et température) pour ces deux types de jet, la partie horizontale pouvant être représentée à partir des conditions initiales données par les lois du jet vertical. Une loi de portée du jet vertical freiné et une loi de distance de détachement du jet froid horizontal en fonction du nombre de Grashof initial sont également proposées.

#### Etude numérique :

Sabra HABLI [3] a travaillé sur le jet axisymétrique, deux modèles de turbulence (le modèle *k*-  $\Box$  et le modèle *k*- $\Box$  T<sup>'2</sup>) ont été considérés pour décrire l'écoulement. Pour étudier l'effet des conditions d'injection sur les paramètres de l'écoulement un modèle algébrique a été adopté, l'étude a montré que l'influence des conditions à la sortie de la buse est importante seulement dans les régions du jet et de transition, et que le modèle  $k$ -  $\Box$  est suffisant pour reproduire les résultats de laboratoires.

Senea[15] a mis au point un modèle numérique basé sur la méthode des volumes finis pour calculer les caractéristiques de l'écoulement et le transfert de chaleur d'un jet libre d'air laminaire impactant sur une surface plane isotherme. Le modèle est validé en le comparant à des données expérimentales. Une étude paramétrique est menée en considérant plusieurs paramètres à savoir le nombre de Reynolds, le nombre de Prandtl, la longueur de la surface chauffée, la distance sortie de buse – plaque. La variation de Nusselt le long de la plaque fait apparaître un rapport de transfert de chaleur important en dehors de la zone de stagnation. Les caractéristiques du transfert de chaleur le long de la région d'impact montrent une sensibilité à la distribution de la vitesse au niveau de la sortie de buse. Le nombre de Nu moyen augmente avec l'augmentation de Re et Pr du fluide et il décroît avec l'augmentation de la longueur de la surface chauffée ou l'augmentation de la distance buse-plaque.

Une des premières solutions numériques du problème du jet impactant sur une plaque chauffée est produite par Gosman et al [16]. Ils utilisent la vorticité pour résoudre les cas d'écoulement turbu lent pour différents Pr. Van Heiningen et al ont utilisé la même procédure de calcul pour étudier les effets de l'aspiration de la buse et le profil de vitesse en sortie de buse sur l'écoulement et les caractéristiques du transfert de chaleur du jet laminaire semi confiné impactant.

Miyazaki et Silberman [17] ont utilisé la solution de l'écoulement potentiel couplée avec une solution numérique pour évaluer le Nusselt du jet laminaire impactant, avec un profil de vitesse uniforme à l'extérieur.

Sparrow et Lee [18] ont utilisé une approche similaire pour étudier les effets du profil de vitesse non uniforme du jet de sortie sur les caractéristiques de l'écoulement pariétal.

Mikhail et al [19] ont amélioré une méthode numérique de différences finies de l'étude de l'écoulement et des caractéristiques du transfert de chaleur des jets impactant normalement sur une surface plane. Les résultats ont montré que le Nu moyen augmente avec la décroissance de la distance plaque- buse. Par l'utilisation d'une approche similaire, Yuan et al ont présenté des prédictions numériques des effets de la poussée sur les jets laminaires impactant sur une surface plane. Ils ont montré, pour un jet à de Re élevé que les forces d'inertie ont une grande influence sur l'augmentation du Nu.

# Chapitre 2

# Modélisations mathématiques

#### 2.1 INTRODUCTION

Dans ce chapitre on s'intéresse à la formulation des équations générales de transport de la mécanique des fluides. Dans un premier lieu nous rappelons les équations exactes (ouvertes) qui régissent les écoulements pariétaux, puis les équations de Navier - Stocks moyennées qui régissent les écoulements pariétaux turbulents, et après et en dernier lieu la méthodologie pour la fermeture des équations afin de résoudre le problème numériquement.

#### 2.2 EQUATIONS GENERALES

#### *2.2.1 EQUATION DE CONSERVATION DE LA MASSE*

Pour un écoulement de fluide, compressible, l'équation de conservation de la masse au cours du temps s'écrit sous la forme suivante :

$$
\frac{\partial \rho}{\partial t} + \frac{\partial (\rho u_i)}{\partial x_i} = 0 \qquad i = 1, 2, 3
$$
 (1)

Cette équation traduit le fait que le taux de variation de la masse contenue dans un volume donné est égal à la différence des débits massiques entrant et sortant du volume.

Pour notre problème on suppose que la masse volumique est constante, ce qui nous donne :

$$
\frac{\partial(\rho u_i)}{\partial x_i} = 0 \quad \text{i=1, 2, 3} \quad \text{d'od} \quad \frac{\partial(u_i)}{\partial x_i} = 0 \tag{2}
$$

#### *2.2.2 EQUATION DE CONSERVATION DE LA QUANTITE DE MOUVEMENT*

L'équation de bilan de la quantité de mouvement s'écrit sous la forme :

$$
\frac{\partial(\rho u_i)}{\partial t} + u_j \frac{\partial(\rho u_i)}{\partial x_j} = \frac{\partial}{\partial x_j}(p) + \frac{\partial}{\partial x_j}(\tau_{ij}) + \rho f_i \qquad (i, j = 1, 2, 3)
$$
\n(3)

Avec :

p : Pression de fluide.

*i f* : Forces volumiques.

 $\tau_{ii}$ : tenseur des contraintes visqueuses qui s'écrit sous la forme suivante :

$$
\tau_{ij} = 2\mu S_{ij} + \frac{2}{3}\mu \frac{\partial u_m}{\partial x_m} \delta_{ij} \qquad (\text{m} = \text{i et m} = \text{j})
$$
 (4)

$$
S_{ij} = \frac{1}{2} \left( \frac{\partial u_i}{\partial x_j} + \frac{\partial u_j}{\partial x_i} \right)
$$
: Tenseur des vitesse de déformation. (5)

: viscosité dynamique du fluide.

 $\delta_{ij}$  : est le symbole de Chronecker  $\mathbf{C}$ ŀ  $\left\{ \right.$  $\left\lceil \cdot \right\rceil$  $= 0$  si  $i \neq$  $=$ 0 si  $i \neq j$ 1 si  $i = j$ *ij ij*  $\delta$  $\delta$ 

En introduisant les relations  $(4)$  dans l'équation  $(3)$ , on obtient :

En introduisant les relations (4) dans l'équation (3), on obtient :  
\n
$$
\frac{\partial(\rho u_i)}{\partial t} + u_j \frac{\partial(\rho u_i)}{\partial x_j} = -\frac{\partial}{\partial x_j}(\rho) + \frac{\partial}{\partial x_j} \left[ \mu \left( \frac{\partial u_i}{\partial x_j} + \frac{\partial u_j}{\partial x_i} \right) - \frac{2}{3} \mu \frac{\partial u_m}{\partial x_m} \delta_{ij} \right] + \rho f_i
$$
\n(6)

Si on considère un fluide incompressible avec des propriétés thermodynamiques constantes et si on néglige les forces de volumes l'équation (6) devient :

$$
\frac{\partial u_i}{\partial t} + u_j \frac{\partial u_i}{\partial x_j} = -\frac{1}{\rho} \frac{\partial P}{\partial x_i} + v \frac{\partial}{\partial x_j} \left( \frac{\partial u_i}{\partial x_j} \right)
$$
(7)

# 2.2.3 Equation de conservation de l'énergie

L'équation de conservation de l'énergie s'écrit sous la forme suivante :

$$
\frac{\partial}{\partial t} \left( \rho c_p T \right) + \frac{\partial}{\partial x_j} \left( \rho u_j c_p T \right) = \frac{\partial}{\partial x_j} \left( \lambda \frac{\partial T}{\partial x_j} \right) + T \beta \frac{\partial P}{\partial t} + \phi \tag{8}
$$

Où

C<sup>p</sup> : Chaleur spécifique massique du fluide.

: Conductivité thermique du fluide.

 $\phi$  Sources internes de dissipation d'énergie.

$$
\phi = 2 \mu S_{ij} \frac{\partial u_i}{\partial x_j} - \frac{2}{3} \mu \left( \frac{\partial u_m}{\partial x_m} \right)^2 \delta_{ij}
$$
\n(9)

En considérant la relation (2) et la condition du symbole de Chronecker, Φ devient :

$$
\phi = \mu \left( \frac{\partial u_i}{\partial x_j} + \frac{\partial u_j}{\partial x_i} \right) \frac{\partial u_i}{\partial x_j} \tag{10}
$$

Si on considère un écoulement de fluide incompressible avec des propriétés thermodynamiques constantes, et si on tient compte de l'équation  $(1)$ , l'équation  $(8)$  devient :

$$
\frac{\partial T}{\partial t} + u_j \frac{\partial T}{\partial x_j} = \frac{T\beta}{\rho c_p} \left(\frac{\partial P}{\partial t}\right) + \alpha \frac{\partial^2 T}{\partial x_j \partial x_j} + \frac{\mu}{\rho c_p} \left(\frac{\partial u_i}{\partial x_j} + \frac{\partial u_j}{\partial x_i}\right) \frac{\partial u_i}{\partial x_j}
$$
(11)

Avec,  $(\alpha =$  $\rho c_p^{\dagger}$  $\lambda$ ), la diffusivité thermique du fluide.

#### 2.3 EQUATIONS MOYENNES DU MOUVEMENT :

La résolution des équations de conservation de la quantité du mouvement et de l'énergie est très compliquée dans le cas turbulent. En effet, les fluctuations spatiales et temporelles sont d'autant plus irrégulières que la vitesse est élevée. La turbulence est difficilement prévisible car une faible variation des conditions aux limites de l'écoulement peut provoquer des modifications importantes du champ des diverses grandeurs. Devant cet aspect désordonné des évolutions turbulentes, et cette apparente complexité du phénomène, l'attitude naturelle - et la plus utilisée - a été d'introduire des méthodes statistiques utilisant différentes moyennes : moyenne temporelle, moyenne spatiale, moyenne stochastique (calcul de probabilité), moyenne statistique ou moyenne d'ensemble.

#### 2.3.1 Décomposition de Reynolds :

Une composante quelconque  $x_i$  peut se décomposer comme suit :

 $x_i = \overline{x_i} + x'_i$  C'est la décomposition de Reynolds.

Où  $x_i$  traduit une valeur moyenne de  $x_i$  et  $x'_i$  une partie fluctuante superposée à  $x_i$ .

D'où, en adaptant l'approche statique et particulièrement en utilisant la décomposition de Reynolds, on obtient les équations générales moyennées de l'écoulement turbulent.

#### 2.3.2 Moyenne de l'équation de la conservation de la masse :

Si on applique la moyenne à l'équation  $(2)$ , on obtient :

$$
\frac{\partial \overline{u}}{\partial x} = 0 \tag{12}
$$

#### 2.3.3 Equation de conservation de la quantité de mouvement moyennée

La moyenne de l'équation (7) en négligeant les forces de volume est donnée par :

$$
\frac{\partial \overline{u_i}}{\partial t} + \overline{u_j} \frac{\partial \overline{u_i}}{\partial x_j} = -\frac{1}{\rho} \frac{\partial \overline{P}}{\partial x_i} + \frac{\partial}{\partial x_j} \left( v \frac{\partial \overline{u_i}}{\partial x_j} - \overline{u'_i u'_j} \right)
$$
\n(13)  
\nAvec:  $v \frac{\partial \overline{u_i}}{\partial x_j}$ : contradictive *isqueuse.*  
\n
$$
\overline{u'_i u'_j}
$$
: contradictive *trivale* the *inbele isqueuse.*

#### 2.3.4 Equation de conservation de l'énergie moyennée :

L'application de la décomposition de Reynolds à l'équation (8) en supposant que la pression est constante et la dissipation négligeable nous donne l'équation de transport de l'énergie moyennée :

$$
\frac{\partial \overline{T}}{\partial t} + \overline{u_j} \frac{\partial \overline{T}}{\partial x_j} = \frac{\partial}{\partial x_j} \left( \alpha \frac{\partial \overline{T}}{\partial x_j} - \overline{u_j} \right) + \frac{1}{\rho c_p} \left( \frac{\partial \overline{P}}{\partial t} + \overline{u_j} \frac{\partial \overline{P}}{\partial x_j} \right)
$$
(14)

Les flux de chaleur turbulents sont représentés par les corrélations doubles des fluctuations de vitesse et de la température :  $u_j^T$ .

Le système d'équations (12) et (14) comporte plus d'inconnues que d'équations, donc c'est un système ouvert. Le fait de prendre une moyenne d'une équation instantanée conduit à une perte d'informations qu'il faut compenser par des hypothèses physiques, appelées hypothèses de fermeture, ce qui nous permet d'avoir un nombre d'équations égal au nombre d'inconnues.

Schématiquement, la fermeture est réalisée par des relations entre les tensions de Reynolds  $(u_i u_j)$  et les flux de chaleur turbulents  $(u_j T)$ , Avec les champs moyens de vitesse et de température.

#### *2.4. methodologie pour la fermeture des equation :*

Les équations moyennées décrivant les écoulements turbulents font apparaître de nouvelles inconnues qui sont les composantes des tenseurs de Reynolds  $(u_i^{\dagger} u_j^{\dagger})$  et des flux de chaleurs turbulents  $(u_i^T T)$ . Afin de décrire un mouvement turbulent, la résolution du problème nécessitera donc des hypothèses physiques supplémentaires qui permettent la fermeture des équations générales.

Les principales méthodes de fermeture utilisées sont :

- la fermeture en un point qui est la plus utilisée.
- La deuxième consiste à considérer les équations différentielles régissant les corrélations en deux point, où les variables sont définies dans le plan spectral : cette approche nécessite une grande capacité de calcul.
- La troisième approche est la prise en compte des grandes structures de la turbulence : cette technique consiste à prendre la moyenne des équations de Navier -Stockes sur un temps  $t_e$  plus petit que l'échelle du temps des grandes structures de turbulence de

l'écoulement. Seuls les mouvements ayant une échelle de temps plus petite que  $T_e$  sont modélisés. Cette méthode nécessite aussi une grande capacité de calcul.

Dans notre étude on considère la méthode de la fermeture en un point, et on s'intéresse au modèle k- $\Box$  qu'est utilisé pour la résolution nu mérique de problème.

## 2.4.1 Méthodologie pour la fermeture en un point :

La fermeture en un point consiste à déterminer une corrélation du terme inconnu (tension de Reynolds ou flux de chaleur turbulent), par une relation algébrique ou par une ou plusieurs équations aux dérivées partielles.

Cette méthode introduit souvent des constantes numériques très nombreuses difficiles à déterminer expérimentalement, fautes de mesures adaptées. Pratiquement on utilise souvent des versions simplifiées de ces formulations.

La fermeture est réalisée par des relations entre champs connus et champs inconnus. Les termes des modèles représentant les corrélations inconnues doivent avoir la dimension physique et les propriétés tensorielles du terme inconnu qu'ils remplacent. Ils doivent aussi respecter les propriétés de la conservation et d'invariance. Par exemple la condition d'incompressibilité

 $div(u_i)=0$  etc.

On supposera, en générale, dans les simplifications possibles, que les moments d'ordre élevé ont une influence moindre que les moments d'ordre inférieur.

On définit quelques paramètres caractérisant notre écoulement turbulent avant d'entamer la procédure à la formulation mathématique:

- $u'$  : La vitesse fluctuante
- *Rij* : Tension de Reynolds
- *k* : Énergie cinétique de turbulence  $k = \frac{1}{2} R_{ij}$  $=\frac{1}{2}$
- $\epsilon$ : Taux de dissipation de l'énergie cinétique de turbulence  $\overline{\phantom{a}}$  $\cdot$  $\overline{\phantom{a}}$  $\mathbb{I}$  $\mathbf{L}$ | 1 L  $\mathbf{L}$  $=$ *j i j i x u x u* д д д  $\varepsilon = \sqrt{\frac{\partial}{\partial y}}$  $'$   $\sim$

#### 2.4.2 Equations du mouvement fluctuant:

#### 2.4.2.1 Equation de la vitesse fluctuante *u*' *i*

L'équation de la vitesse fluctuante est obtenue par différence des équations (7) et (13), elle est donnée par l'expression suivante :

$$
\frac{\partial u'_{i}}{\partial t} + \overline{u}_{j} \frac{\partial u'_{i}}{\partial x_{j}} = -u'_{j} \frac{\partial \overline{u}_{i}}{\partial x_{j}} - u'_{j} \frac{\partial u'_{i}}{\partial x_{j}} - \frac{1}{\rho} \frac{\partial}{\partial x_{i}}(p') + \frac{\partial}{\partial x_{j}} \left(v \frac{\partial u'_{i}}{\partial x_{j}} + \overline{u'_{i} u'_{j}}\right)
$$
(15)

# Equation de corrélation double  $u_i^{\dagger} u_j^{\dagger}$

En général, la turbulence n'étant pas isotrope, il est utile d'étudier non seulement l'énergie cinétique mais aussi les produits  $u_i' u_j'$  du tenseur de Reynolds.

L'équation des tenseurs de Reynolds est obtenue de la façon suivante :

$$
u_i \times Equation(u_j^{'}) + u_j^{'} \times Equation(u_i^{'})
$$
\n
$$
\frac{\partial u_i^{'}}{v_j} + u_m^{'} \frac{\partial u_i^{'}}{\partial x_m} = -u_i^{'} u_m^{'} \frac{\partial u_j^{'}}{\partial x_m} - u_j^{'} u_m^{'} \frac{\partial u_i^{'}}{\partial x_m} + \frac{p}{\rho} \left( \frac{\partial u_i^{'}}{\partial x_j} + \frac{\partial u_j^{'}}{\partial x_i} \right) - \frac{\partial}{\partial x_m} u_i^{'} u_j^{'} u_m^{'}
$$
\n
$$
- \frac{1}{\rho} \frac{\partial}{\partial x_m} \left( p'(u_i^{'})_{jm} + u_j^{'})_{jm} - 2v \frac{\partial u_i^{'}}{\partial x_m} \frac{\partial u_j^{'}}{\partial x_m} + v \frac{\partial^2 u_i^{'}}{\partial x_m \partial x_m} \qquad (16)
$$

Schématiquement on peut écrire :

$$
\frac{\partial R_{ij}}{\partial t} + \overline{u}_m \frac{\partial R_{ij}}{\partial x_m} = P_{ij} - \varepsilon_{ij} + \Pi_{ij} - \frac{\partial d_{ijm}}{\partial x_m}
$$
(17)

Avec :

$$
R_{ij} = \overline{u_i u_j}
$$
  
\n
$$
P_{ij} = -R_{im} \frac{\partial \overline{u_j}}{\partial x_m} - R_{jm} \frac{\partial \overline{u_i}}{\partial x_m}
$$
  
\n
$$
\varepsilon_{ij} = 2v \frac{\partial u_i}{\partial x_m} \frac{\partial u_j}{\partial x_m}
$$
  
\n
$$
\Pi_{ij} = \frac{p}{\rho} \left( \frac{\partial u_i}{\partial x_j} + \frac{\partial u_j}{\partial x_i} \right)
$$
  
\n
$$
d_{ijm} = (\overline{u_i u_j u_m}) + \frac{1}{\rho} \left( p'(u_i \delta_{jm} + u_j \delta_{im}) \right) - v \frac{\partial R_{ij}}{\partial x_m}.
$$

Ces différents termes peuvent être interprétés de la façon suivante :

$$
\frac{\partial R_{ij}}{\partial t} + \overline{u}_m \frac{\partial R_{ij}}{\partial x_m}
$$
: Action des gradients de vitesse moyenne sur le champ turbulent.

 $P_{ij}$ : Terme de production (transfert d'énergie entre le mouvement moyen et le mouvement turbulent).

 $\varepsilon_{ii}$ : terme de destruction (dissipation d'énergie du mouvement turbulent).

 $\Pi_{ii}$ : terme de corrélation pression – vitesse.

d<sub>ijm</sub> : terme de diffusion (redistribution spatiale de l'énergie).

#### 2.4.2.2 Equation de fluctuation de la température

L'équation de fluctuation de la température est obtenue par la différence des équations (11) et (14), elle est donnée par l'expression suivante :

$$
\frac{\partial T^{'}}{\partial t} + \overline{u}_{j} \frac{\partial T^{'}}{\partial x_{j}} = -u_{j} \frac{\partial \overline{T}}{\partial x_{j}} - u_{j} \frac{\partial T^{'}}{\partial x_{j}} + \frac{\partial}{\partial x_{j}} \left( \alpha \frac{\partial T^{'}}{\partial x_{j}} - \overline{u_{j}} \overline{T}^{'} \right)
$$
(18)

#### 2.4.2.3 Equation des flux de chaleurs turbulents  $u_i T$

L'équation des flux de chaleurs turbulents est obtenue en effectuant l'opération :

$$
u_i \times Equation(T') + T' \times Equation(u_i)
$$
  
\n
$$
\frac{\partial u_i T'}{\partial t} + u_j \frac{\partial u_i T'}{\partial x_j} = -\overline{u_i} \overline{u_j} \frac{\partial T}{\partial x_j} - \overline{u_i} \frac{\partial T}{\partial x_j} + \frac{1}{\rho} \left( P' \frac{\partial T}{\partial x_i} \right)
$$
  
\n
$$
- \frac{\partial}{\partial x_j} \left( \overline{u_i} \overline{u_j} \frac{\partial T}{\partial x_j} + \frac{\overline{P' T'}}{\rho} \delta_{ij} - \nu T' \frac{\partial u_i}{\partial x_j} - \alpha \overline{u_i} \frac{\partial T'}{\partial x_j} \right) - (\nu + \alpha) \frac{\partial u_i}{\partial x_j} \frac{\partial T'}{\partial x_j}
$$
(19)

Les variations de la masse volumique en fonction de la température s'écrivent dans le cadre des approximations de Boussinesq :

$$
\rho = \rho_0 \left( 1 + \beta \left[ T - T_0 \right] \right) \qquad \text{Avec} \quad \beta = -\frac{1}{\rho} \left( \frac{\partial \rho}{\partial T} \right)_{p}
$$

#### 2.4.3 Fermetures simplifiées :

Les modèles aux tensions de Reynolds représentent probablement le niveau optimal de fermeture pour les applications pratiques car ils semblent posséder potentiellement une universalité suffisante pour s'appliquer à une large gamme d'écoulements cisaillés turbulents. Cependant ils n'ont pas encore été suffisamment testés puisque leur développement n'est pas

achevé et des améliorations peuvent entre envisagées. Pour toutes ces raisons, les fermetures simplifiées sont si nombreuses que l'on ne pourra pas les citer toutes. Dans ce qui suit nous les plus utilisées.

# a. Modèles à zéro équation de transport

Dans les modèles à zéro équation, aucune équation de transport n'est résolue pour calculer les quantités turbulentes, les tensions de Reynolds étant directement rattachées aux valeurs moyennes.

On distingue essentiellement deux types de modèles à zéro équation :

- Les modèles à viscosité effective.
- Les modèles de longueur de mélange

# b. Modèles à une équation de transport

Ce modèle ne comporte plus qu'une seule équation de transport pour l'échelle de vitesse de la turbulence (k par exemple).

On distingue essentiellement deux types de modèles à une équation :

- Les modèles basés sur le concept de viscosité de turbulence.
- Le modèle de Brashaw.

# c. Modèles à deux équations de transport Modèle k- $\varepsilon$ :

La classification usuelle se fait selon le nombre d 'équations :

Les modèles à deux équations faisant appel à un coefficient de viscosité isotrope de la turbulence et ceux utilisant une modélisation algébrique des tensions de Reynolds.

Les modèles à deux équations de transport utilisent une équation de transport pour l'échelle de vitesse (k) et une équation de transport pour une échelle de turbulence.

# Modèle k- $\varepsilon$ :

C'est le modèle à deux équations de transport pour l'énergie cinétique de la turbulence k et le taux de dissipation de l'énergie cinétique de la turbulence  $\varepsilon$ . Ce modèle a été le plus largement utilisé pour l'étude des écoulements turbulents.

Le choix du taux de dissipation comme seconde fonction du modèle permet d'exprimer l'échelle de longueur l par :

$$
l = C_D \frac{k^{\frac{3}{2}}}{\varepsilon} \tag{20}
$$

Avec  $C_D$  est une constante pure.

L'équation de la viscosité turbulente est donnée par :

$$
v_t = C_\mu \frac{k^2}{\varepsilon} \tag{21}
$$

Equation du taux de dissipation de l'énergie cinétique turbulente ( *j i j i x u x u* д д 7  $\varepsilon = v \frac{\partial}{\partial x}$  $'$   $\sim$   $'$  $= v \frac{\partial u_i}{\partial x_i} \frac{\partial u_i}{\partial x_j}$ 

L'équation du taux de dissipation de l'énergie cinétique peut être obtenue de la façon suivante : 2 $v \left| \begin{array}{c} \frac{\partial u_i}{\partial x_i} & \frac{\partial u_i}{\partial x_j} \\ \frac{\partial u_i}{\partial x_j} & \frac{\partial u_i}{\partial x_k} \end{array} \right|$  $\overline{\phantom{a}}$ J  $\setminus$  $\mathsf{L}$  $\mathbf{L}$  $\setminus$  $\sqrt{2}$  $2v\left[\frac{eu_i}{2\mu}\frac{\partial u_i}{\partial u_i}(Equation de u_i)\right]$ ' *Equationde*  $x_i \partial x$ *u j j i* 7 7 7 д V 2  $-2\nu\frac{\partial u_1}{\partial x_1}\frac{\partial u_2}{\partial x_2}\frac{\partial u_3}{\partial x_3}\frac{\partial u_4}{\partial x_4} - \nu\frac{\partial}{\partial x_4}\frac{\partial u_4}{\partial x_4}\frac{\partial u_4}{\partial x_5}\frac{\partial u_4}{\partial x_6}\frac{\partial u_4}{\partial x_7}\frac{\partial u_4}{\partial x_8}\frac{\partial u_4}{\partial x_9}\frac{\partial u_4}{\partial x_9}\frac{\partial u_4}{\partial x_9}\frac{\partial u_4}{\partial x_9}\frac{\partial u_4}{\partial x_9}\frac{\partial u_4}{\partial x_9}\frac{\partial u_4$  $\frac{du'_i}{dx'_m} \frac{\partial u'_i}{\partial x_k} \frac{\partial u'_m}{\partial x_k} - \nu \frac{\partial}{\partial x_m} (\overline{u'}_m (\frac{\partial u'_m}{\partial x_k}))$  $u'_{i}$   $\frac{\partial u'}{\partial x^{i}}$   $\frac{\partial u'}{\partial x^{j}}$   $\frac{\partial u''}{\partial y}$   $\frac{\partial u}{\partial y}$   $\frac{\partial u}{\partial z}$   $u'_{m}$   $\frac{\partial u}{\partial x}$  $\frac{u'_{i}}{x_{m}} \frac{\partial u'_{i}}{\partial x_{k}} \frac{\partial u'_{m}}{\partial x_{k}} - v \frac{\partial}{\partial x_{m}} \left(u'_{m} \left(\frac{\partial u'}{\partial x_{k}}\right)\right)$  $\frac{\partial u}{\partial x}$ <br>  $\frac{\partial u'}{\partial x}$   $\frac{\partial u'}{\partial x}$   $\frac{\partial u'}{\partial x}$   $\frac{\partial u'}{\partial x}$   $\frac{\partial u'}{\partial x}$   $\frac{\partial u'}{\partial x}$  $\frac{\partial u_1}{\partial x_m} \frac{\partial u_1}{\partial x_k} \frac{\partial u_m}{\partial x_k} - v \frac{\partial}{\partial x_m} (u_m \frac{\partial u_m}{\partial x_k})$  $-2\nu \frac{\partial u'_i}{\partial x} \frac{\partial u'_j}{\partial x} \frac{\partial u'_m}{\partial x} - \nu \frac{\partial u'_m}{\partial x}$ 2  $\cdot$   $\cdot$   $\cdot$   $\cdot$  $\left[\begin{array}{cc} \partial P' \end{array}\right]_{11}$   $\left[\begin{array}{cc} \partial^2 \varepsilon & 2 \end{array}\right]_{22}$  $-2\frac{\nu}{\rho}\frac{\partial}{\partial x}\left|\frac{\partial u_m}{\partial x}\frac{\partial T}{\partial x}\right|+V\frac{\partial}{\partial x}\frac{\partial}{\partial x}-2V^2\left|\frac{\partial u_i}{\partial x}\frac{\partial T}{\partial x}\right|$ J <sup>1</sup>  $\vert \cdot$  $\setminus$  $\sqrt{2}$  $\vert +$  $\overline{\phantom{a}}$ J  $\setminus$  $\mathbf{L}$  $\vert$  .  $\setminus$  $\int$  $\overline{a}$  $\kappa$ <sup>*c*</sup>  $\lambda$ <sub>*m*</sub> *i*  $i \times \lambda_i$  *i*  $\lambda_m \lambda_m$ *m*  $\mathcal{L}_{m} \left( \partial x_{i} \partial x_{i} \right)$   $\partial x_{m} \partial x_{m}$   $\partial x_{k} \partial x_{k}$ *u*  $x_i$   $\partial x_m \partial x$ *P x u*  $x_m \left( \begin{array}{cc} \partial x_i & \partial x_i \end{array} \right)$   $\partial x_m \partial x_m$   $\partial x_n$ д  $\overline{\partial x \cdot \partial x}$  -  $2V$  $\frac{\partial P}{\partial x_i}\Big| + v \frac{\partial^2 \varepsilon}{\partial x_i \partial y_j}$ д 7 д д д  $\rho$ V (22)  $2v\frac{U_{\alpha_1}}{2} \left| \frac{U_{\alpha_1}}{2} \frac{U_{\alpha_m}}{2} + \frac{U_{\alpha_k}}{2} \frac{U_{\alpha_k}}{2} \right| - 2V \left(u_m - 1 \right) \frac{U_{\alpha_1}}{2}$  $\partial u_j, \ \partial^2$  $'$   $\cap$   $'$   $\cap$   $'$   $\cap$   $'$  $m \sim \lambda_k$ *i k j m m k i k k m k i m i j*  $j\overline{\partial x_i} = -2V \overline{\partial x_m} \left[ \overline{\partial x_k} \overline{\partial x_k} + \overline{\partial x_i} \overline{\partial x_m} \right] - 2V (u_m \overline{\partial x_k}) \overline{\partial x_m \partial x_k}$ *u x u u x u x u x u x u x u x u*  $t \stackrel{(m)}{\sim} \partial x_i$   $\partial x_m \partial x_k \partial x_k$   $\partial x_i \partial x_m$   $\partial x_m \partial x_k$   $\partial x_k \partial x_m$ 7 7 7  $\frac{1}{\partial x}$  -  $2v$ 7 7 7 7 7 7 7 7  $\frac{\partial \varepsilon}{\partial x_i} = -2v \frac{\partial}{\partial x_i}$  $\partial\varepsilon$ 7  $\frac{\partial \varepsilon}{\partial t} + \overline{u}_j \frac{\partial \varepsilon}{\partial x_j} = -2v \frac{\partial u_i}{\partial x_j} \left| \frac{\partial u_i}{\partial x_k} \frac{\partial u_m}{\partial x_k} + \frac{\partial u_k}{\partial x_j} \frac{\partial u_k}{\partial x_k} \right| \overline{\phantom{a}}$ J  $\setminus$  $\vert$  $\vert$  . Ų  $\int$  $+ u_j \frac{\partial u}{\partial x} = -2v \frac{\partial u_i}{\partial x} \left| \frac{\partial u_i}{\partial x} \frac{\partial u_m}{\partial x} + \right|$ 

Une modélisation des différents termes de cette équatio n nous permet d'obtenir les équations modélisées pour les écoulements turbulents pleinement développés à grands nombres de Reynolds :

$$
-\overline{u_i' u_j'} = v_i \left( \frac{\partial \overline{u_i}}{\partial x_j} + \frac{\partial \overline{u_j}}{\partial x_i} \right) - \frac{2}{3} k \delta_{ij}
$$
(23)

$$
\frac{\partial k}{\partial t} + \bar{u}_j \frac{\partial k}{\partial x_j} = v_t \left( \frac{\partial \bar{u}_i}{\partial x_j} + \frac{\partial \bar{u}_j}{\partial x_i} \right) \frac{\partial \bar{u}_i}{\partial x_j} + \frac{\partial}{\partial x_j} \left( \frac{v_t}{\sigma_k} \frac{\partial k}{\partial x_j} \right) - \varepsilon
$$
(24)

$$
\frac{\partial \varepsilon}{\partial t} + \bar{u}_j \frac{\partial \varepsilon}{\partial x_j} = C_{\varepsilon 1} v_i \frac{\varepsilon}{k} \left( \frac{\partial \bar{u}_i}{\partial x_j} + \frac{\partial \bar{u}_j}{\partial x_i} \right) \frac{\partial \bar{u}_i}{\partial x_j} - C_{\varepsilon 2} \frac{\varepsilon^2}{k} + \frac{\partial}{\partial x_j} \left( \frac{v_i}{\sigma_{\varepsilon}} \frac{\partial \varepsilon}{\partial x_j} \right) \tag{25}
$$

Avec :  $C_{\mu} = 0.09$   $C_{\epsilon 1} = 1.44$   $C_{\epsilon 2} = 1.92$   $\sigma_{\kappa} = 1$   $\sigma_{\epsilon} = 1.3$  .

Les valeurs des cinq constantes figurant ci-dessus seront qualifiées par la suite de « valeurs standards ». Elles ont été fixées, pour certaines d'entre elles par Jones et Launder. En conclusion de la schématisation  $(k-\varepsilon)$ , nous pourrons retenir des avantages et des inconvénients :

- Les avantages :
	- Modèle largement répandu.
	- Il prend en compte la variabilité spatiale de l'agitation turbulente.
	- Il est relativement simple pour la mise en œuvre.
	- Il a une bonne prédiction des écoulements cisaillés simples.
- Les inconvénients :
	- On trouve dans ce modèle la dépendance locale et linéaire des tensions turbulentes et du champ moyen
	- Il est peu adapté aux écoulements complexes ( recirculation , anisotropie forte, production négative,....).

# Chapitre 3 Etude expérimentale

## 3.1 TOMOGRAPHIE LASER :

Afin de comprendre et de procéder à un choix adéquat des paramètres qui influent sur l'écoulement, une visualisation par to mographie laser a été effectuée, ceci nous a permis aussi de se familiariser avec le phénomène.

## 3.1.1 Dispositif expérimental

Pour étudier un jet d'air impactant sur une plaque chauffée, nous utilisons une visualisation par tomographie laser et imagerie numérique. Cela consiste à prendre des vidéos et des photo s d'un jet chargé de particules de glycérine, éclairées par un plan de lumière de faible épaisseur. On traite ensuite les images obtenues par un logiciel de traitement d'image.

Notre travail de recherche portera essentiellement sur la compréhension de l'évolution du profil de l'écoulement dans différentes situations.

Nous allons également comparer nos résultats à ceux obtenus par FLUENT.

Suite à notre synthèse bibliographique, nous nous intéressons d'avantage au point de décollement de la couche limite sur la plaque suivant la variation de trois paramètres :

- La hauteur de la buse H.
- Le nombre de Reynolds Re.
- La température de la plaque. Nous avons utilisé le matériel suivant pour faire nos visualisations :
- $\bullet$  Un laser
- Un système d'air comprimé chargé de glycérine.
- Une buse.
- $\bullet$  Une plaque munie d'un thermocouple et d'un dispositif de chauffage.
- Une caméra numérique et un écran de contrôle.
- Un ordinateur pour le traitement des images.

Le schéma du montage est détaillé en page suivante.

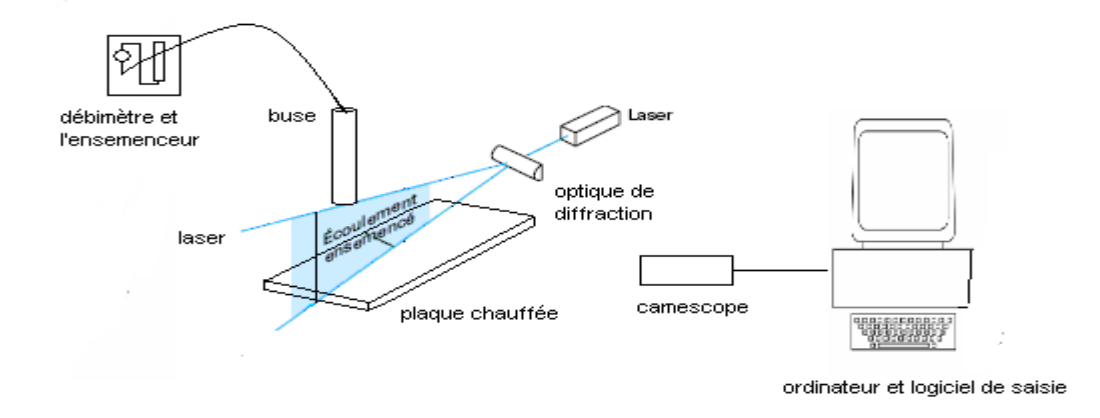

Figure 3.1.1 Schéma du montage expérimental

## 3.1.1.1 Dispositif optique :

#### a- le laser :

Le laser nous permet d'éclairer le jet à distance, ce dispositif d'éclairement non intrusif ne perturbe pas l'écoulement. C'est un laser à Argon ionisé vert de 1.4 mm de diamètre, de classe IV et de longueur d'onde 514 nm. On peut alors éclairer les particules du jet qui sont de très faibles diamètres.

## b- l'optique de diffraction :

Ce dispositif permet de créer un plan de lumière de faible épaisseur à partir du faisceau laser. La caméra ne prend que des images en 2-D. Nous limitons l'éclairement du jet à un rideau lumineux coupant l'axe de symétrie de la buse. On ne prend donc en compte que les particules de ce plan.

# 3.1.1.2 Circuit d'air :

# a- Manomètre et débitmètre :

L'ensemble manomètre – débitmètre (le débitmètre contient un flotteur en tantale, gradué en mm) est relié à l'arrivée de l'air comprimé. Pour avoir un nombre de Reynolds fixe, on doit fixer le manomètre à une certaine pression et le débitmètre a une certaine hauteur.

#### b- l'ensemenceur :

Il permet d'ensemencer le jet d'air avec des particules de glycérine afin de former un léger brouillard. Ces particules ont une densité comparable à celle de l'air, elles ont donc la même vitesse de déplacement que les particules d'air. Elles permettent de réfléchir la lumière et obtenir une bonne visualisation. L'ensemenceur est situé après le débitmètre et le manomètre pour ne pas endommager les appareils avec la glycérine.

#### c- Buse d'éjection :

Un tuyau relie l'ensemenceur à la buse de sortie. Celle- ci est placée au bout d'un tube en

PVC cylindrique. On peut ainsi choisir différentes hauteurs de buse sur la plaque. La buse circulaire est de diamètre intérieur égal à 25 mm.

# 3.1.1.3 la plaque :

On dépose la plaque sous la buse, dans l'axe du laser. Les dimensions de la plaque sont 28 cm de longueur, 20 cm de largeur et 1.4 cm d'épaisseur. Celle- ci étant en aluminium, matériau bon conducteur de la chaleur, la répartition de la température sur la plaque est supposée uniforme.

# 3.1.1.4 la caméra :

Nous avons utilisé une camera (caméscope) numérique. On la place face au plan lumineux. Un réglage adéquat de l'appareil permet d'obtenir des images exploitables. Pour cela il faut faire un agrandissement sur une partie de l'écoulement pour limiter l'étude à une partie du jet.

# 3.1.1.5 ordinateur et logiciel de saisie :

Pour traiter les images prises par la caméra, nous avons recours à l'utilisation d'un ordinateur. Une application développée sous le logiciel GIMP permet de traiter les images obtenues par le caméscope.

# 3.1.2 Résultats et discussions :

# 3.1.2.1 Choix des paramètres :

La série de visualisations a été effectuée en faisant varier les paramètres considérés (température de la plaque, hauteur de la buse, et vitesse d'éjection) pour nous permettre d'avoir une vue globale sur le comportement du jet, et voir les limites de certaines visualisations.

Chaque paramètre prend les valeurs suivantes :

- hauteur de la buse est égale à 1D et 2D.

- nombre de Reynolds prend les valeurs de 1000, 2000, 3000.
- température de la plaque pour  $T=T_{\text{ambinate}}$ , 54°C, 96°C.

# 3.1.2.2 Etude de décollement :

Le point de décollement représente la limite de la surface d'échange de chaleur entre la plaque et l'écoulement pariétal, la contrainte de cisaillement est nulle au niveau du point de décollement puisque il n y a plus de contact entre l'écoulement pariétal et la plaque.

Nous avons donc porté notre attention sur l'étude quantitative du point du décollement du jet sur la plaque chauffée. Ces mesures ont été reportées sur des courbe afin d'avoir la possibilité de comparer les résultats à divers Reynolds, différentes hauteurs de la buse et différentes températures.

#### a -Phénomènes visualisés :

Pour des Reynolds inférieurs à 2000, le décollement du fluide est dû aux mouvements de convection (effets thermiques, Figure 3.1.2) induits par la température de la plaque. Plus la température est grande, plus les mouvements de convection sont importants. En effet la chaleur diffusée par la plaque provoque une différence de densité entre l'air de l'écoulement pariétal et l'air ambiant, donc l'air qui est en contact avec la plaque devient plus léger, et il aura tendance de monter. Mais si on augmente la vitesse en sortie de buse, la vitesse du jet pariétal devient plus grande, d'où l'air du jet pariétal prend un peu plus d'espace pour s'échauffer ,donc il va décoller plus loin qu'avant. Plus le Reynolds croit, plus les effets thermiques sont négligeables par rapport à l'énergie cinétique (Figure 3.1.2).

Le tourbillon à l'origine des effets de convection et de l'entraînement du jet pariétal a tendance à s'enrouler sur lui-même, car l'air du jet pariétal qui monte a une température plus grande que la température de l'air ambiant, puis il va se refroidir et il aura tendance de redescendre vers la plaque avant d'être chauffé de nouveau.

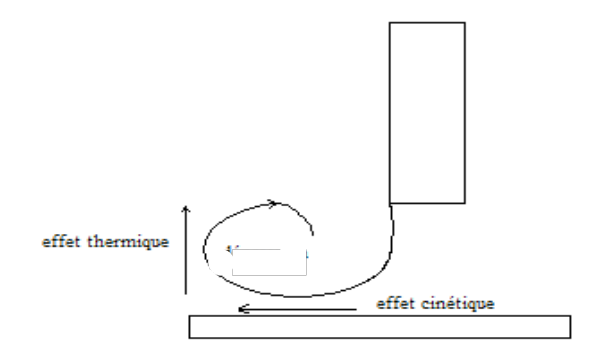

Figure 3.1.2Effet thermique et l'effet cinétique

#### b- influence de Nombre de Reynolds:

Nous effectuons tout d'abord une comparaison de nos visualisations pour une température et une hauteur fixée, et une gamme de nombres de Reynolds ( $Re \le 2000$ ), après nous traçons les courbes de l'évolution du point de décollement en fonction de nombre de Reynolds (Tableau 1, Figure 3.1.3).

On remarque sur le tableau.1 que, plus le nombre de Reynolds augmente, plus le point de décollement s'éloigne du point d'impact. En effet lorsque on diminue le nombre de Reynolds les fo rces de flo ttabilité deviennent prépo ndérantes devant les fo rces d'inertie, et le jet est par conséquent plus facilement dévié vers le haut.

Pour un Re=3000, une température et des hauteurs données, le décollement de l'écoulement pariétal n'est pas observable. Le décollement, dans ce dernier cas, aura lieu au bord de la plaque.
### c- influence de la température:

L 'analyse des visualisations, pour des Reynolds et des hauteurs données, et une gamme de températures (Tableau 1, figure 3.1.3) montre que la température a une grande influence sur le point de décollement. Pour une température ambiante, un Reynolds fixé et une hauteur donnée, le décollement de l'écoulement pariétal ne s'effectue pas sur la plaque. Le décollement, dans ce cas aura lieu au bord de la plaque.

Pour des températures de plaque différentes de la températures ambiante, on remarque que, plus la température augmente, plus le fluide a tendance à décoller plus vite, d'où le point de décollement s'approche du point d'impact du jet vertical et la taille de tourbillon augmente. En effet lorsque on augmente la température de la plaque, le fluide s'échauffe plus et il est soumis à des forces de flottabilité plus intenses donc il décolle de la plaque plus rapidement

## d- influence de la distance entre la buse et la plaque:

Une analyse de nos visualisations, pour des Reynolds et des températures fixées et une gamme de hauteurs (Tableau 1 Figure 3.1.3).

On remarque sur le tableau que, plus la distance entre la buse et la plaque augmente, plus le point de décollement de l'écoulement pariétal approche du point d'impact du jet vertical.

Lorsque on augmente la hauteur de la buse, la vitesse de jet vertical diminue puisque le jet sera un peu plus développé (augmentation du diamètre du jet), d'où la vitesse de l'écoulement pariétal diminue et par conséquent les forces de flottabilité deviennent prépondérantes devant les forces d'inertie et le fluide aura tendance de dévier en haut.

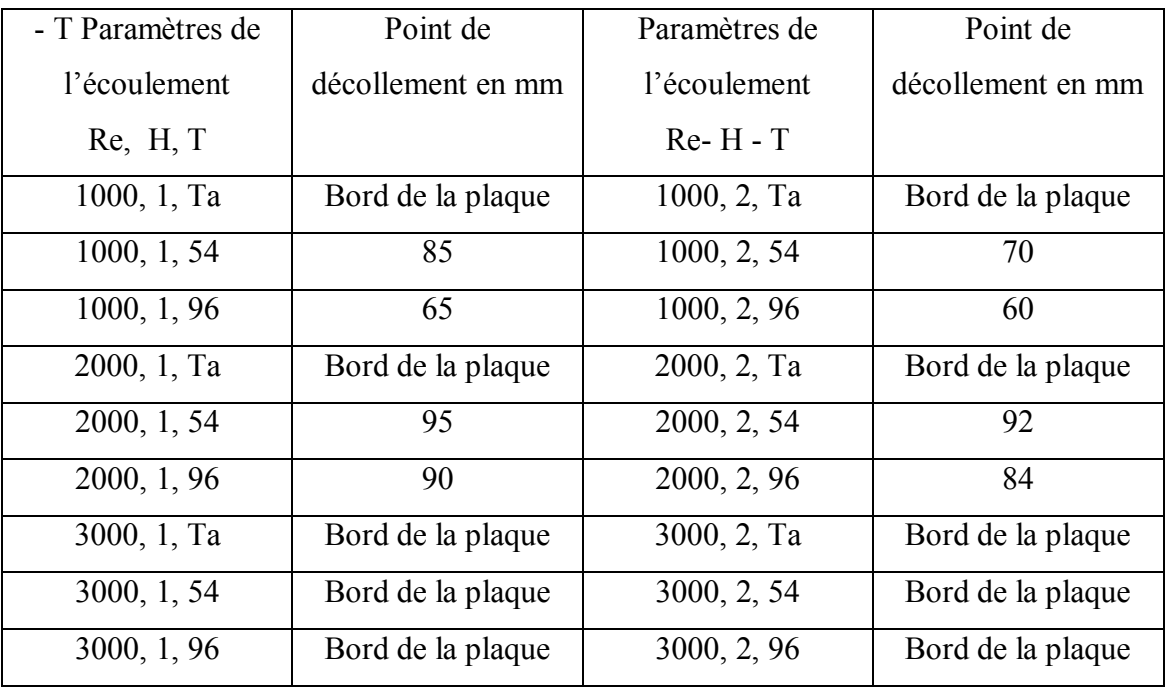

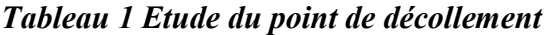

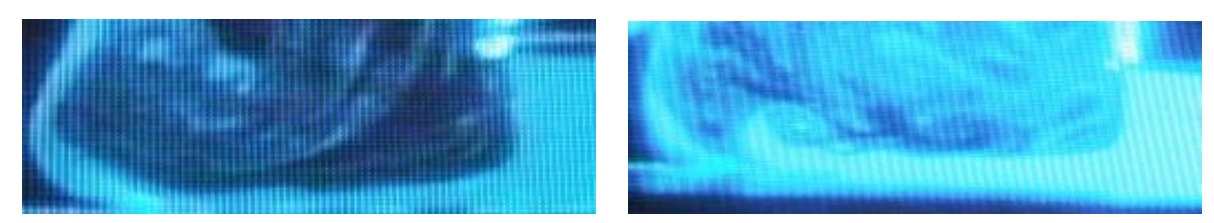

Re=1000, H=1, T=54°C Re=2000, H=1, T=54°C

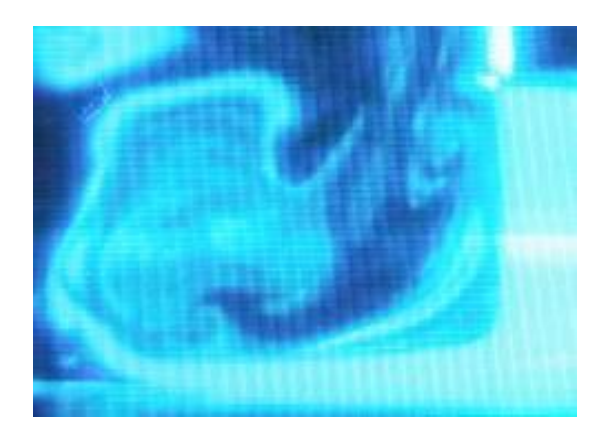

Re=1000, H=2, T=54°C Re=1000, H=2, T=96°C

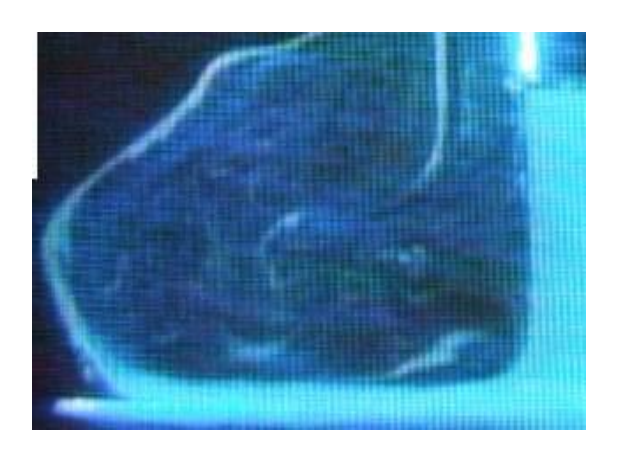

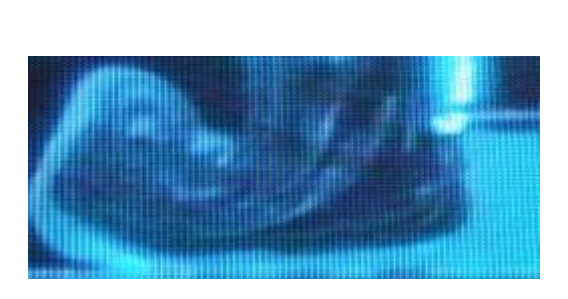

Re=1000, H=1, T=96°C Re=1000, H=2, T=96°C

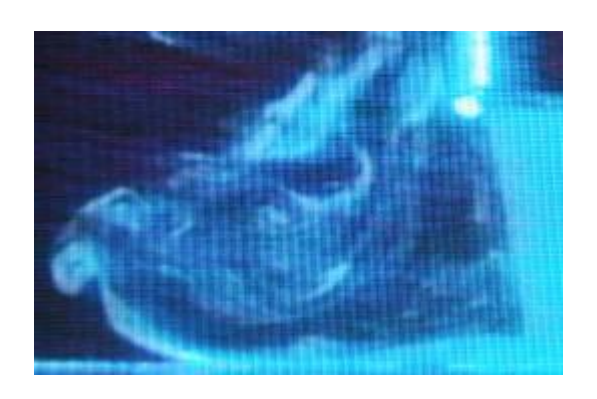

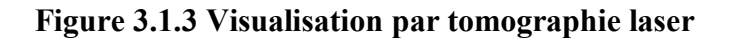

### 3.2 MESURE DE VITESSE PAR LDV :

La détermination de la vitesse en mécanique des fluides est fondamentale pour avoir une meilleure connaissance du comportement des écoulements.

La vélocimétrie laser est une technique optique qui utilise des fines particules comme traceurs de l'écoulement pour déterminer les vitesses locales et leurs fluctuations. Elle utilise le concept d'effet Doppler. La fréquence que percoit un objet en mouvement d'une source fixe est modifiée, de même qu'un observateur fixe reçoit une fréquence différente de celle émise par une source mobile. La mesure du décalage de fréquence donne accès à la vitesse.

Le montage qui nous permet de mesurer la vitesse est constitué par :

1- une buse de section circulaire de 25 mm de diamètre intérieur, montée verticalement, liée a un débitmètre, et dans la quelle s'écoule l'air ensemencé de glycérine.

2- un débitmètre gradué en millimètre dont le flotteur est de tantale.

3- une plaque chauffée de dimensions 20cm x 28cm x 1,4cm, en aluminium. Elle est chauffée électriquement.

4- une résistance thermique qui nous permet de chauffer la plaque reliée a un régulateur.

5- un régulateur sur lequel, on fixe la température de la plaque qu'on veut atteindre.

6- une caméra infrarouge qui nous permet de mesurer la température sur la surface de la plaque.

7- un moniteur d'affichage de la température mesurée à travers la caméra infrarouge.

8- un moniteur d'affichage de la température mesurée par le thermocouple.

9- une table de micro-contrôle permet de faire des déplacements horizontaux et verticaux du thermocouple.

10- une sonde LDV permet de mesurer la vitesse

11- des câbles de connexion en fibre optique

12- un ordinateur muni d'un logiciel Flowsizer pour le traitement des données.

13- un photomultiplicateur.

14- un dispositif laser.

15- un système optique composé d'un appareil divisant les rayons du laser en 4 faisceaux.

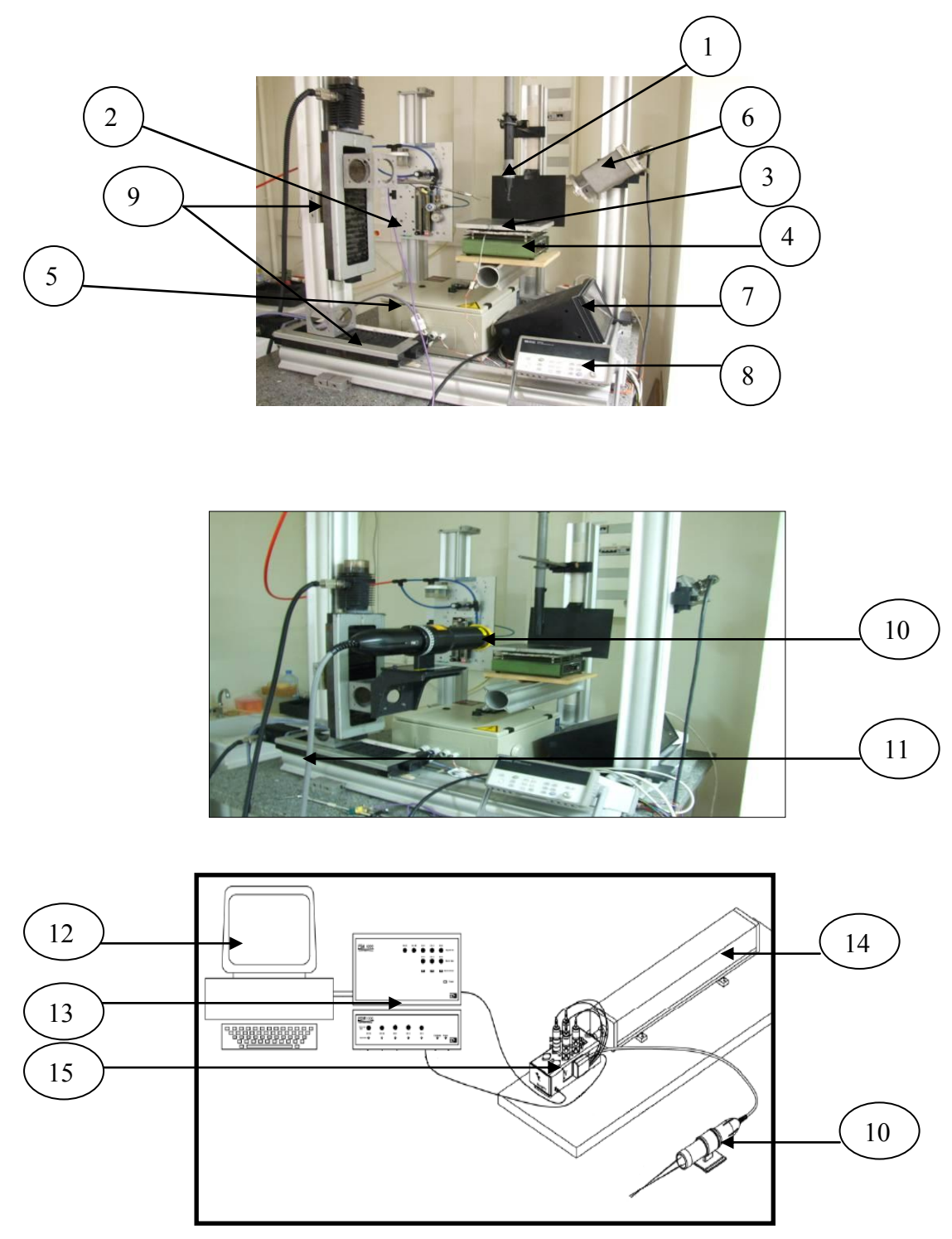

Figure 3.2.1 Schéma du montage LDV

## 3.2.1 Principe :

Dans cette technique optique de mesure, la vitesse en un point du champ turbulent est déduite de la variation de fréquence qui se manifeste dans la lumière diffusée par de très fines particules qui sont éclairées par un laser et qui suivent, en principe, l'écoulement. La figure 3.2.2 représente une de ces particules, animée de la vitesse u.

A la réception de faisceau laser par la particule, l'effet doppler qui se manifeste est du type source fixe- observateur mobile. La fréquence vue par l'observateur est celle qu'il

percevrait s'il était fixe, corrigée du nombre de crêtes qu'il rencontre lors de son déplacement pendant une seconde. Ce nombre est positif si l'observateur se rapproche de la source, et il est négatif si l'observateur s'éloigne de la source. Le décalage Doppler est donc :

$$
\Delta f = -\frac{u.ei}{\lambda} \qquad \qquad \text{Soit} \qquad \qquad \frac{\Delta f}{f} = -\frac{u.ei}{c} \qquad \qquad (1)
$$

Avec ·

*f* :la fréquence de laser .

 $\lambda$ : la longueur d'onde du laser dans le milieu considéré.

*c*: la vitesse de la lumière.

La durée de la mesure considérée est de 1 seconde, mais on peut aussi bien considérer une durée plus courte,  $\Delta t$ , pour permettre à la vitesse u d'être stable sur cette période (donc considérée constante).

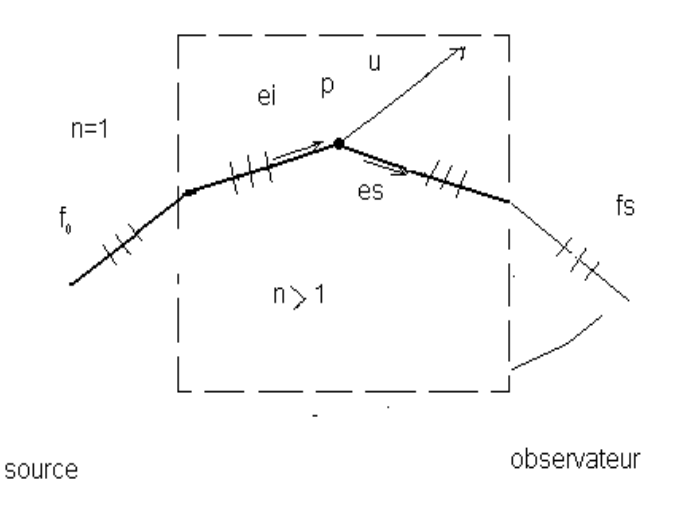

## Figure 3.2.2 Effet doppler pour une particule p mobile avec une vitesse u

A l'émission de la lumière par la particule, l'effet Doppler est du type source mobile – observateur fixe. Dans ce cas, la nouvelle longueur d'onde  $\lambda$  qui sépare deux crêtes successives émises par la source est :

$$
\lambda = \lambda - u \cos T \tag{2}
$$

Où T est la période de la source. D'où :

$$
\Delta \lambda = -u.es.T \qquad \qquad \text{Et} \qquad \frac{\Delta f}{f} = -\frac{\Delta \lambda}{\lambda} = \frac{u.es}{c} \qquad (3)
$$

Les deux effets Doppler se cumulent, ce qui donne :

$$
\frac{\Delta f}{f} = -\frac{u.ei}{c} + \frac{u.es}{c} \tag{4}
$$

 $D'$ où :

$$
\Delta f = f_s - f_0 = \frac{1}{\lambda} u \left( e_s - e_i \right) \tag{5}
$$

Pour mettre en évidence l'écart  $f_s - f_0$  qui sera accessible à la mesure, avec  $f_0$  la fréquence de laser et *s f* la fréquence de faisceau diffusé, ces deux fréquences étant inchangées à la traversée des interfaces. La longueur d'onde  $\lambda$  dans le milieu étudié est liée à la longueur d'onde  $\lambda_0$  dans l'air a travers l'indice optique n, par :

$$
\lambda = \frac{\lambda_0}{n} \tag{6}
$$

La mesure du décalage  $f_s - f_0$  directement à partir de l'expression (5) exige de recueillir le signal diffusé dans une direction bien précise,  $e_s$ , ce qui n'est possible que par une optique de petite ouverture. Le rapport signal/ bruit est donc petit même si plusieurs particules sont présentes au point de mesure. Cette méthode a été utilisée mais elle est actuellement abandonnée au profit de celle que nous allons utiliser dans notre expérience (montage à faisceaux croisés).

#### 3.2.2 Montage utilisé :

C'est un montage à faisceaux croisés, qui donne deux composantes de vitesse  $u_x, u_y$ . La particule est éclairée par deux faisceaux dans chaque direction, issus du même laser, en faisant un petit angle  $2\theta_i$  dans chaque direction. Pour simplifier les choses, nous allons faire un petit détail sur la mesure de vitesse pour une seule composante, en prenant  $u_y$  à titre d'exemple.

On voit sur la figure 3.2.2 que la direction incidente est  $e_{i1}$ , pour le premier faisceau et  $e_{i2}$  pour le second. Les écarts Doppler qui apparaissent pour la lumière diffusée par la particule sous l'effet de chacun des faisceaux incidents sont alors donnés par :

$$
f_{s1} - f_0 = \frac{1}{\lambda} u \left( e_s - e_{i1} \right) \qquad \text{Et} \qquad f_{s2} - f_0 = \frac{1}{\lambda} u \left( e_s - e_{i2} \right)
$$

En combinant ces deux équations, on trouve :

$$
\Delta f = f_{s2} - f_{s1} = \frac{1}{\lambda} u \left( e_{i1} - e_{i2} \right) \tag{7}
$$

On peut conclure de cette expression que  $\Delta f$  est indépendant de la direction d'observation e, de la lumière diffusée. Ce montage à plusieurs composantes possède plusieurs avantages :

- On peut mesurer deux composantes de vitesse.
- La vitesse u intervient toujours de façon linéaire.
- La lumière diffusée peut être collectée par une optique de grande ouverture :le signal fourni est donc important.
- Aucun étalonnage n'est requis vis-à-vis des vitesses à étudier. On doit cependant ajuster l'orientation à donner au système pour atteindre une composante donnée du champ turbulent.
- C'est une technique non intrusive. Néanmoins, comme les mesures reposent sur la présence de particules au sein du fluide, l'ensemencement doit être réalisé avec beau coup de précaution. Le point d'injection devant se situer très loin en amont du volume de mesure pour ne pas induire des perturbations.
- Grâce à l'emploi de dispositifs optiques spéciaux dans la plupart des vélocimètres laser à franges, le signe de chaque composante de vitesse est déterminé ; ce qui permet d'obtenir des résultats valables dans les écoulements complexes (tourbillons, zone de recirculation … … ) dans lesquels le vecteur vitesse instantané peut prendre lo calement n'importe quelle direction. Ainsi la vélocimétrie laser est une technique capable de fournir des mesures valables dans les écoulements fortement turbulents ou dans les zones de recirculation.

Ce montage possède aussi des inconvénients (limites d'utilisation) :

- Le problème principal de cette technique vient du fait que la vitesse du fluide n'est pas directement obtenue mais que ce soit la vitesse des fines particules supposées suivre l'écoulement qui est mesurée.
- Comme la cadence d'arrivée des particules dans le volume de mesure est aléatoire, il peut en résulter des biais sur les statistiques et l'analyse spectrale des fluctuations de vitesse constitue un problème délicat.
- On ne peut pas mesurer prés de la paroi, donc l'exploration des couches limites reste difficile en raison des lumières parasites.

• Cette technique est assez difficile à mettre en œuvre car il faut maîtriser un ensemble de techniques : optique, mécanique, traitement du signal, analyses des données, ensemencement du fluide.

## 3.2.2.1 Ensemencement de l'écoulement :

Pour suivre les gradients de vitesse de l'écoulement, les particules doivent être submicroniques et d'autant plus petites que les vitesses sont élevées. Néanmoins, elles doivent diffuser suffisamment de lumière pour que le rapport signal/ bruit obtenu permettre de traiter les signaux avec une précision acceptable ; la limite inférieure en diamètre des particules détectable est de l'ordre de 0.3 $\mu$ m.

## 3.2.2.2 Volume de mesure :

Le volume de mesure est représenté sur la figure 3.2.3 et ses principales caractéristiques déduites de simples considérations géométriques sont les suivantes :

Longueur

\n
$$
\Delta x = \frac{4f_i \lambda}{\pi.D.\sin(\theta)}.
$$
\nDiamètre

\n
$$
\Delta y = \frac{4f_i \lambda}{\pi.D.\cos(\theta)}.
$$
\nInterfrange

\n
$$
i = \frac{\lambda}{2.n.\sin(\theta)}.
$$
\nNumber de franges

\n
$$
N = \frac{2f_i.\sin(\theta)}{\pi.D.\cos(\theta)}.
$$
\n(11)

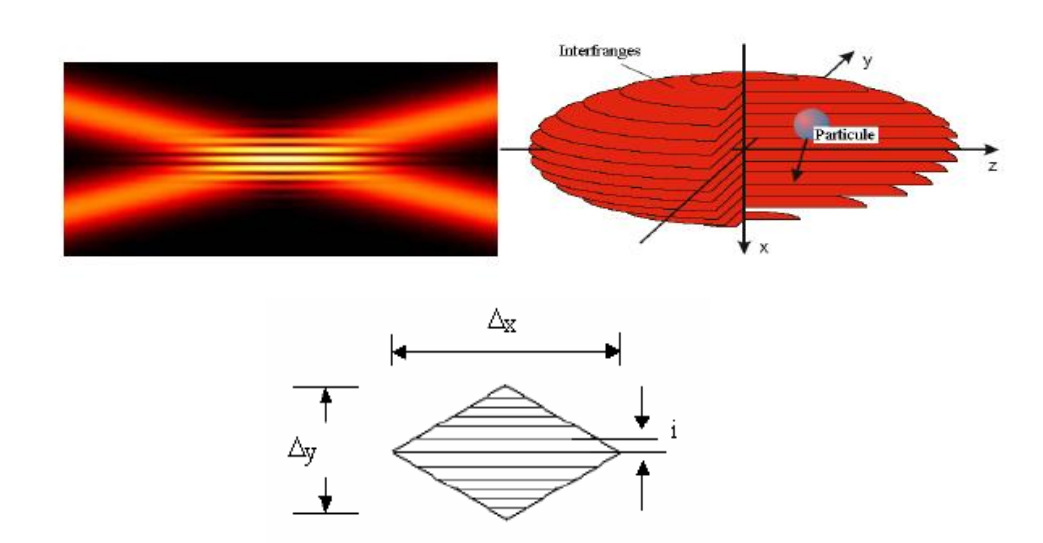

Figure 3.2.3 dimensions de volume de mesure

#### 3.2.2.3 Traitement des signaux :

Le signal fourni par le photomultiplicateur est constitué de courtes bouffées comme celle représentée sur la figure 3.2.4. Ces bouffées survenant de façon aléatoire sont souvent bruitées notamment par des réflexions parasites, contiennent une basse fréquence associée à la répartition gaussienne de l'intensité lumineuse dans les faisceaux et peuvent ne posséder que quelques cycles de la fréquence Doppler utile. Cependant les progrès récents apportés aux techniques digitales très rapides permettent, pour toute bouffée, de connaître le temps de transit et de calculer la fréquence de transit avec plusieurs fréquences d'échantillonnage ; cela est nécessaire car on ignore la fréquence que l'on aura à traiter. On conserve alors celle qui est la mieux adaptée et qui fournira donc la valeur la plus exacte de la vitesse. En outre, il y a une procédure de validation à suivre pour conserver les valeurs issues de particules qui ont plutôt traversé la partie centrale du volume de mesure. La valeur de la vitesse moyenne est ensuite obtenue en pondérant chaque valeur de la vitesse mesurée par le temps de transit qui lui est associé, ce qui conduit à former :

$$
\bar{u} = \frac{\sum u^{(j)} \tau_i^{(j)}}{\sum \tau_i^{(j)}}
$$
\n(12)

Avec  $u^{(j)}$  est la vitesse de la particule j, et  $\tau_i^{(j)}$  le temps de transit de cette particule j.

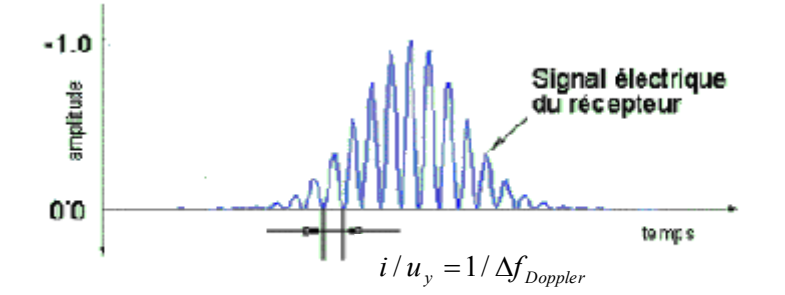

Figure 3.2.4 le signal fourni par le photomultiplicateur

### 3.2.2.4 Précision des mesures :

La précision des mesures issues d'un vélocimètre laser est très difficile à quantifier par un seul chiffre, car la qualité des mesures dépend de plusieurs facteurs (étalonnage, position du volume de mesure, domaine des vecteurs vitesses mesurables, statistiques) dont il faut chercher à minimiser l'influence indépendamment les uns des autres.

## 3.2.3 Résultats et discussions :

Durant l'expérimentation, la sonde de la LDV est fixée à l'aide d'une table micro-contrôle dans la position horizontale (c à d on fixe le Y), la sonde est positionnée verticalement pour des différents X (Figure 3.2.5).

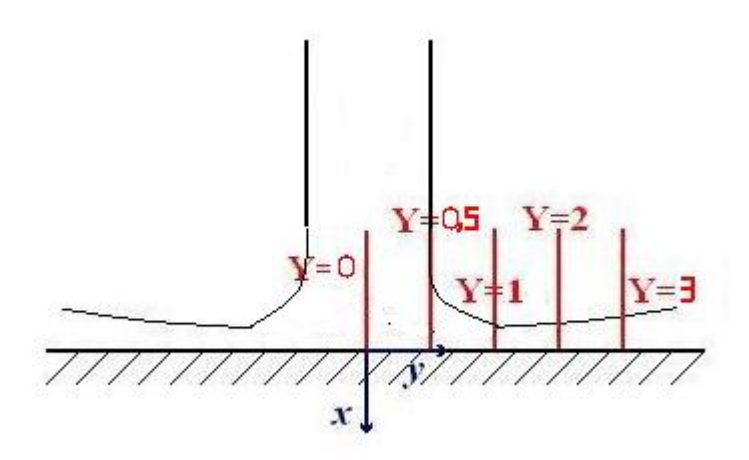

Figure 3.2.5 Les positions retenues pour la mesure.

Les résultats obtenus sont représentés dans les figures (3.2.6, 3.2.7), ces courbes représente U et V en fonction de X et de Y.

Avec ·

$$
U = \frac{u}{v_{m t}}
$$
: La vitesse horizontale adimensionnée.

$$
V = \frac{v}{v_{mt}}
$$
: La vitesse verticale adimensionnée.

Sachant que  $u$  et  $v$  sont les vitesses mesurées,  $v_{mt}$  est la vitesse moyenne théorique en sortie de buse.

Sur la figure 3.2.6 qui représente les profils de vitesse obtenus pour différentes configurations, on remarque que :

La vitesse horizontale diminue avec l'éloignement de la zone d'impact à cause de ralentissement de l'écoulement pariétal.

La vitesse horizontale augmente en s'approchant de la plaque. Nous n'avons pas obtenu des valeurs de la vitesse pour des hauteurs moins de 8 mm.

Pour les profils de vitesse représentés sur la figure 3.2.7, on remarque que :

Pour Y=0, la vitesse verticale diminue avec l'éloignement de la zone d'impact, à cause de ralentissement de l'écoulement pariétal.

Le profil de vitesse est parabolique en sortie de buse.

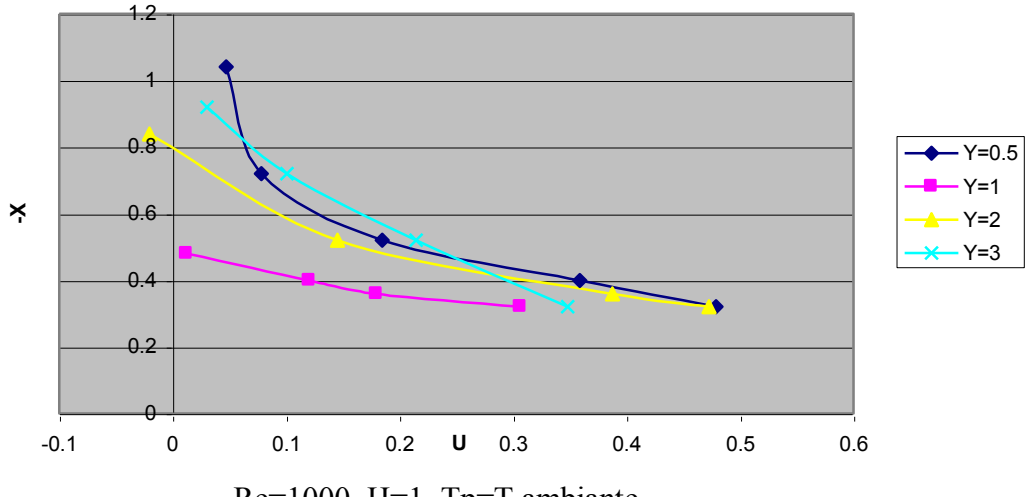

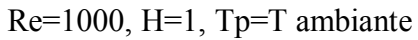

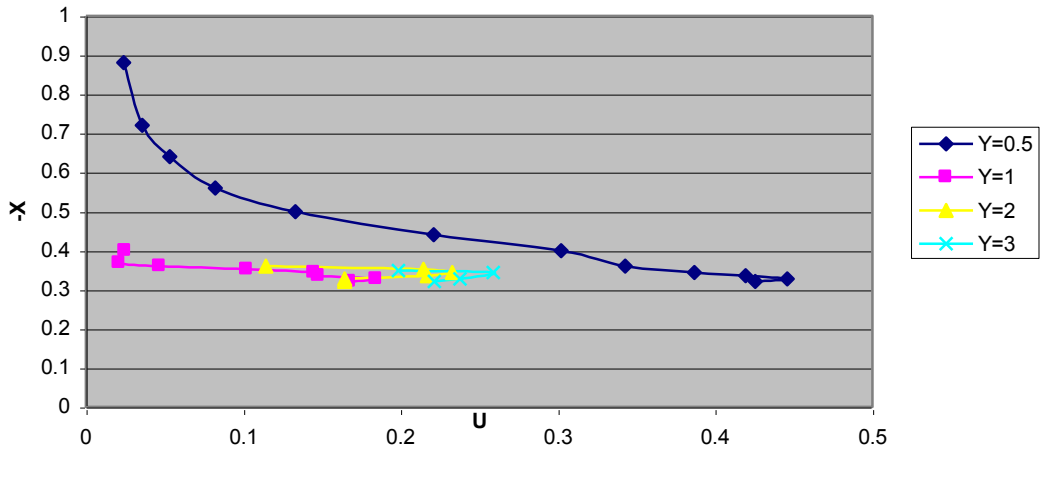

Re=1000, H=1, Tp=54°C

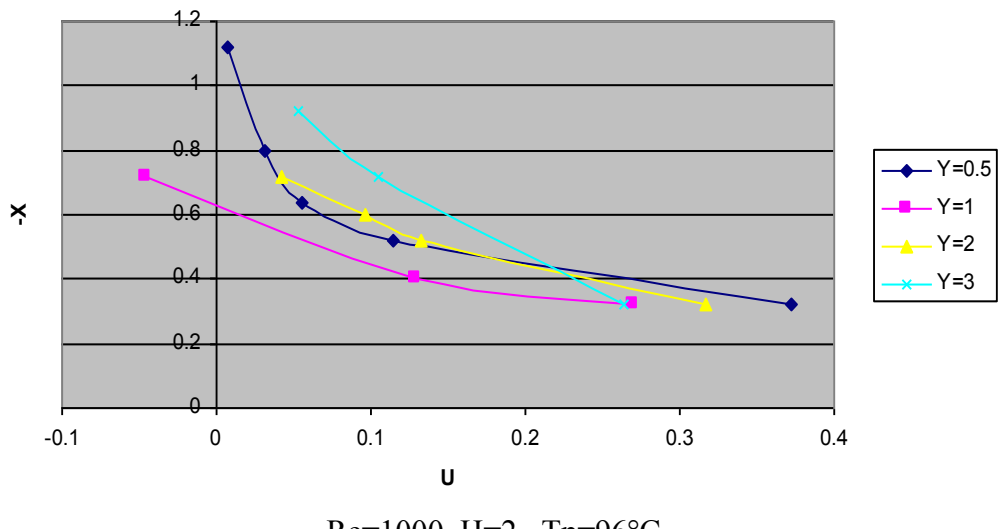

Re=1000, H=2, Tp=96°C

Figure 3.2.6 Profils de vitesse horizontale (LDV)

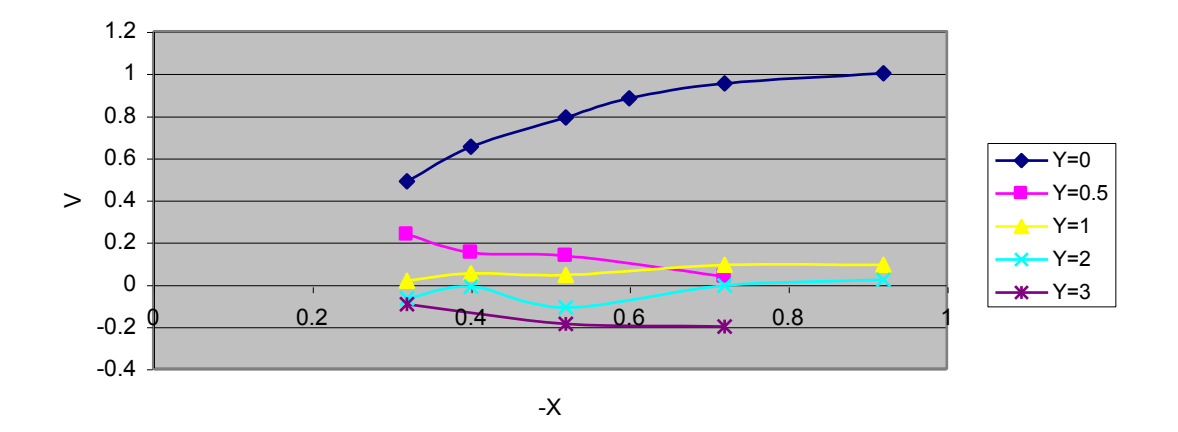

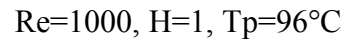

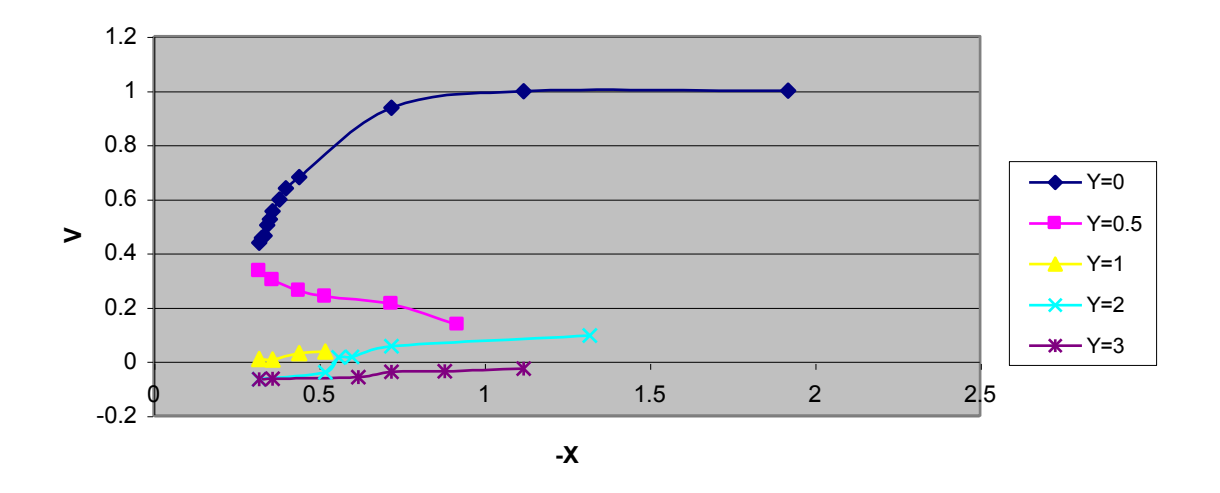

Re=2000, H=2, Tp=54°C

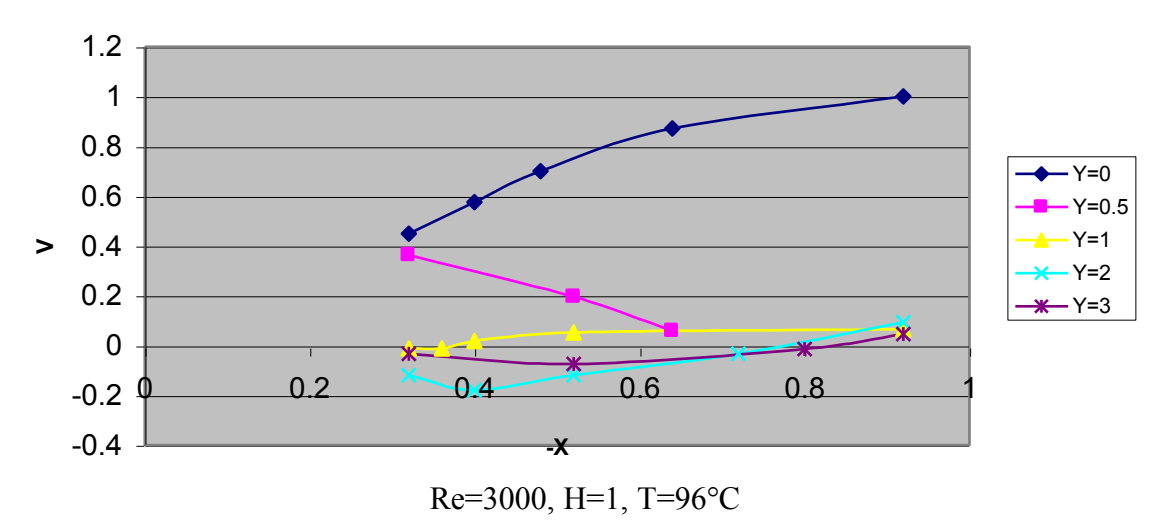

Figure 3.2.7 Profils de vitesse verticale (LDV)

## 3.2.3.1 Influence de nombre de Reynolds:

L'analyse des profils de vitesse représentés sur la figure 3.2.8 montre qu'une augmentation du nombre de Reynolds provoque une augmentation de la vitesse horizontale, car le débit augmente et les forces d'inertie deviennent prépondérantes devant les forces de flottabilité.

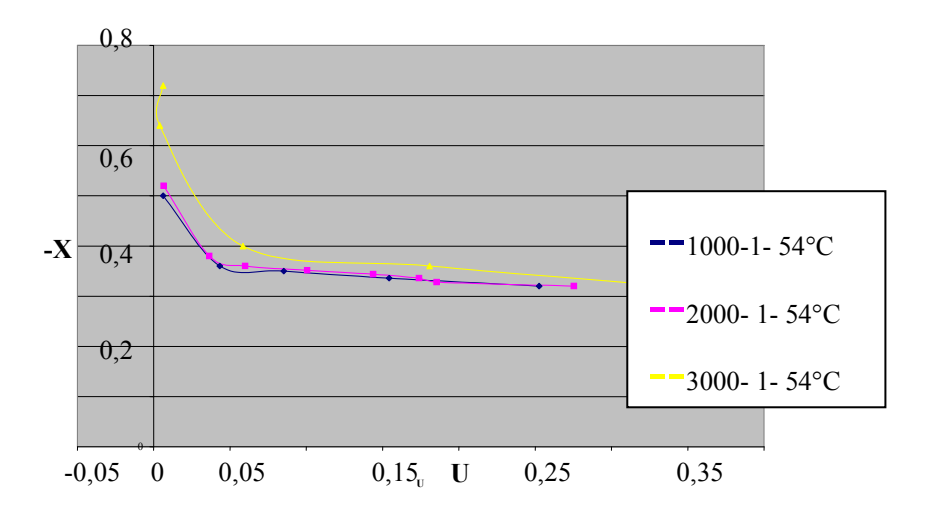

Figure 3.2.8 Influence de nombre de Reynolds

## 3.2.3.2 Influence de la température:

On remarque sur la figure 3.2.9 qui représente des profils de vitesse pour un Reynolds fixé, une hauteur donné et deux températures différentes que :

A vec l'augmentation de la température la vitesse horizontale diminue, puisque les forces de flottabilité deviennent prépondérantes devant les forces d'inertie et le fluide aura tendance à dévie vers le haut.

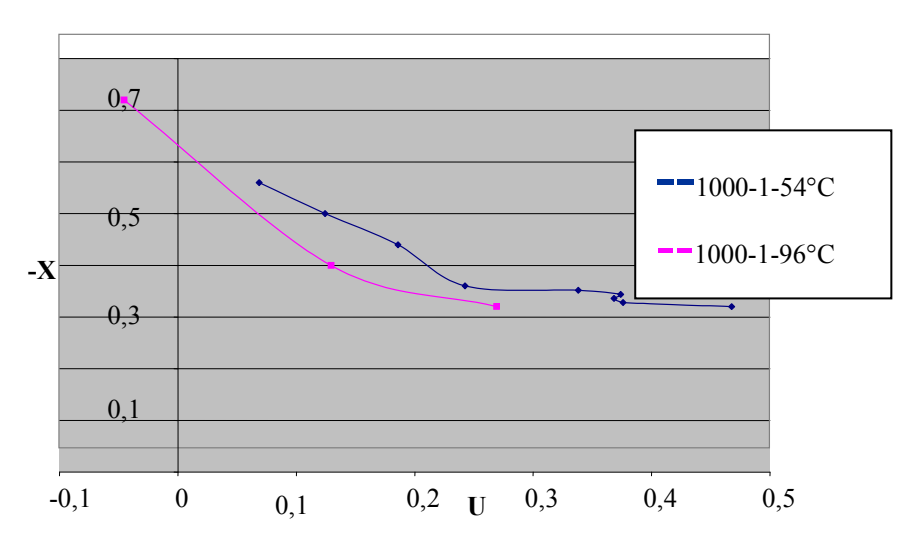

Figure 3.2.9 Influence de la température

## 3.2.3.1 Influence de la hauteur de la buse:

La figure.10 montre qu'une augmentation de la hauteur de la buse provoque une diminution de la vitesse horizontale, puisque les forces de flottabilité deviennent prépondérantes devant les forces d'inertie.

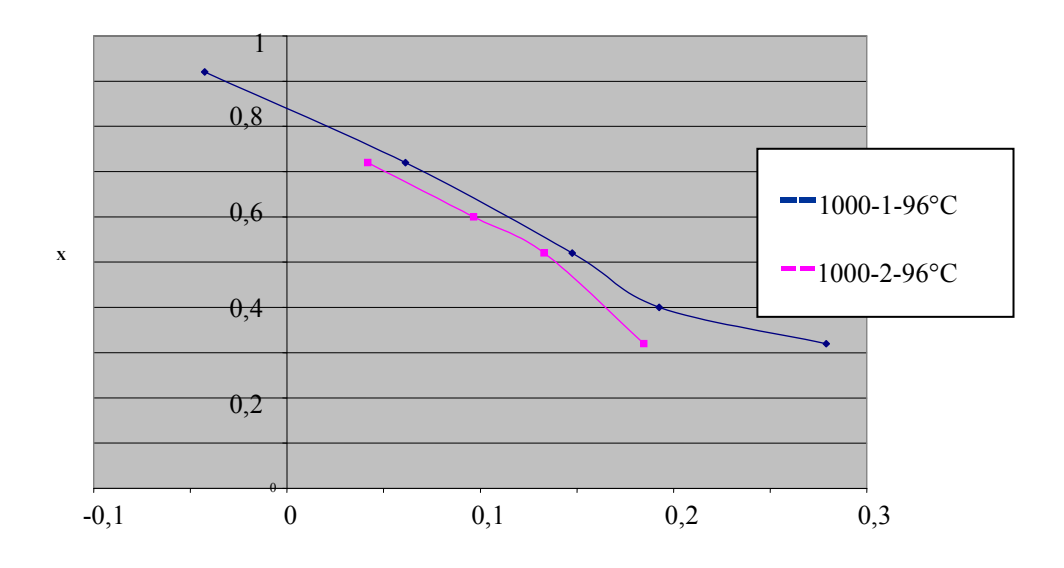

Figure 3.2.10 Influence de la hauteur de la buse

#### 3.3 -Vélocimétrie par images des particules :

#### 3.3.1 Principe et montage utilisé :

La technique de vélocimétrie par images des particules ou PIV, terme anglais pour *Particule Image Velocimetry, permet la détermination globale d'un champ de vitesses. La* vitesse est déduite du déplacement D subi par un ensemble de particules pendant un court intervalle de temps  $\Delta t$ . En général ces déplacements sont observés dans un plan  $(x, y)$ , ainsi les deux composantes de la vitesse dans ce plan sont obtenues à partir de :

$$
v = \frac{déplacement.selon.x}{\Delta t} \qquad u = \frac{déplacement.selon.y}{\Delta t}
$$
 (1)

La figure (1) montre un schéma général du montage. Un faisceau pointé issu d'un laser est d'abord transformé au moyen d'une lentille cylindrique en un plan lumineux pour éclairer la zone à étudier. L'épaisseur de ce plan est de l'ordre de 1 mm. Lorsqu'une vitesse moyenne d'écoulement prédomine, le plan lumineux est placé parallèlement à cette vitesse. De fines particules dont le diamètre est de l'ordre de  $1\mu m$  comme en Vélocimétrie Laser Doppler, ont été introduites dans l'écoulement. Elles sont supposées suivre parfaitement cet écoulement. La source lumineuse qui éclaire le champ opère de façon pulsée. La première illumination du champ est à un instant t et l'autre à l'instant  $t' = t + \Delta t$ . En principe il faut pouvoir choisir à la fois l'instant *t* pour permettre des moyennes conditionnelles, le laser étant déclenché en liaison avec la phase du phénomène à étudier, et également l'écart  $\Delta t = t' - t$ , qui doit être adapté aux vitesses que l'on va rencontrer. En particulier, les particules doivent rester dans le champ d'observation même si l'écoulement est rapide ; ce qui implique de très petits  $\Delta t$  de l'ordre de quelques  $\mu$ s.

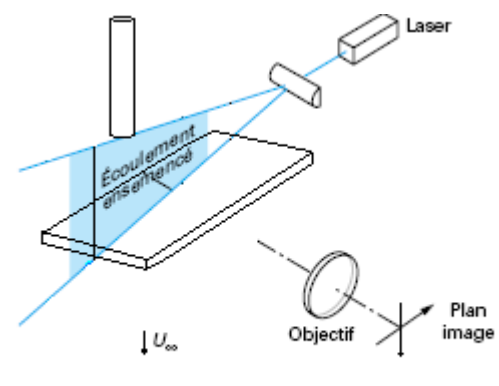

 $U_{\rm{ee}}$  vitesse amont de l'écoulement

Figure 3.3.1 Schéma de principe de la PIV.

Les images des particules aux instants  $t$  et  $t'$  sont enregistrées sur deux vue s distinctes comme avec une caméra électronique rapide CCD, pour *Charge Coupled Device* en anglais. Le transfert de la première image vers un stockage provisoire voisin est si rapide que la caméra est aussitôt prête pour la seconde image. Ce sont des vues c orrespondant à ce second cas d'enregistrement qui sont indiquées sur la figure 3.3.2.

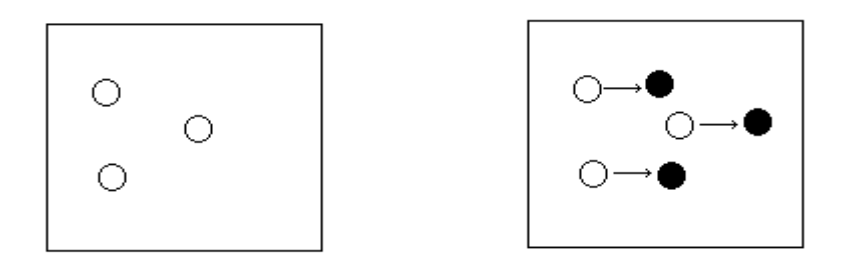

Figure 3.3.2 les images de particules aux instants  $t$  et  $t'$ 

Le déplacement des paires des particules, par association des ima ges aux instants *t* et ' *t* , est alors obtenu par transformée de Fourier rapide (FFT) par corrélation croisée des deux images.

Les images sont digitalisées aux niveaux des gris, directement pour la caméra CCD, et après passage par un scanner pour le film photographique regardé par transparence. Les FFT ne s'effectuent pas sur la totalité de l'image acquise, elles ne concernent qu'une fraction de celle- ci, dite fenêtre d'interrogation. En effet, l'hypothèse de base de la PIV est que la vitesse de l'écoulement est uniforme sur la petite surface qui représente la fenêtre d'interrogation. La vitesse attribuée au centre de la fenêtre résulte d'une moyenne spatiale sur la fenêtre. Les vitesses obtenues sur chaque fenêtre sont ensuite assemblées pour avoir le champ total. Une étape de validation est nécessaire pour assurer la continuité des vitesses obtenues.

La PIV à deux dimensions qu'on vient de décrire est la plus répandue, comme en témoignage le nombre de travaux déjà effectués ; on la trouve aussi dans l'industrie, dans les bureaux d'études, les laboratoires de recherche… etc. Mais elle n'est pas toujours pleinement satisfaisante car les écoulements turbulents ou non, sont souvent tridimensionnels. Des montages spéciaux, stéréo PIV ou PIV biplans, sont en développement pour remédier à cette limitation.

Pour notre manipulation, nous avons utilisé le même montage utilisé lors de mesures des vitesses par la LDV, sauf que:

Nous avons changé la sonde LDV par une caméra CCD (figure3.3.3).

- nous avons utilisé aussi un laser impulsionnel Nd- YAG (figure3.3.4) délivrant deux impulsions espacées d'un intervalle de temps  $\Delta t$  (réglable en fonction de la vitesse à mesurer) ; chacune ayant une énergie de 120 milli joules.
- pour le traitement des images obtenues par la caméra CCD, nous avons utilisé INSIGHT, un logiciel qui permet dans un premier temps d'afficher les champs de vecteurs vitesse en deux dimensions et les photos correspondantes de l'écoulement. Puis en utilisant le logiciel TECPLOT, on peut traiter plusieurs grandeurs instantanées ou moyennes (module de vitesse, composante de la vitesse, vorticité, intensité turbulente, … … .).

Il est possible à partir du logiciel insight de contrôler pratiquement tous les paramètres de mesure dont les principaux sont :

- la fréquence d'acquisition et le nombre d'acquisitions,
- Le temps  $\Delta t$  entre deux impulsions,
- L'intervalle de temps entre la pulsation et l'enregistrement de l'image,
- La puissance de chaque laser,
- La calibration,
- La taille de la fenêtre d'interrogation,
- Le gain en luminosité,
- Le filtrage et la suppression de faux vecteurs, ainsi que divers opérations d'interpolation et de lissage,
- La taille et la position de la zone d'analyse.

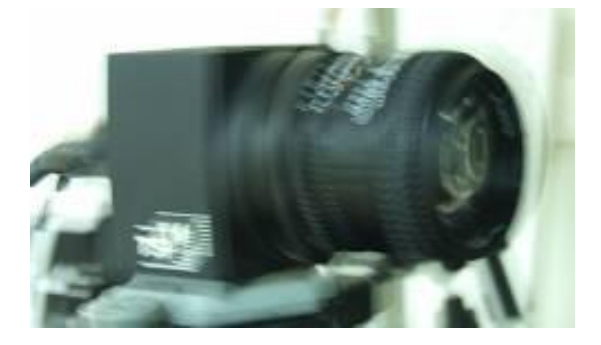

Figure 3.3.3 Camera CCD

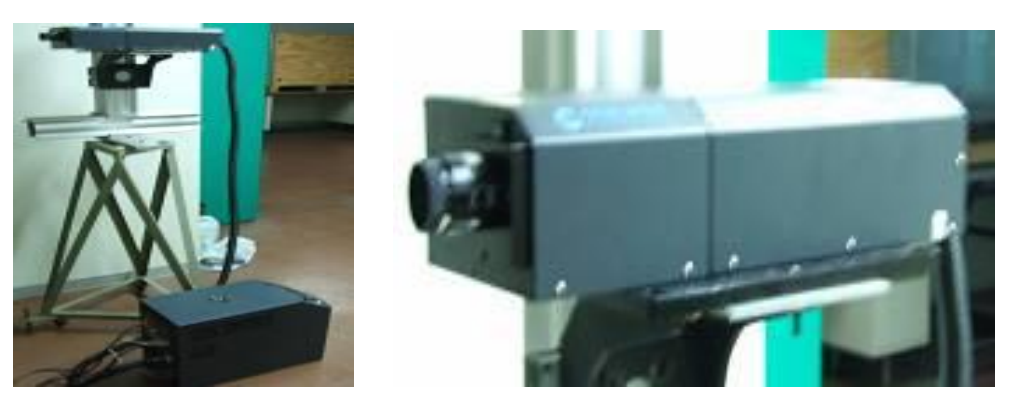

Figure 3.3.4 Laser impulsionnel Nd- YAG

## **3.3.2 Mise en œuvre :**

Des nombreux points sont à examiner pour mener à bien les différentes opérations en PIV aussi.

## 3.3.2.1 Les particules :

Elles sont du même type que celles pour l'anémométrie laser doppler, la contrainte étant de suivre au mieux les vitesses présentées par l'écoulement à étudier. Dans l'air, leur diamètre sera donc souvent de l'ordre de  $1 \mu m$ . Leur concentration doit permettre de disposer de 10 à 20 images de particules dans la fenêtre d'interrogation. Insistons aussi sur le fait que la concentration doit être à peu près homogène sur tout le champ à étudier du fait des m o yennes spatiales effectuées sur les fenêtres d'interrogation.

## 3.3.2.2 Laser :

En PIV 2-D, l'observation du champ de vitesses est effectuée perpendiculairement au plan d'illumination, c'est-à-dire à 90 degrés du faisceau incident. Il en résulte que l'intensité de la lumière diffusée est faible (figure 3.3.5). Ainsi, par rapport aux diffusions avant et arrière utilisées en vélocimétrie laser Doppler, on perd respectivement les facteurs  $10^2$  et $10^6$  des particules éclairées. Le laser à utiliser doit être très puissant.

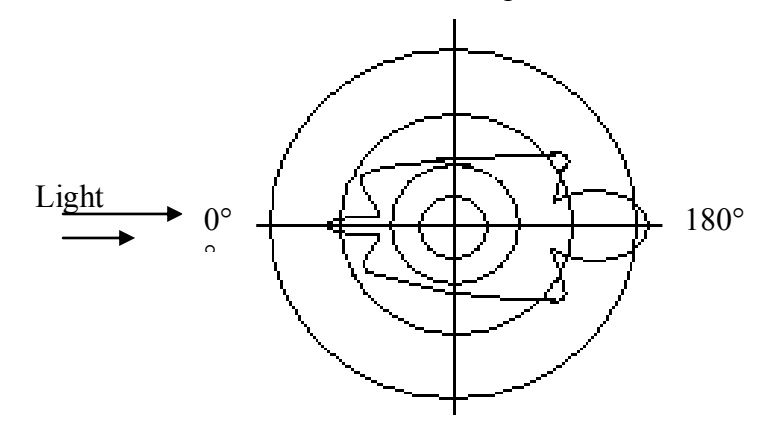

Figure 3.3.5. Diagramme de diffusion pour une particule de  $1 \mu m$  dans l'air

Un laser continu convient donc rarement, il suffit néanmoins pour des expériences dans l'eau ou dans l'air à faibles vitesses après adaptation d'un obturateur électronique, d'un miro ir to urnant, ou encore d'une ouverture rotative pour disposer de deux prises de vue.

Un laser à impulsion est donc toujours préférable. Celui qui est le plus souvent utilisé est le laser utilisé dans notre manipulation Nd- YAG, du type à 4 niveaux, exceptionnellement puissant. La durée de chaque impulsion est de l'ordre de 5 à 10 ns et l'énergie émise peut atteindre 400 mJ. La longueur d'onde naturellement émise est 1064 nm et la fréquence de répétition des impulsions doubles est de l'ordre de 10 Hz. Un doubleur de fréquence conduit à  $\lambda = 532$ nm; ce qui est bien adapté à la sensibilité de caméra CCD. Le laser doit posséder deux cavités en parallèle pour permettre de réaliser les écarts de temps  $\Delta t$  entre les deux impulsions adaptés aux mesures souhaitées, mais un seul doubleur de fréquence est généralement conservé pour l'ensemble (figure 3.3.6).

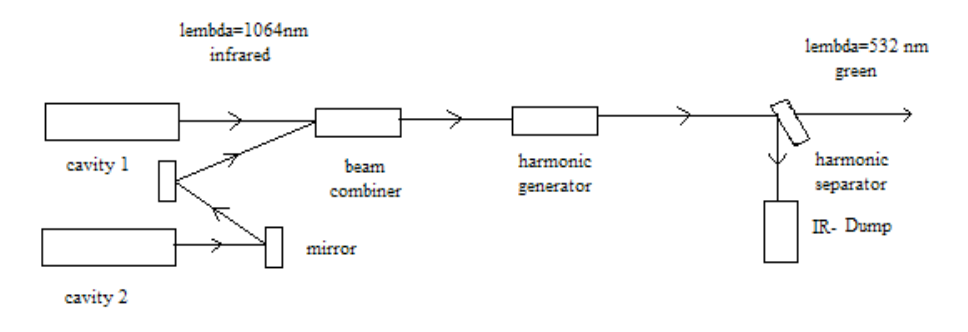

Figure 3.3.6. Schéma de principe d'un laser Nd-YAG

#### 3.3.3 Limitations et erreurs de procédé :

- la principale source d'erreurs est relative au suivi des particules qui ont une composante de vitesse importante dans la direction perpendiculaire au plan laser de sorte qu'elles n'apparaissent que sur un seul cliché.
- avant toute mesure PIV, il faut effectuer une calibration qui consiste à donner au logiciel de traitement, l'échelle des images enregistrées, en d'autres termes, la conversion pixel- distance. La calibration doit être effectuée à chaque fois que le plan laser ou la caméra est déplacée, faute de que des erreurs peuvent être commises.
- La fréquence d'acquisition est limitée à 7.5 Hz par la vitesse de bus de la carte d'acquisition de la camera CCD. Cette fréquence ne donne pas accès aux fluctuations turbulentes, mais elle est suffisante pour décrire l'instationnarité de l'écoulement.

• L'axe de la camera doit être parfaitement normal au plan du laser, autrement, la mise au point de l'objectif de la camera ne peut se faire sur l'ensemble du plan de mesure entraînant ainsi l'apparition de faux vecteurs sur une partie du champ. Là où la mise au point est incorrecte, les vitesses mesurées sur l'autre partie seront également erronées car les déplacements observés par la camera ne correspondent pas aux déplacement réels.

## 3.3.4 Précaution à prendre :

Au-delà des mesures de sécurité à prendre lors du fonctionnement du laser, il est nécessaire de prendre les précautions suivantes :

- Une attention particulière doit être porté à la superposition des deux plans laser. Des plans décalés éclaireraient des particules différentes rendant la mesure de déplacement impossible.
- Le diaphragme d'obturation de la camera doit être réglé de telle sorte que les particules soient visibles sans pour autant saturer l'image par une intensité lumineuse trop importante.
- La distance entre le laser et la zone de mesure influe sur la luminosité. Pour avoir une bonne illumination il faut, soit approcher le laser, soit augmenter sa puissance.
- Il est nécessaire de régler la mise au point de la camera pour que les particules d'ensemencement puissent être parfaitement discernables entre elles et ainsi permettre que l'image soit correctement traitée.

## 3.3.5 Résultats :

Nous avons traité par TECPLOT les résultats obtenus, ce logiciel nous a permis de tracer des profils de vitesse (horizontale et verticale) pour des Y choisis, les figures 3.3.7, 3.3.8 représentent des profils de U et de V en fonction de X et pour des Y données, nous avons pu aussi tracer les lignes de courant (figure 3.3.9) et le champ de vitesse (figure 3.3.10).

Pour la vitesse horizontale, on remarque que :

La vitesse est presque nulle à la sortie de la buse, et elle reste sans changement pour Y=0, cependant dans les autres positions de Y les profils de vitesse se développent. Ce qui valide les résultats obtenus par LDV. Ensuite la vitesse commence à diminuer pour les points pro ches de la plaque pour s'annu les sur la plaque.

La vitesse diminue en éloignant de la zone d'impact, puisque l'écoulement pariétal sera plus développé, et la surface de l'écoulement sera plus grande.

Pour la vitesse verticale on remarque que :

A la sortie de la buse, le profil de vitesse est parabolique.

Les plus grandes valeurs de la vitesse verticale se trouvent sur l'axe du jet  $(Y=0)$ , ce qui est lo gique puisque l'écoulement est purement vertical. La vitesse est maximale en sortie de buse sur l'axe, mais ce n'est pas le cas pour Y=0,5 puisque le profil de vitesse est parabolique à la sortie ,puis elle diminue progressivement sur l'axe et augmente puis diminue une autre fois pour Y=0,5 à cause de développement de la surface de l'écoulement du jet vertical, et elle s'annule dans la zone de stagnation.

En s'éloignant de la zone d'impact, les valeurs de la vitesse verticale diminuent, et elles deviennent négatives dans le cas où il y a des remontés de fluide à cause de décollement.

Sur la figure 3.3.9 on voit bien les tourbillons et les retours de fluide observés par tomographie laser.

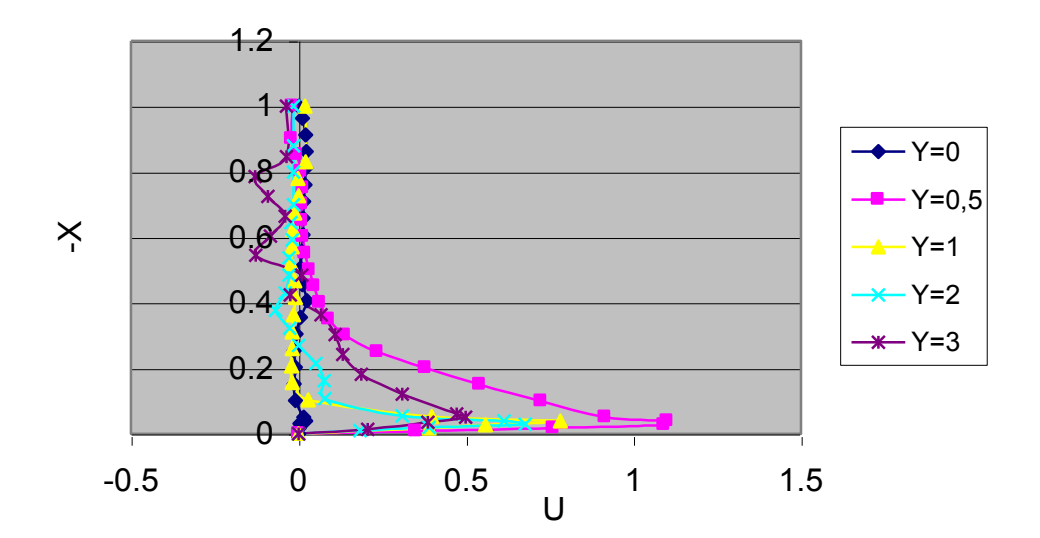

Re=1000, H=1, Ta

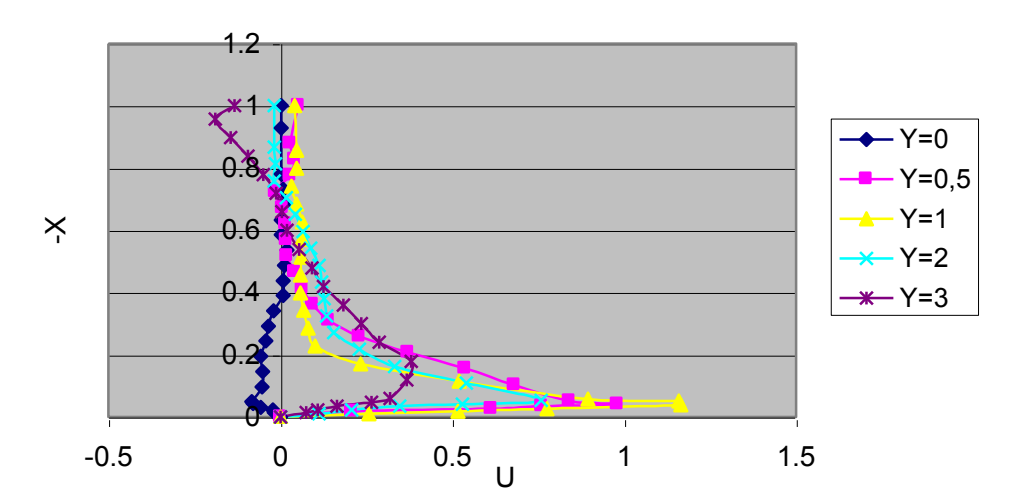

Re=1000, H=1, T=96°C

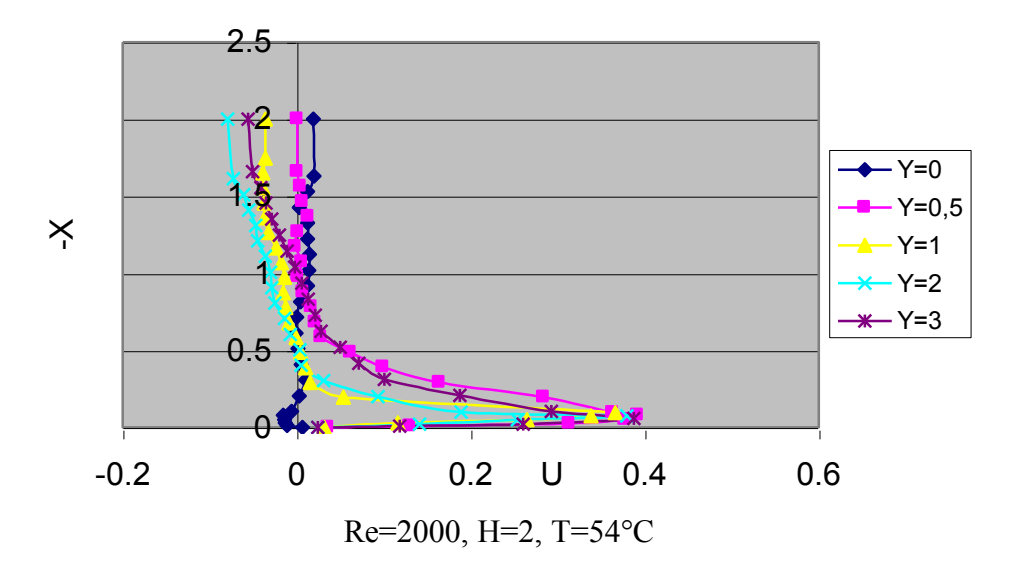

Figure 3.3.7.profils de vitesse horizontale (PIV)

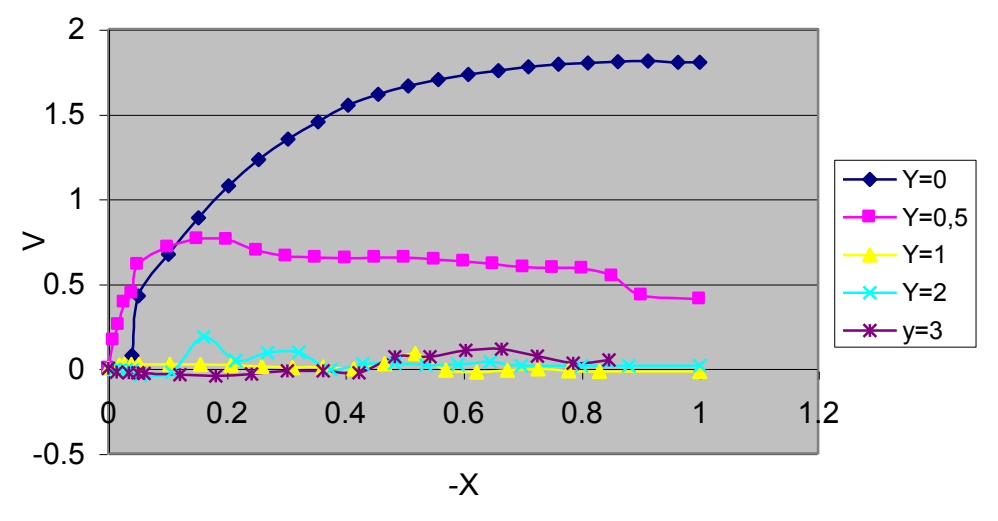

Re=1000, H=1, Ta

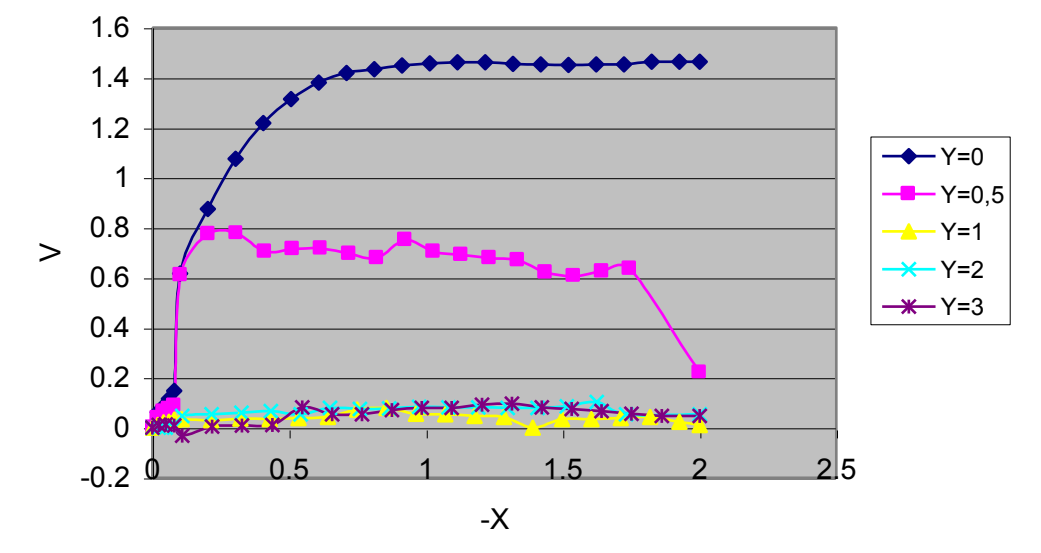

Re=2000, H=2, T=54°C

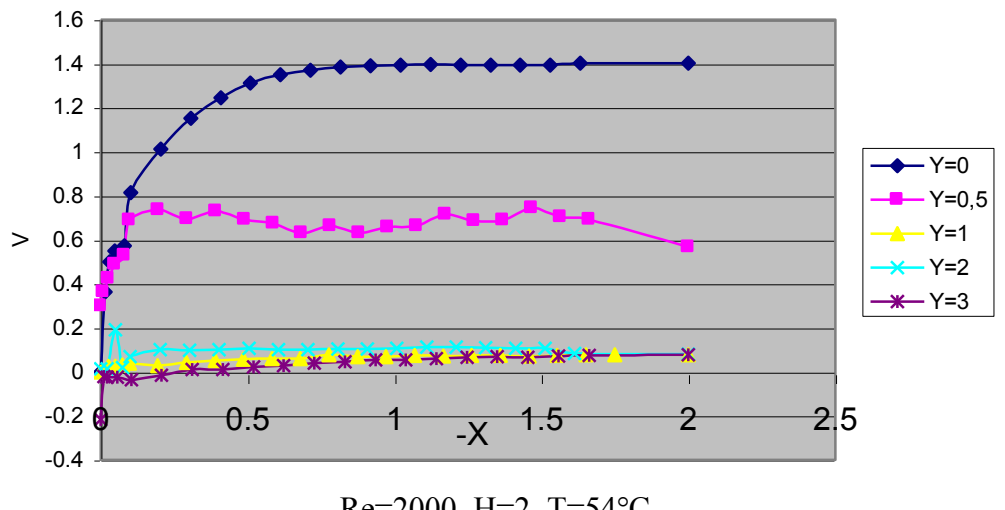

Re=2000, H=2, T=54°C

Figure 3.3.8 Profils de la vitesse verticale (PIV)

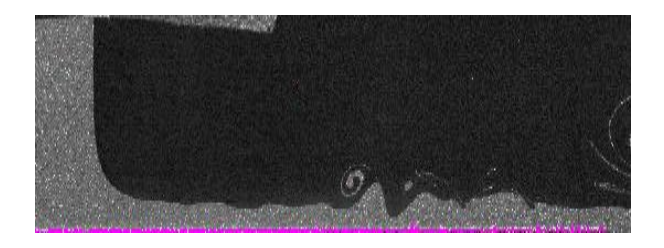

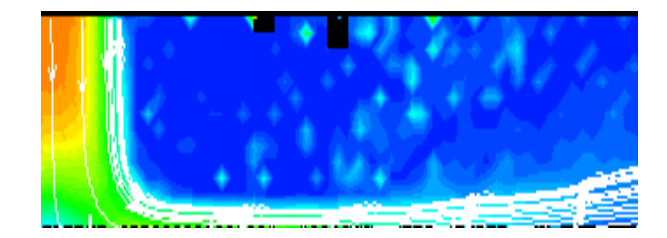

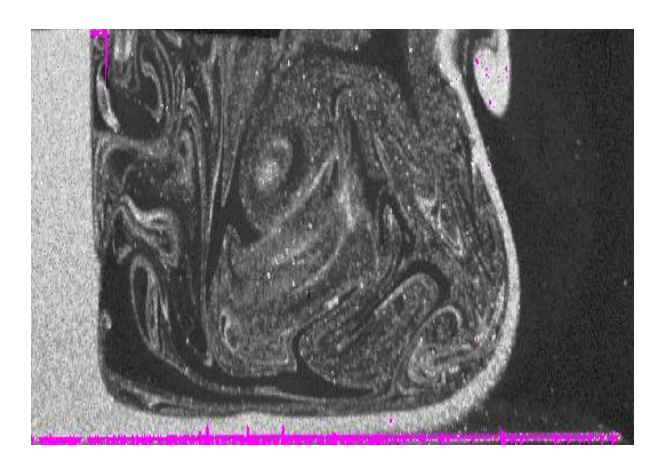

Re=1000, H=1, T=Ta Re=1000, H=1, T=Ta

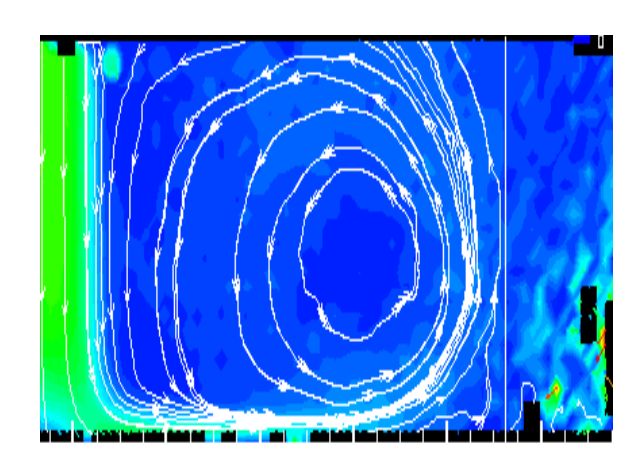

Re=2000, H=2, T=96°C Re=2000, H=2, T=96°C

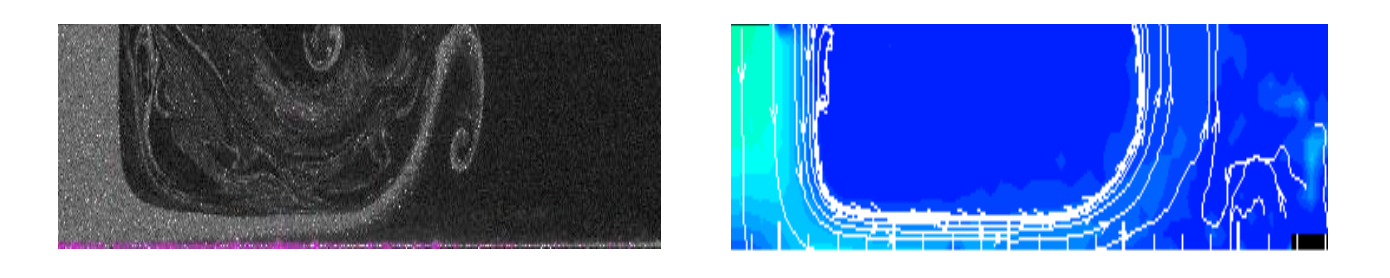

Re=1000, H=1, T=96°C

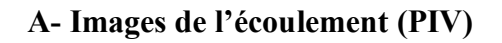

Re=1000, H=1, T=96°C

B- Lignes de courant (Tecplot)

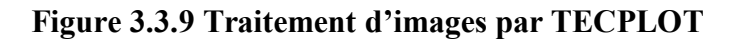

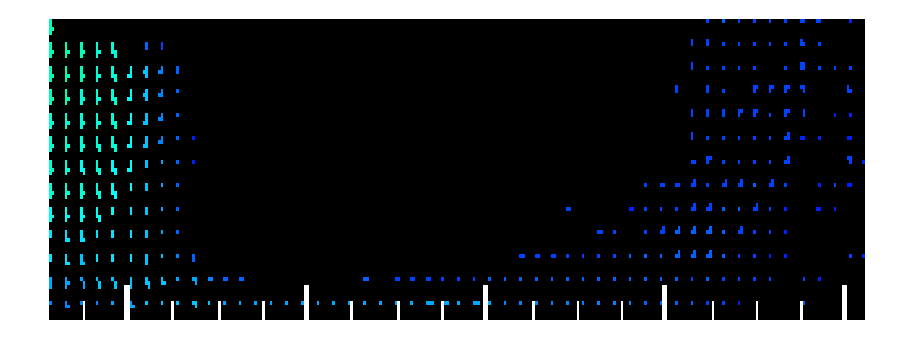

## Re=1000-H=1- T=Ta

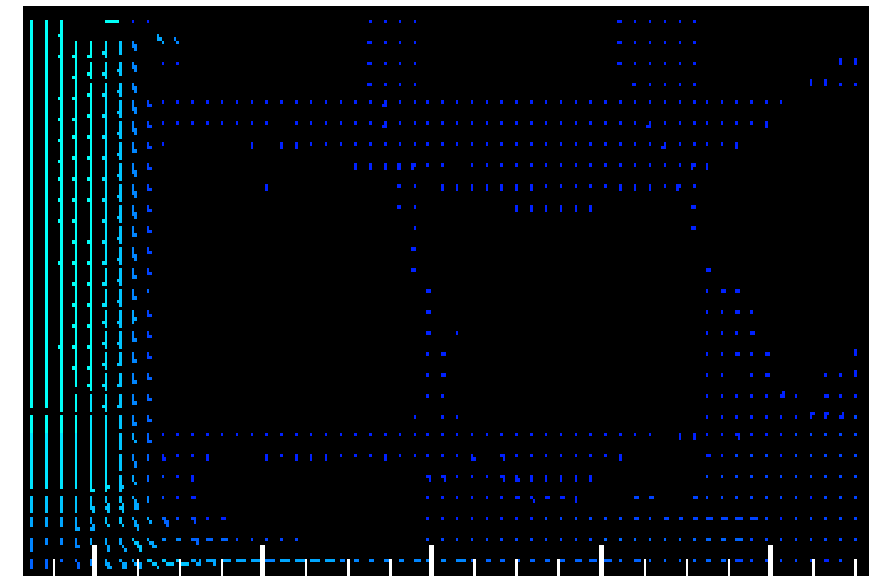

Re=2000-H=2- T=54°C

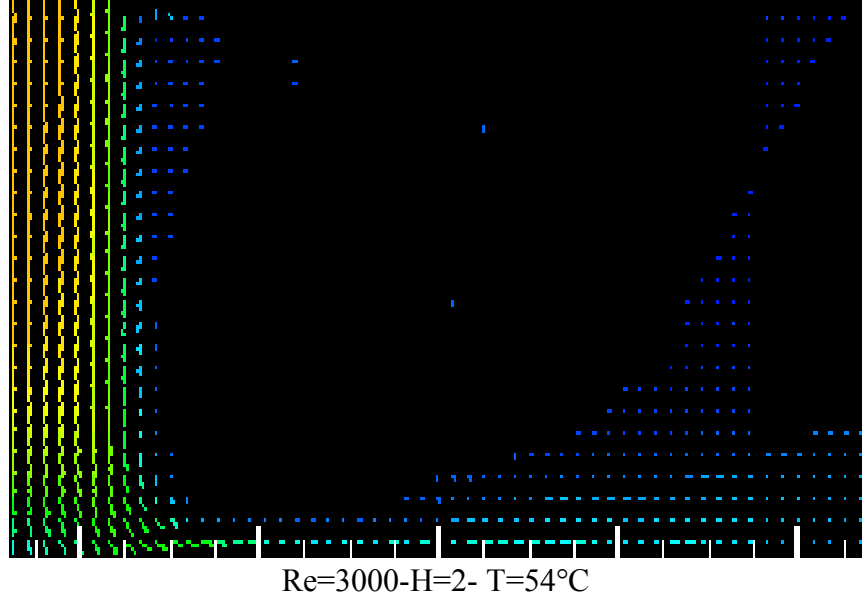

Figure 3.3.10 Champ de vitesse obtenu par PIV.

#### 3.4 Mesure de température :

La connaissance du champ de températures dans un écoulement chauffée est très importante pour connaître les caractéristiques physiques du fluide et pour avoir une idée sur la distribution de la température dans le milieu étudié.

Nous avons utilisé un thermocouple placé sur une table de micro- contrôle qui lui permet de se déplacer horizontalement et verticalement avec une précision de centièmes de millimètres. Les résultats obtenus sont représentées par  $\vert$  en fonction de X et pour des Y donnés.

$$
A \text{vec } \theta = \frac{T - T_a}{T_p - T_a}.
$$

On remarque que la température est très grande dans la zone proche de la plaque, pour ensuite diminuer en s'éloignant de la plaque et devenir égale à la température ambiante sur l'axe  $(Y=0)$  puisque la température du jet est égale à la température de l'air ambiant. Mais dans les autres cas elle diminue car il y a une zone de l'écoulement parietal qui n'est pas très chaude. Par la suite la température augmente à cause des remontés de l'air chaud (figure 3.4.1).

En s'éloignant de la zone d'impact, la température de fluide augmente, car la vitesse de fluide diminue et les forces de flottabilité deviennent prépondérantes devant les forces d'inertie. Le fluide aura plus de temps pour effectuer des échanges de chaleur avec la plaque.

#### 3.5 Calcul de flux de chaleur :

Nous pouvons calculer le flux de chaleur dégagé par la plaque en utilisant les résultats obtenus par l'expérimentation.

Nous avons pris comme un exemple de calcul les cas suivants :

 Re=1000 - H=2- T=54°C. Re=1000 - H=2 – T=96°C. Re=2000 - H=2 - T=96°C. Re=2000 - H=1 - T=96°C.

Pour calculer le flux de chaleur, nous avons fait un bilan thermique sur la surface qu'est en contact avec l'écoulement pariétal, nous avons utilisé comme équation de base :

$$
h_l \cdot (T_p - T_a) = -k \cdot \frac{\partial T}{\partial x}
$$

Par l'utilisation de la méthode de différence finie, en considérant une surface infinitésimale, l'équation ci-dessus devient :

$$
h_l \cdot (T_p - T_a) = k \cdot \frac{(T_p - T_c)}{x_c}
$$

En multipliant par  $D/(k. (T_p - T_a))$ , on trouve :

$$
N_{uD} = \frac{h_l.D}{k} = \frac{(T_p - T_c)}{\frac{x_c}{D} \cdot (T_p - T_a)} = \frac{(T_p - T_c)}{X_c \cdot (T_p - T_a)}
$$

Avec :

 $\varphi$ : le flux de chaleur local.

 $A$  : la surface de la plaque qui est en contact avec l'écoulement pariétal.

Sachant que :

$$
A = \pi x_d^2
$$

Avec :  $x_d$  le point de décollement.

Nous devons calculer le  $N_{\mu D}$  (local) pour chaque y afin de calculer le  $h_l$  et le flux de chaleur local dégagé par la plaque sur chaque position Y, par la suite on calcule le flux de chaleur globale et le coefficient de transfert de chaleur moyen, l'utilisation des résultats obtenus lors de la mesure de la température est nécessaire pour faire ce calcul.

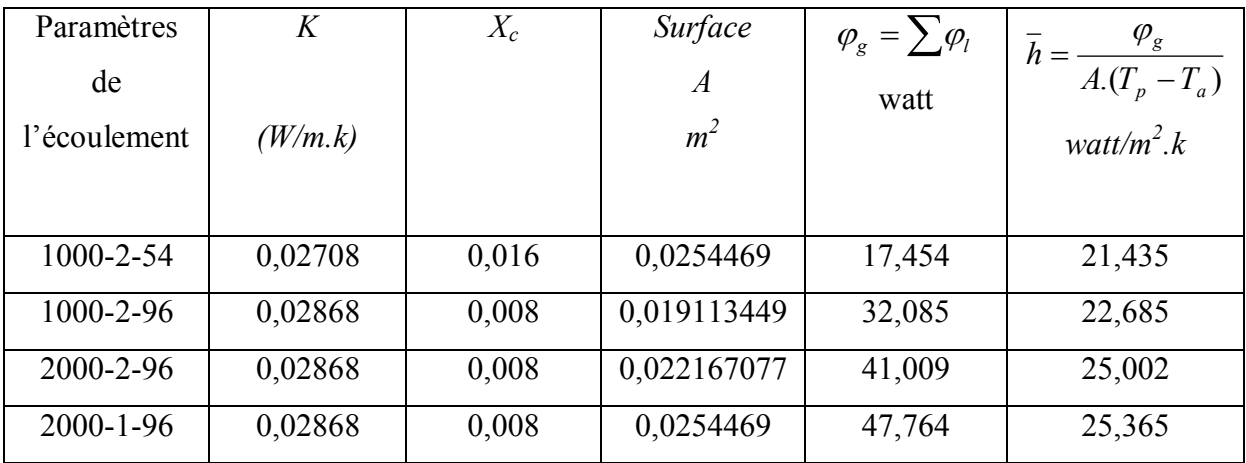

Le tableau 3.1 ci-dessous représente les résultats trouvés pour chaque cas :

## Tableau 3.1 Flux de chaleur dégagé par la plaque

A partir de ce tableau on peut conclure que :

Une augmentation de nombre de Reynolds et de la température provoque une augmentation de coefficient de transfert de chaleur et une augmentation de flux de chaleur dégagé par la plaque.

Une augmentation de la hauteur de la buse n'a pas une grande influence sur le coefficient de transfert de chaleur moyen, mais elle influe sur le flux de chaleur dégagé (diminution de flux de chaleur à cause de la diminution de la surface d'échange).

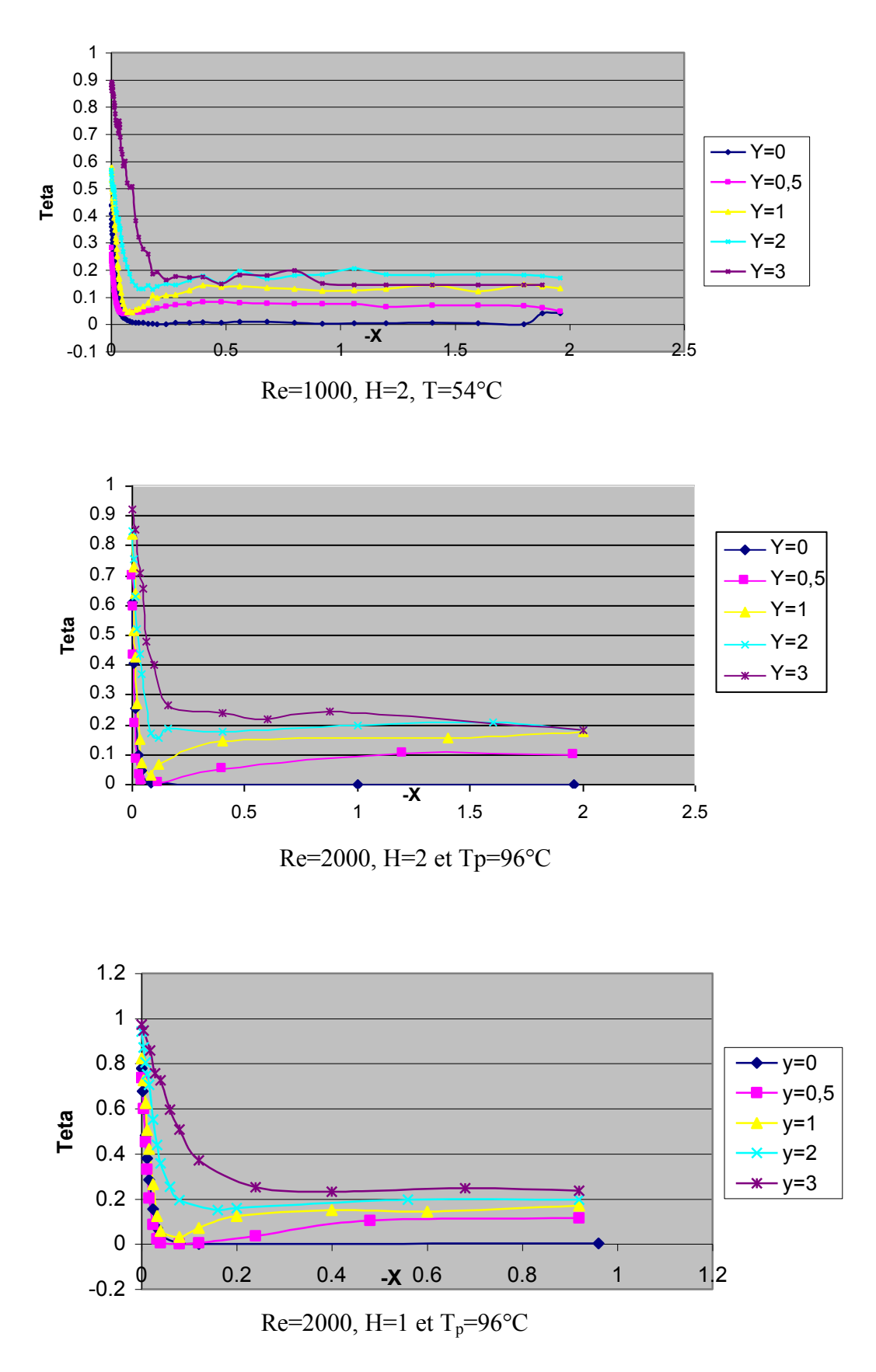

Figure 3.4.1 Profils de température

# Chapitre 4

# ETUDE NUMERIQUE

### 4 -ETUDE NUMERIQUE :

#### 4.1 Introduction

Pour réaliser nos simulations, nous avons choisi d'utiliser le code de calcul commercial FLUENT que nous présentons dans cette partie. Cet outil est utilisé dans l'industrie aéronautique, automobile, dans les laboratoires de recherche, les bureaux d'études,....etc. Il offre une interface sophistiquée qui facilite son utilisation. Ces éléments ont motivé notre choix pour l'utilisation de ce logiciel. "Fluent" est un code de calcul pour modéliser les écoulements des fluides et les transferts thermiques dans des géométries complexes. Il peut résoudre des problèmes d'écoulement avec des mailles non structurées qui peuvent être produites pour des géométries complexes, avec une facilité relative. Les types de mailles supportées sont des mailles, en 2D, triangulaires ou quadrilatérales, ou en 3D tétraédriques/hexaédriques/pyramidales, et les mailles hybrides. "Fluent" est écrit en langage de programmation C et utilise pleinement la flexibilité et la puissance offertes par ce langage (allocation de la mémoire dynamique). En outre, il utilise une architecture qui lui permet de s'exécuter en tant que plusieurs processus simultanés sur le même poste de travail ou sur des postes séparés, pour une exécution plus efficace.

"Fluent" s'utilise à travers une interface graphique. L'utilisateur avancé peut adapter ou augmenter aux besoins l'interface en écrivant des macros et des fonctions de menu, afin d'automatiser certaines procédures.

Ainsi, à titre non exhaustif, il a les capacités de modélisation suivantes:

- Ecoulements 2D ou 3D.
- Etats permanents ou transitoires.
- Ecoulements incompressibles ou compressibles incluant tout régime de vitesses (subsoniques, transsoniques, supersoniques et hypersoniques).
- Ecoulements non visqueux, laminaires ou turbulents.
- Ecoulements Newtonien ou non.
- Transfert de chaleur forcé, par conduction, par convection ou radiatif.
- Les écoulements avec changements de phases.
- Ecoulements en milieu poreux.

Ce code de calcul utilise la méthode des volumes finis comme procédé de discrétisation. Les équations intégrales qui régissent l'écoulement telles que l'équation de continuité, l'équation de conservation de la masse, de l'énergie, et celles de la turbulence sont résolues par cette méthode statistique. En utilisant cette technique, "Fluent" passe par les étapes suivantes:

- Division du domaine en volumes de contrôle discrets en utilisant une grille (maillage) de calcul.
- Intégration des équations différentielles sur les volumes de contrôle individuels, afin de construire les équations algébriques pour les variables discrètes dépendantes, (les inconnues), telles que les vitesses, pression, température ...etc.
- Linéarisation des équations discrétisées et résolution du système d'équations linéaires algébriques résultants, en utilisant la méthode de GAUSS- SEIDEL.

# *4.2 Architecture du logiciel*

Comme tout logiciel de calcul numérique, il est composé de trois éléments : le préprocesseur, le solveur et le post-processeur.

• La définition du problème à résoudre s'effectue à l'aide du pré- processeur GAMBIT (figure4.1). Il permet de :

- créer la géométrie du système.
- Il fournit aussi la possibilité de discrétiser le domaine, en proposant plusieurs algorithmes de maillage suivant la forme de la géométrie.
- définir le type des conditions limites aux frontières du domaine.

Le menu GRID qui apparaît dans l'interface du FLUENT est lié au pré- processeur ; il nous permet principalement grâce à la fonction *grid check* de vérifier la validité du maillage (absence de surfaces plates ou de conditions aux limites mal définies).

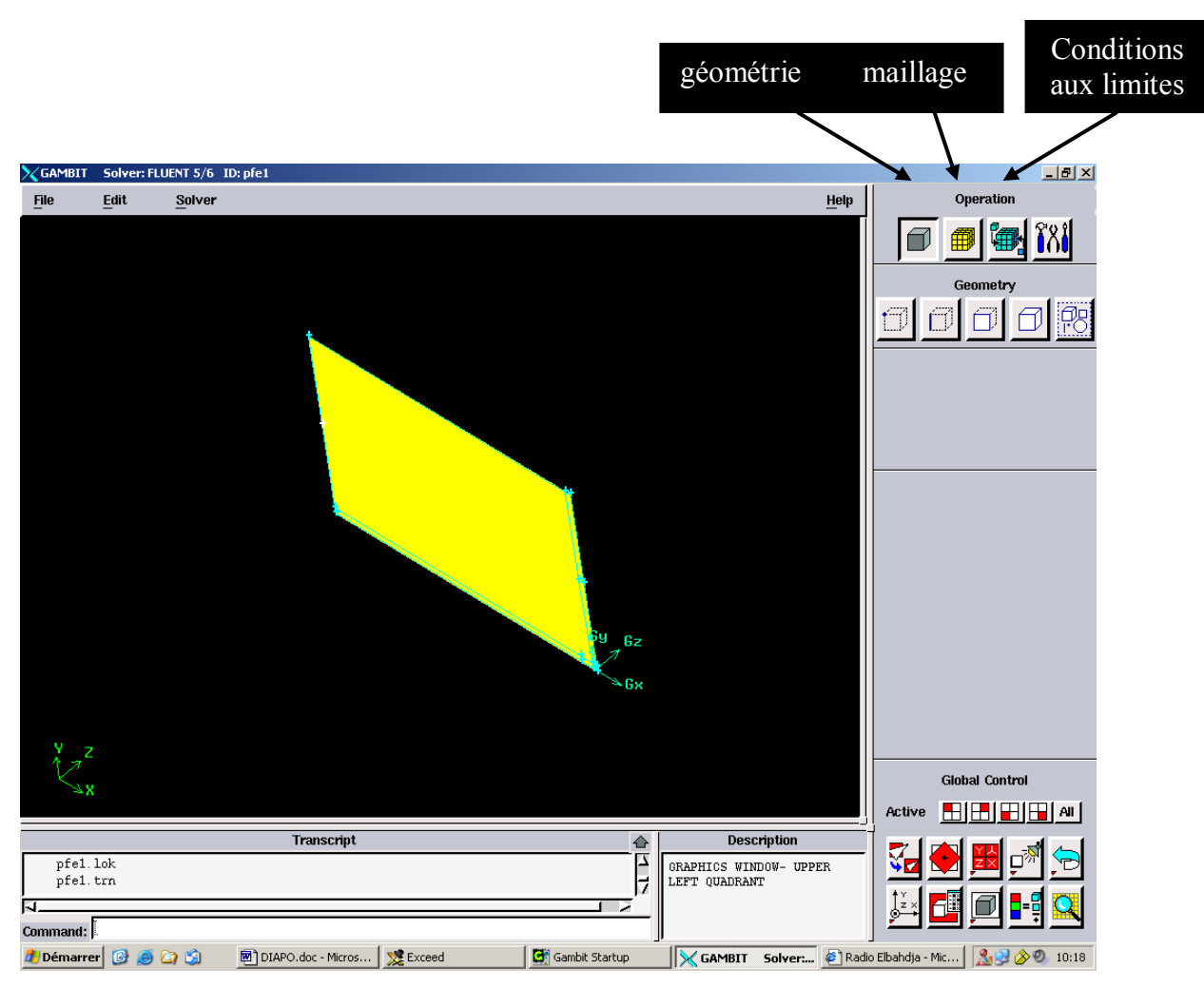

Figure 4.1 : interface du GAMBIT (pré- processeur).

• Le solveur permet, à partir des menu DEFINE et SOLVE qui apparaissaient dans l'interface de FLUENT présentée par la figure 4.2, de :

- définir numériquement les conditions aux limites opératoires (pression, température, flux de chaleur, vitesse,...) dans lesquelles est effectuée la simulation;
- spécifier les propriétés du fluide et du matériau utilisé ;
- cho isir le régime d'écoulement et le modèle de turbulence à adopter ;
- choisir le processus itératif, en proposant notamment plusieurs schémas numériques pour la discrétisation spatiale et temporelle, et pour le couplage de la vitesse et de la pression.

Il offre également une interface permettant de contrôler à tout moment l'état d'avancement des calculs.

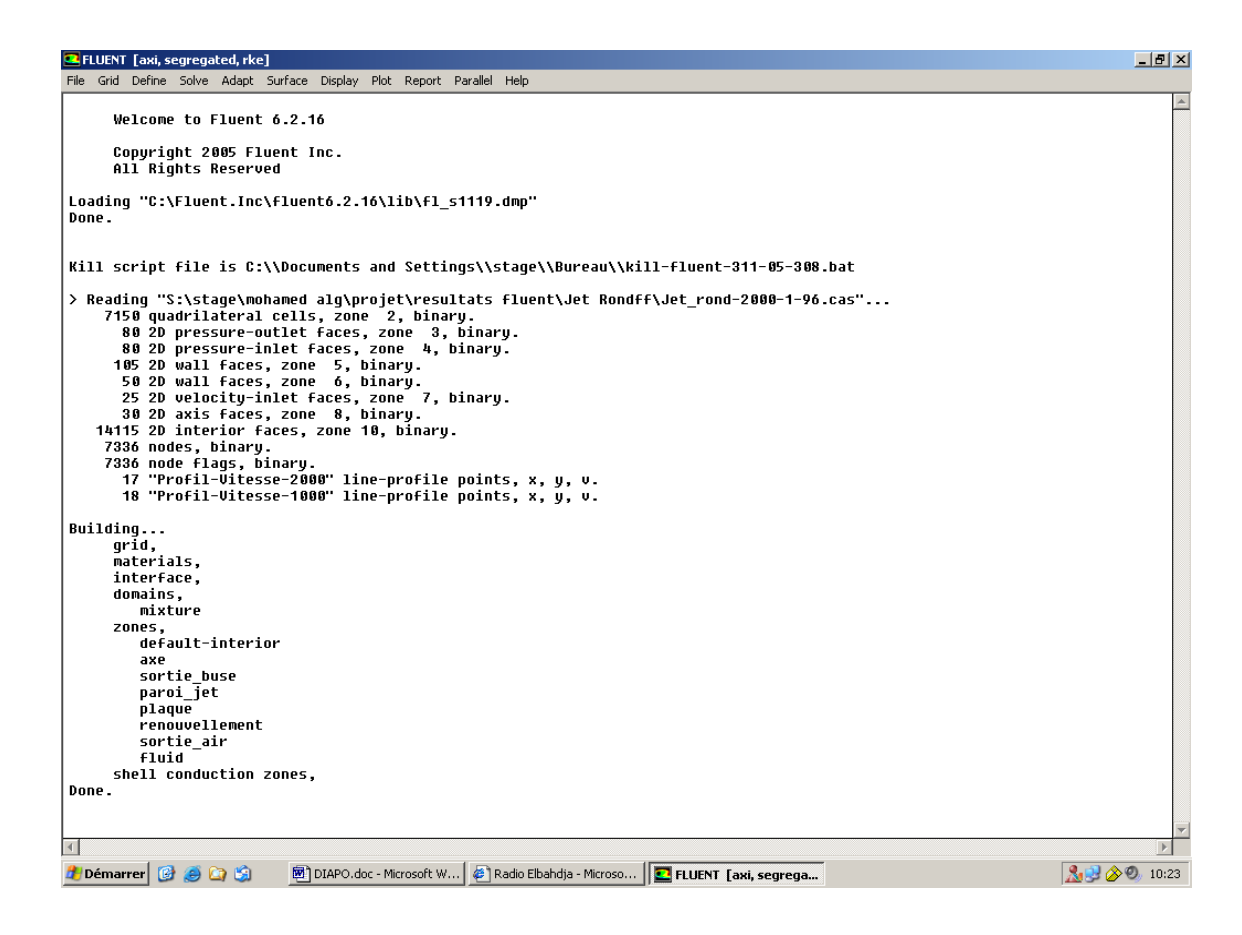

Figure 4.2 : Interface de FLUENT

• Le post-processeur est l'élément qui permet de visualiser la géométrie et le maillage du domaine, mais surtout d'afficher les résultats obtenus. Il est ainsi possible de visualiser à l'aide du menu DISPLAY, les champs du vecteur vitesse, les champs de pression, de turbulence ainsi que toutes les autres grandeurs calculées sur un segment, une section du domaine ou sur tout le volume. Il permet aussi de visualiser les lignes de courant ou les trajectoires des particules.

Le menu PLOT offre également la possibilité de tracer des profils de certaines grandeurs sur les lignes et des droites bien définies.

Pour sa part le menu REPORT permet de récupérer les valeurs numériques des grandeurs tels que les flux de chaleur, les vitesses moyennes, les débits de masse, ..., sur les surfaces qu'on définit (Figure 4.3)

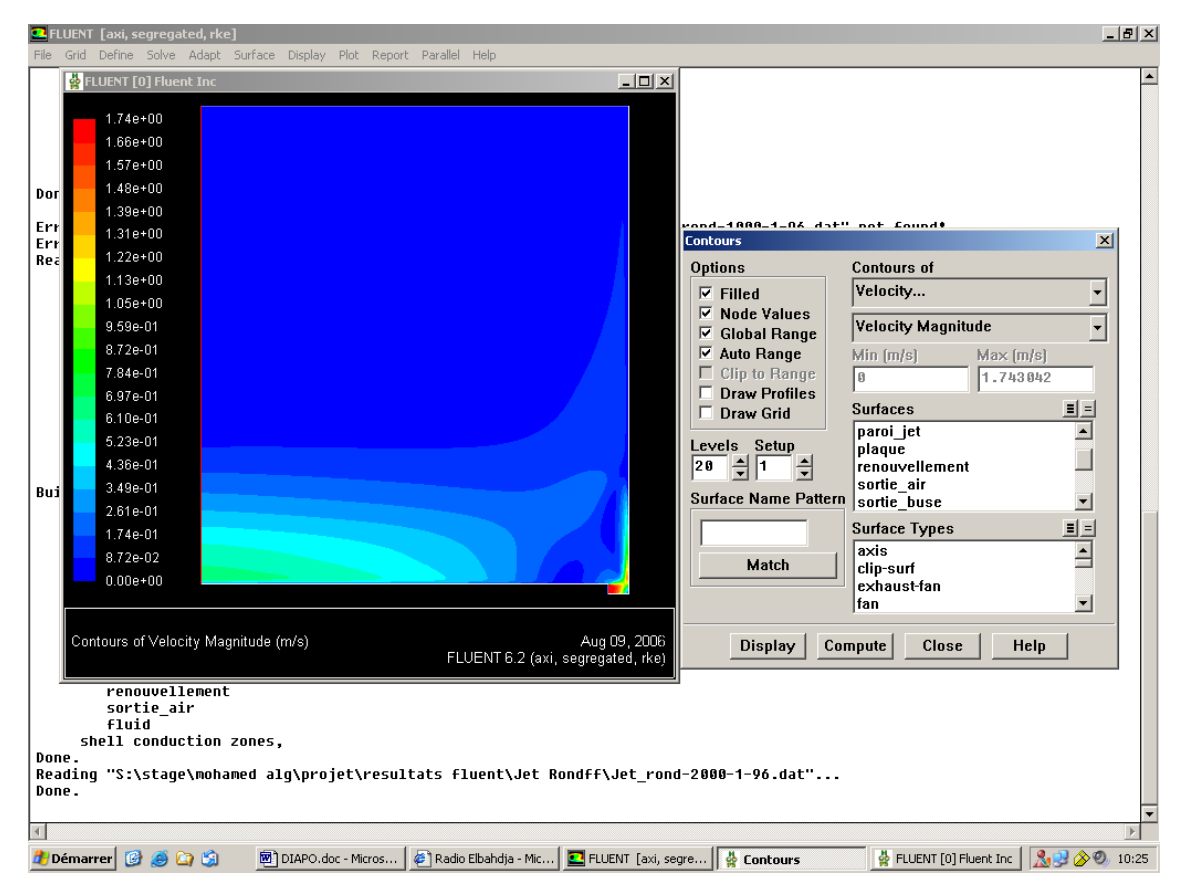

Figure 4.3 le post-processeur

# 4.3 Critère du choix de maillage :

FLUENT met à la disposition de l'utilisateur une variété du choix des formes de cellules pour :

le maillage de la géométrie. Des cellules quadrilatères et triangulaires ou les deux à la fois pour des géométrie en deux dimensions, et des cellules tétraédriques, hexaédriques, pyramidales, et parallélépipédiques pour des géométrie en trois dimensions.

Le choix des types de cellules pour le maillage doit respecter certains critères et qui sont relatifs essentiellement à notre application, à la complexité de la géométrie (intersection des géométrie de forme différents par exemple un parallélépipède avec un pyramide), aux phéno mènes physiques que l'on souhaite faire apparaître (proche ou loin de la paroi). Mais surtout en choisissant le type de maillage il faut penser aux points suivants :

- Le temps de maillage.
- Le temps de calcul.
- La diffusion numérique.

## 4.4 Le temps de maillage :

Beaucoup d'applications dans l'ingénierie nécessitent la modélisation de problèmes de géométrie complexe. La génération d'un maillage structuré ou structuré par blocs (contenant des éléments quadrilatéraux/hexaédriques) peut prendre beaucoup de temps et même impossible pour certaines configurations. C'est pour cela que, pour de telles géométries on a tendance à utiliser des maillages non structurés moyennant des éléments triangulaires/hexaédriques. Pour des géométries simples, le temps de maillage peut être similaire pour les deux types.

## 4.5 Le temps de calcul :

Si la géométrie est complexe ou si la dimension du domaine de l'écoulement est large, un maillage triangulaire/tétraédrique peut être créé avec un moindre nombre de cellules que pour un maillage équivalent en quadrilatéral/hexaédrique. Ceci par le fait que le maillage triangulaire/tétraédrique permet la segmentation des cellules dans des régions bien définies du do maine fluide, lorsqu'un maillage structuré va généralement forcer les cellules à être placées dans des régions parfois superflues. Un maillage non structuré quadrilatéral/hexaédrique offre les mêmes avantages qu'un maillage triangulaire/tétraédrique sur ce point.

Une caractéristique des éléments quadrilatéraux/hexaédriques est qu'ils peuvent être plus économiques dans certaines situations dans la mesure où ils permettent d'obtenir un ratio d'aspect plus grand. Celui-ci est défavorable pour le cas d'un maillage triangulaire/tétraédrique du moment qu'il affecte l'aplatissement des éléments ce qui est indésirable et peut causer une divergence lors de la simulation.

## 4.6 La diffusion numérique :

Une source dominante d'erreurs dans les situations multidimensionnelles est la diffusion numérique (diffusion fausse). Le terme diffusion fausse est utilisé parce que celle-ci n'est pas réelle, cependant elle affecte les résultats obtenus en augmentant les coefficients de diffusion. Voici quelques cas où elle est notable :

- Elle est notable quand la diffusion réelle est faible, principalement dans le cas où la convection est dominante.
- · Elle augmente l'erreur de troncature lors de la discrétisation des équations de l'écoulement.
- On peut réduire ses effets en utilisant la discrétisation au deuxième ordre sur **FLUENT**

• La diffusion numérique est minimisée quand l'écoulement est aligné avec le maillage. Ceci est le point le plus important pour le choix du maillage. Si on utilise un maillage triangulaire/tétraédrique l'écoulement ne pourra jamais être aligné avec le maillage. Par contre, ceci peut se produire avec un maillage quadrilatéral/hexaédrique mais pas pour des écoulements complexes.

## *4.7 Les conditions aux limites sur FLUENT :*

Les conditions aux limites spécifient l'écoulement et les variables thermiques aux frontières de notre modèle physique. Elles représentent un composant critique de la simulation sur FLUENT et elles doivent être soigneusement spécifiées.

Les conditions aux limites sont classées de la manière suivante sur FLUENT :

- écoulements entrants et sortants : *pressure inlet, velocity inlet, mass flow inlet, inlet vent, intake fan…*
- Murs et frontières polaires : *Wall, Axis*… .
- Zones internes : *fluid, solid*.

Avant de mettre les conditions aux limites et lancer le calcul par fluent on devait activer les options suivantes :

- 1. energy : car on a des calculs de température et de transfert de chaleur dans notre modèle.
- 2. k-ε realizable puisque c'est le modèle de turbulence le plus utilisé dans le cas de calculs des écoulements turbulents, et il donne des bons résultats.
- 3. gravity : puisque on a les forces de flottabilité et d'inertie qui sont présentes dans notre modèle.
- 4. axisymetrique : puisque on a supposé que l'écoulement est bien réparti sur la plaque et il est symétrique par rapport à l'axe.
- 5. on a mis les conditions opératoires réelles pour nos calculs, pour la température ambiante T=22 $^{\circ}$ C et pour la pression P<sub>a</sub>= 1 bar.

Les conditions aux limites associées à notre système d'équations sont données ci-dessous :

## 4.7.1 La condition velocity inlet :

La condition *velocity inlet* est utilisée pour définir la vitesse de l'écoulement, et fournir toutes les données scalaires de l'écoulement, elle est représentée dans notre géométrie par la sortie de la buse.

Les calculs ont été accomplis avec des profils réels de la vitesse, ces profils sont obtenus lors de la la mesure de la vitesse par la LDV en sortie de la buse pour les différents régimes
(Re=1000, 2000,3000), nous avons utilisé des fichier du type txt pour souvgarder les résultats et les introduire dans les conditions aux limites de notre géométrie sur Fluent.

Des courbes de tendances sont utilisées pour le calcul de la vitesse moyenne réelle en sortie de la buse (figures 4.4, 4.5, 4.6). Nous déterminons tout d'abord la corrélation de chaque courbe, ensuite nous intégrons la corrélation de la vitesse trouvée en utilisant 'y' comme une variable d'intégration et nous devisons par le rayon de la buse pour obtenir le résultat de la vitesse moyenne.

La vitesse réelle moyenne est utilisée pour obtenir des valeurs adimensionnées de la vitesse en Fluent.

Nous remarquons que les profils réels de la vitesse sont presque paraboliques si nous les comparons avec les courbes de tendance.

Après le calcul des équations de courbes de tendance, on calcule les vitesses moyennes pour chaque régime, nous avons trouvé pour :

 $Re=1000$ ,  $V_{movenne$  réelle= 0.8 m/s ce qui donne un Reynolds égale à 1333

Re=2000, V<sub>moyenne réelle</sub>= 1.38 m/s ce qui donne un Reynolds égale à 2300

 $Re=3000$ ,  $V_{movenne réelle}$  = 1.86 m/s ce qui donne un Reynolds égale à 3100

Sachant que les vitesses moyennes théoriques pour les trois régimes sont :

Pour Re=1000, V=0.6 m/s.

Re=2000, V=1.2 m/s.

 $Re=3000$ ,  $V=1.8$  m/s.

Nous avons choisi cette procédure pour prendre des conditions aux limites réelles sur fluent, qui nous donnent des résultats comparables avec les résultats obtenus par l'expérimentation. Les résultats obtenus par fluent sont pour les différents nombres de Reynolds.

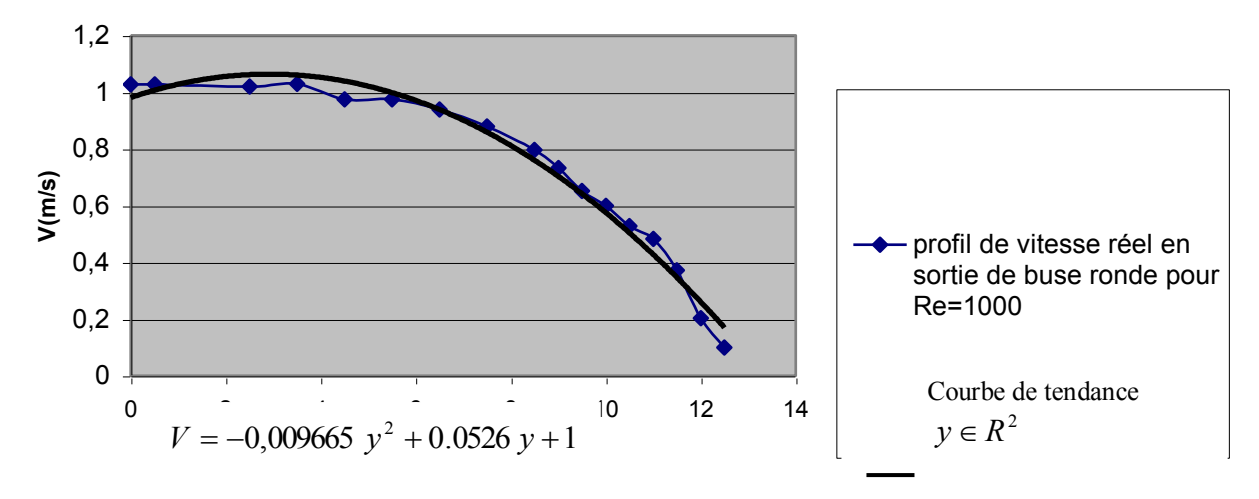

Figure 4.4 Profil de vitesse en sortie de buse ronde pour Re=1000

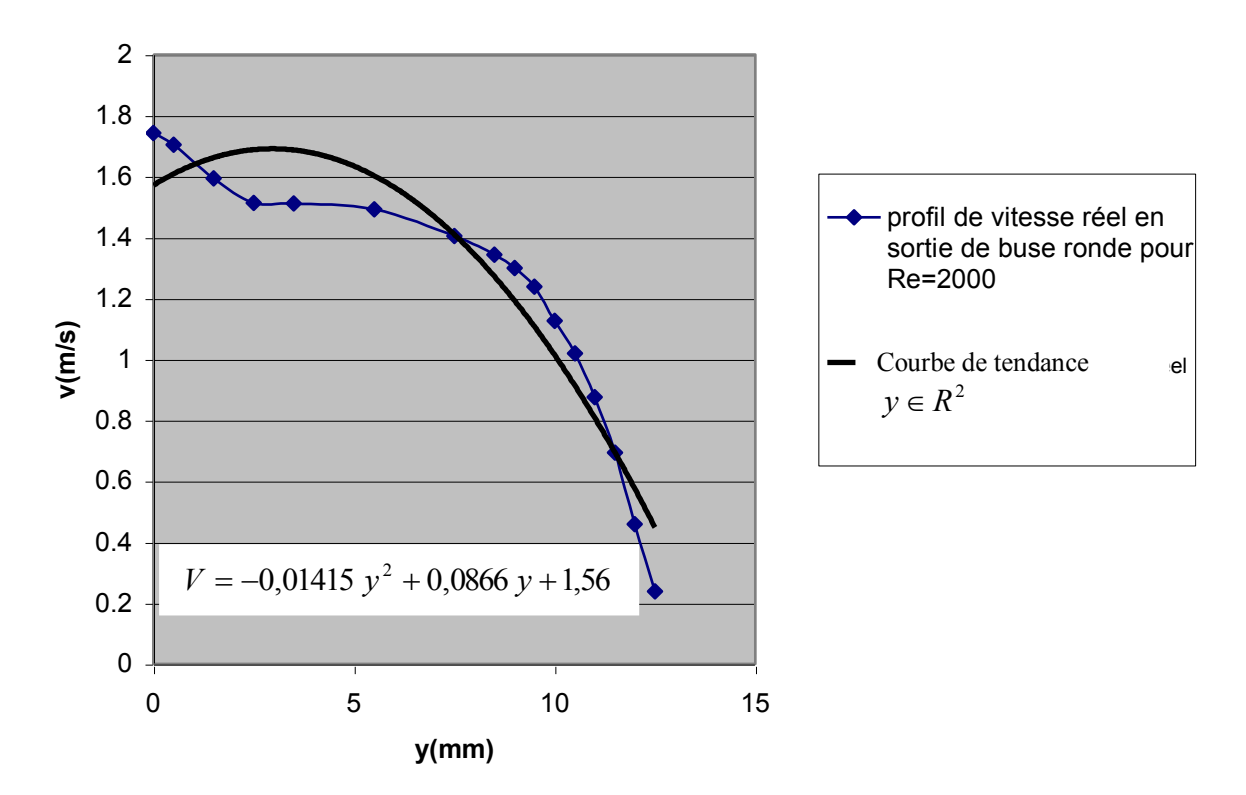

Figure 4.5 Profil de vitesse en sortie de buse ronde pour Re=2000

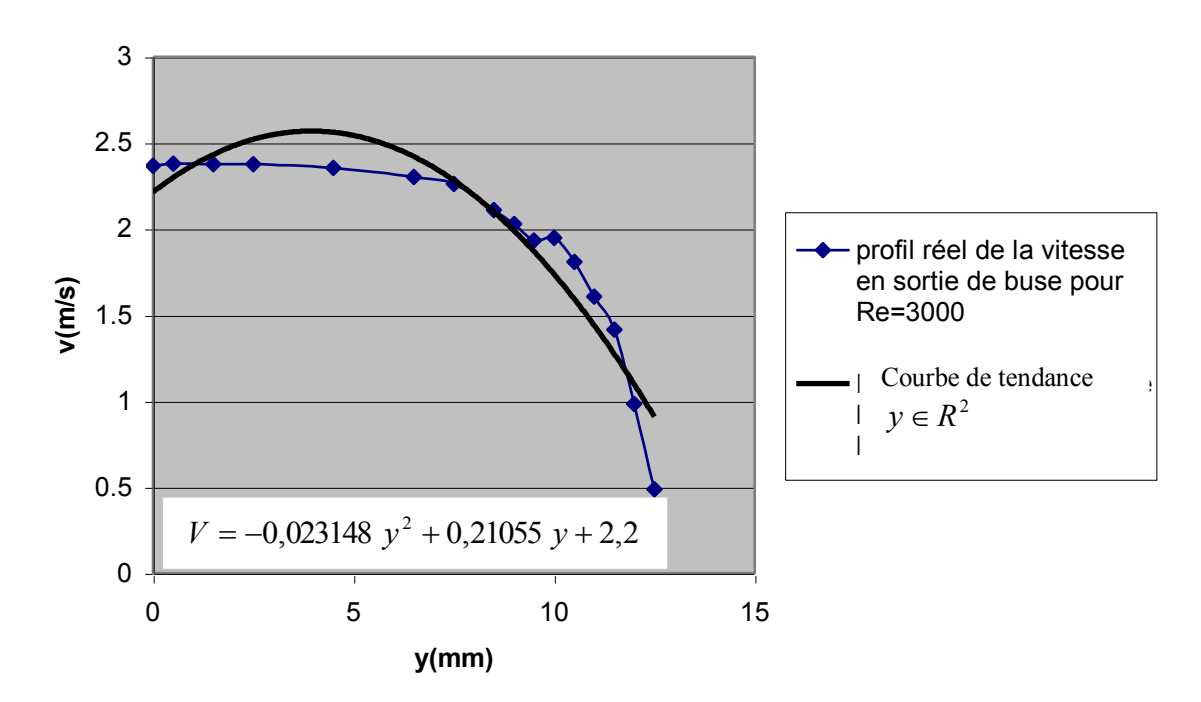

Figure.6 Profil de vitesse en sortie de buse ronde pour Re=3000

# 4.7.2La condition pression d'air ambiant:

Cette condition nécessite la spécification de la pression statique sur la frontière du domaine. Cette valeur n'est utilisée que quand l'écoulement est subsonique, elle est représentée dans no tre géométrie par l'entrée d'air ambiant dans le domaine.

# 4.7.3 La condition paroi (wall) :

La condition *wall* est utilisée pour créer des surfaces solides, elle est représentée dans notre géométrie par la plaque chauffée et la surface solide de la buse.

# 4.7.4 La condition axe de symétrie Axis :

*Axis* est utilisée quand la géométrie physique qui nous intéresse et les résultats attendus ont un axe de symétrie, cette condition est représentée dans notre géométrie par l'axe de la buse.

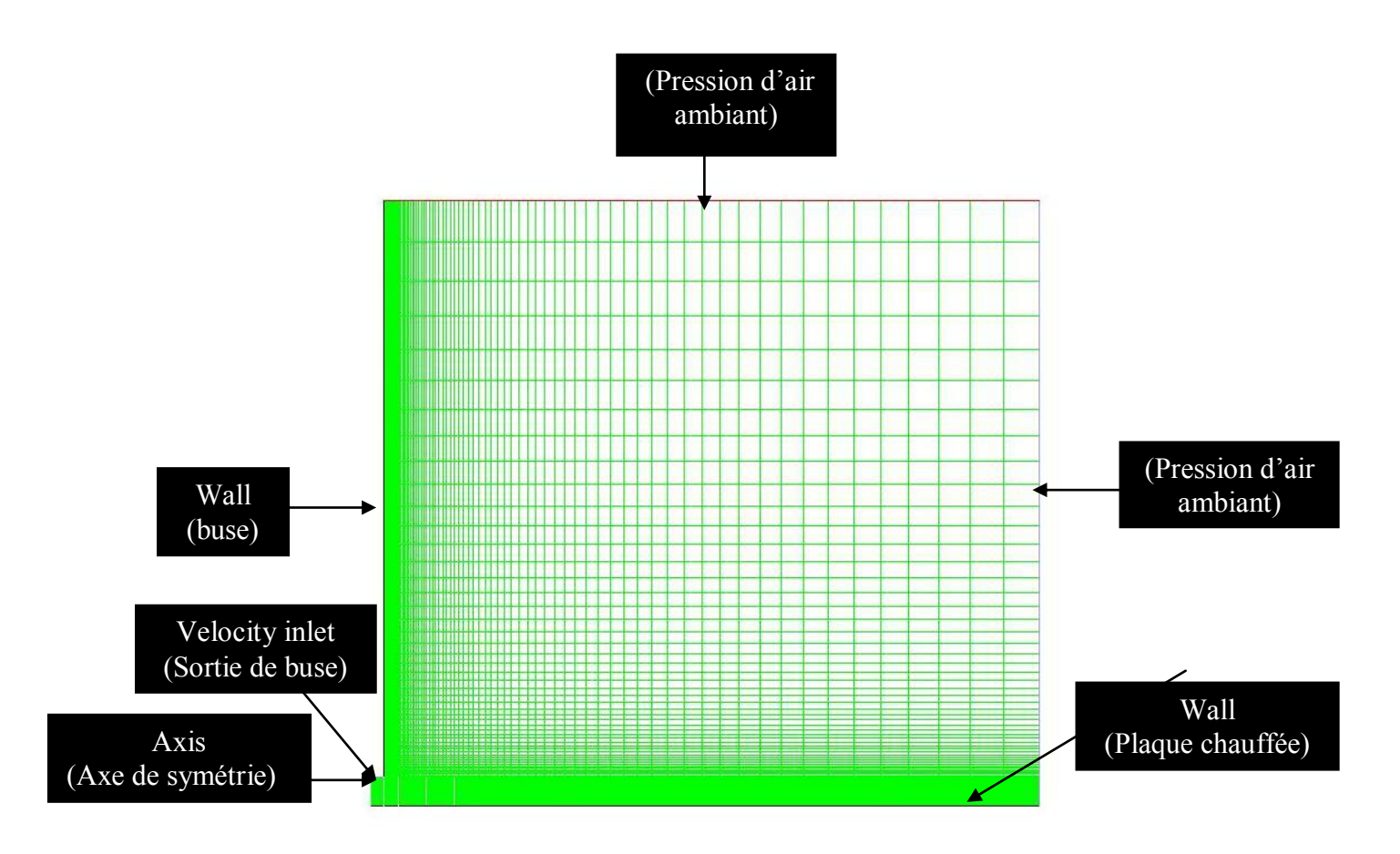

Figure.7 configuration géométrique du modèle physique sur FLUENT

## 4.8 Résultats et discussions :

Les résultats obtenus permettent de déterminer les caractéristiques dynamiques et thermiques, en régime laminaire et turbulent d'un écoulement de type jet axisymétrique impactant sur une plaque plane, pour la plaque non chauffée, on s'intéresse à l'étude dynamique, et pour la surface chauffée, l'étude thermique et dynamique de l'écoulement est à considérer.

## 4.8.1 Point de décollement :

Une analyse générale des résultats numériques doit être réalisée avant de faire une comparaison entre les résultats expérimentaux et les résultats numériques et valider ces derniers.

Nous allons étudier l'influence des nombreux paramètres (Température, Nombre de Reynolds et la hauteur de la buse) sur le point de décollement.

Pour déterminer le point de décollement sur fluent, on trace les courbes de la contrainte de cisaillement et on détermine le point où cette contrainte s'annule (figure 4.8).

Le tableau 4.1 présente les résultats obtenus :

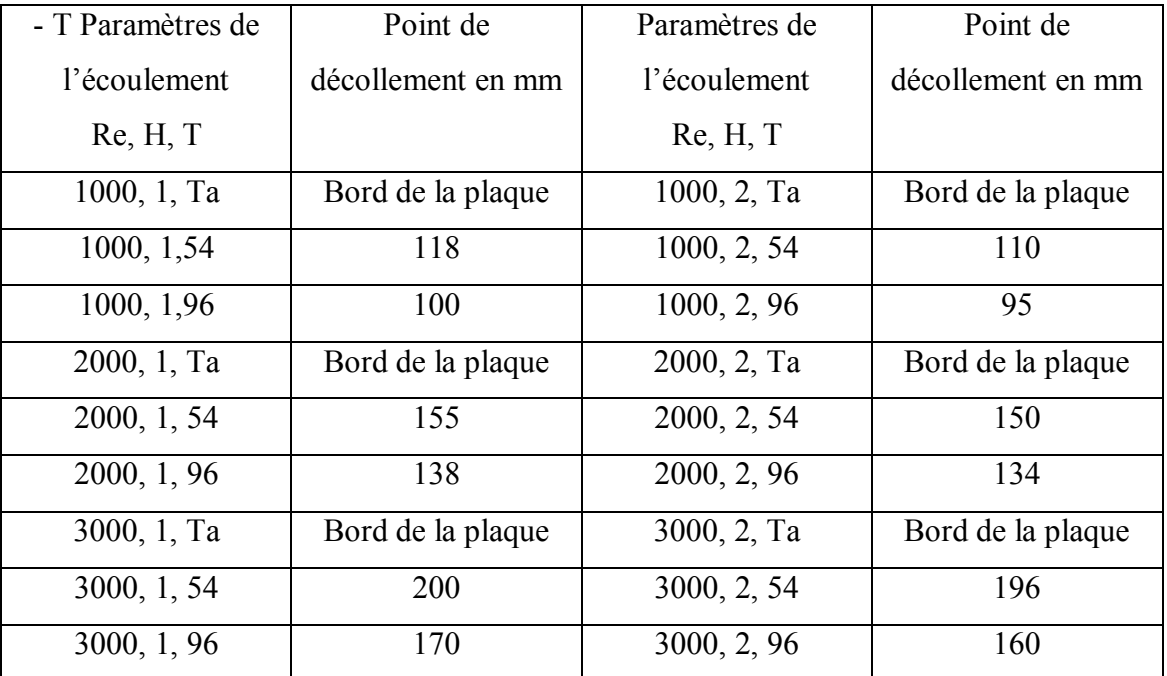

## Tableau 4.1 Distance entre le point de décollement et le point d'impact.

## 4.8.1.1 Influence du Nombre de Reynolds:

On remarque que, plus le Reynolds augmente, plus la distance entre point de décollement et le point d'impact du jet vertical augmente, en effet, lorsque on augmente le Reynolds, la vitesse

en sortie de buse augmente, d'où la vitesse de l'écoulement pariétal devient plus grande aussi, donc les forces d'inertie deviennent prépondérantes devant les forces de flottabilité, et la trajectoire de l'écoulement devient plus en plus difficile à dévier vers le haut.

### 4.8.1.2 Influence de la température:

D'après les résultats obtenus, on remarque que, l'augmentation de la température de la plaque déplace le point de décollement vers le point d'impact du jet vertical. En effet, lorsque la température de la plaque augmente, le fluide s'échauffe plus, et la masse volumique des particules qui sont en contact avec la plaque diminue, et les forces de flottabilité deviennent prépondérantes devant les forces d'inertie et la trajectoire de l'écoulement devient plus en plus facile à dévier en se détachant de la plaque (Tableau 4.1).

## 4.8.1.3 Influence de la hauteur de la buse sur le point de décollement :

On remarque sur le tableau.1 que, la diminution de la distance entre la buse et la plaque éloigne le point de décollement du point d'impact. En effet, lorsque on augmente la hauteur de la buse, la vitesse de jet vertical diminue puisque le jet sera plus développé (augmentation de diamètre du jet), la vitesse de l'écoulement pariétal diminue et par conséquent les forces de flottabilité deviennent prépondérantes devant les forces d'inertie et le fluide aura tendance de dévier en se détachant de la plaque.

## 4.8.2 Profils de vitesse :

Sur la figure 4.9, on représente quelques profils de vitesse radiale obtenus pour plusieurs distances Y et pour les deux cas H=1 et H=2, pour différents nombres de Reynolds et pour des différentes température. On remarque que :

La vitesse horizontale est nulle sur l'axe de jet  $(Y=0)$ , puisque sur cet axe la vitesse est purement verticale (écoulement vertical), lorsque le fluide s'approche de la plaque au voisinage de la zone de stagnation, l'écoulement est ralentit et est dévié radialement, en dépassant cette zone, un écoulement pariétal commence à se former dans la direction radiale, ce qui provoque une diminution de la vitesse verticale et une augmentation de la composante horizontale de vitesse.

L'écoulement pariétal est assez lent au voisinage du point de stagnation, à partir de  $Y=0.5$ , le fluide prend de l'accélération à cause de la diminution de l'épaisseur de l'écoulement, celleci est engendrée par la composante verticale de la vitesse qui est importante et tend à pousser le fluide vers la plaque. La vitesse horizontale atteint une valeur maximale pour Y=1 à cause de rétrécissement de l'épaisseur de l'écoulement pariétal.

Puis la vitesse horizontale diminue progressivement à cause de la surface de l'écoulement qui devient plus grande, donc le fluide aura plus d'espace pour se déplacer.

Des valeurs de vitesse négatives qui apparaissent sur les courbes pour des grandes valeurs de X, en éloignant de la zone d'impact les forces de flottabilité deviennent prépondérantes devant les forces d'inertie et l'épaisseur de la couche limite augmente. Plus loin, le fluide décolle en des tourbillons qui s'enroulent sur eux-mêmes ; ce qui donne des retours de fluides, donc des valeurs négatives de vitesse.

Sur la figure 4.10 qui représente les profils de vitesse verticale obtenus pour plusieurs distances Y et pour les deux hauteurs H=1 et H=2, pour différents nombres de Reynolds et pour des différentes température. On remarque que :

Les plus grandes valeurs de vitesse verticale se trouvent sur l'axe du jet  $(Y=0)$ , ce qui est lo gique puisque l'écoulement est purement vertical. La vitesse est maximale en sortie de la buse sur l'axe, mais ce n'est pas le cas pour Y=0.5 puisque le profil de vitesse est parabolique à la sortie de la buse, elle augmente puis diminue pour Y=0.5 à cause de développement de la surface de l'écoulement du jet vertical, et elle s'annule dans la zone de stagnation.

Plus qu'on éloigne de la zone d'impact, plus les valeurs de vitesse verticale diminuent à une hauteur donnée, et elles deviennent négatives dans le cas où il y a des remontés de fluide à cause de décollement.

### 4.8.3 Profils de température :

Sur la figure 4.11, on représente quelques profils de température obtenus pour plusieurs distances Y et pour les deux hauteur H=1 et H=2, pour différents nombres de Reynolds et pour des différentes température, on remarque que :

La température est grande dans la zone proche de la plaque, et plus en s'éloignant de la plaque, la température diminue pour atteindre la température ambiante sur l'axe  $(Y=0)$ puisque la température du jet est égale à la température de l'air ambiant. Dans les autres cas elle diminue car il y a une zone de l'écoulement pariétal qui n'est pas très chaude. Par la suite la température augmente à cause des remontés de l'air chaud.

Plus en s'éloignant de la zone d'impact, la température de fluide augmente, car la vitesse de fluide diminue et les forces de flottabilité deviennent prépondérantes devant les forces d'inertie et le fluide aura plus de temps pour échanger de la chaleur avec la plaque.

#### 4.8.4 Influence des paramètres étudiés sur l'échange de chaleur :

#### 4.8.4.1 Influence de Reynolds:

On remarque sur la figure 4.12 qui représente h (le coefficient transfert de chaleur entre la plaque et le jet) en fonction de Y où Y=y/D (la position sur la plaque/ diamètre de la buse) que:

Plus on augmente le Reynolds, plus le h augmente. Si Re augmente, l'intensité de turbulence augmente, la vitesse augmente aussi, et le renouvellement du fluide qu'est en contact avec la plaque sera plus rapide, ce qui favorise le transfert de chaleur et explique les résultats obtenus.

La valeur maximale de h ne se trouve pas au point d'impact. A cause de la zone de stagnation du fluide, l'air dans cette zone ne peut pas remonter en haut facilement puisque les forces d'inertie sont prépondérantes devant les forces de flottabilité dans cette zone. D'où le transfert de chaleur par diffusion de fluide est très difficile dans cette zone.

Toutes les courbes montrent un maximum pour un  $Y=1$  (y =25mm), on peut conclure que, dans cette zone, le transfert de chaleur est maximum. Si on regarde les profils de vitesse, on trouve que les valeurs maximales de vitesse se trouvent dans cette zone (Y=1) pour toutes les configurations étudiées, ce qui peut expliquer la valeur maximale de coefficient de transfert de chaleur dans cette zone.

Au-delà de Y=1 h diminue progressivement et à partir de Y  $\approx$  7, le coefficient de transfert de chaleur devient identique pour les différents cas étudiés. La vitesse de l'écoulement pariétal commence à diminuer à partir de  $Y=1$ , et on n'aura plus un écoulement pariétal pour des grandes valeurs de Y ( $Y \approx 7$ ) à cause de décollement du fluide, donc on aura une domination du transfert de chaleur par convection libre entre la plaque et l'air ambiant, ce qui explique les mêmes valeurs de coefficient de transfert de chaleur.

#### 4.8.4.2 Influence de la température:

On remarque sur la figure 4.13, qui représente h en fonction de Y que :

Dans la zone où  $Y < 1$ , les valeurs de h sont plus grandes pour les températures les plus élevées. Dans la zone où  $Y > 1$  on remarque une diminution de  $h$  et les valeurs de ce dernier deviennent identiques, mais ce résultat n'implique pas que le transfert de chaleur est identique pour les deux cas, car  $\phi = h.S.(T_p - T_\infty)$  et la différence de température n'est pas la même, nous avons une différence de température égale à 74°C pour une température de plaque égale

à 96°C, et une différence égale à 32°C pour une température de plaque égale à 54°C. Donc le flux de chaleur dégagé par la plaque est plus élevé pour les températures les plus élevées.

## 4.8.4.3 Influence de la hauteur de la buse:

On remarque sur la figure 4.14, qui représente h en fonction de Y que :

Pour des  $Y < 1$ , le coefficient de convection est plus grand dans le cas des petites hauteurs de la buse, dans ce cas le fluide qui arrive au point d'impact aura des vitesses plus grandes, d'où la vitesse de l'écoulement pariétal sera plus grande et un coefficient de convection plus grand. Pour des Y i, les valeurs de h diminuent et sont presque les mêmes, puisque la vitesse diminue, d'où le transfert de chaleur par convection libre devient prépondérant devant le transfert de chaleur par convection forcée, donc le coefficient de transfert de chaleur globale devient identique.

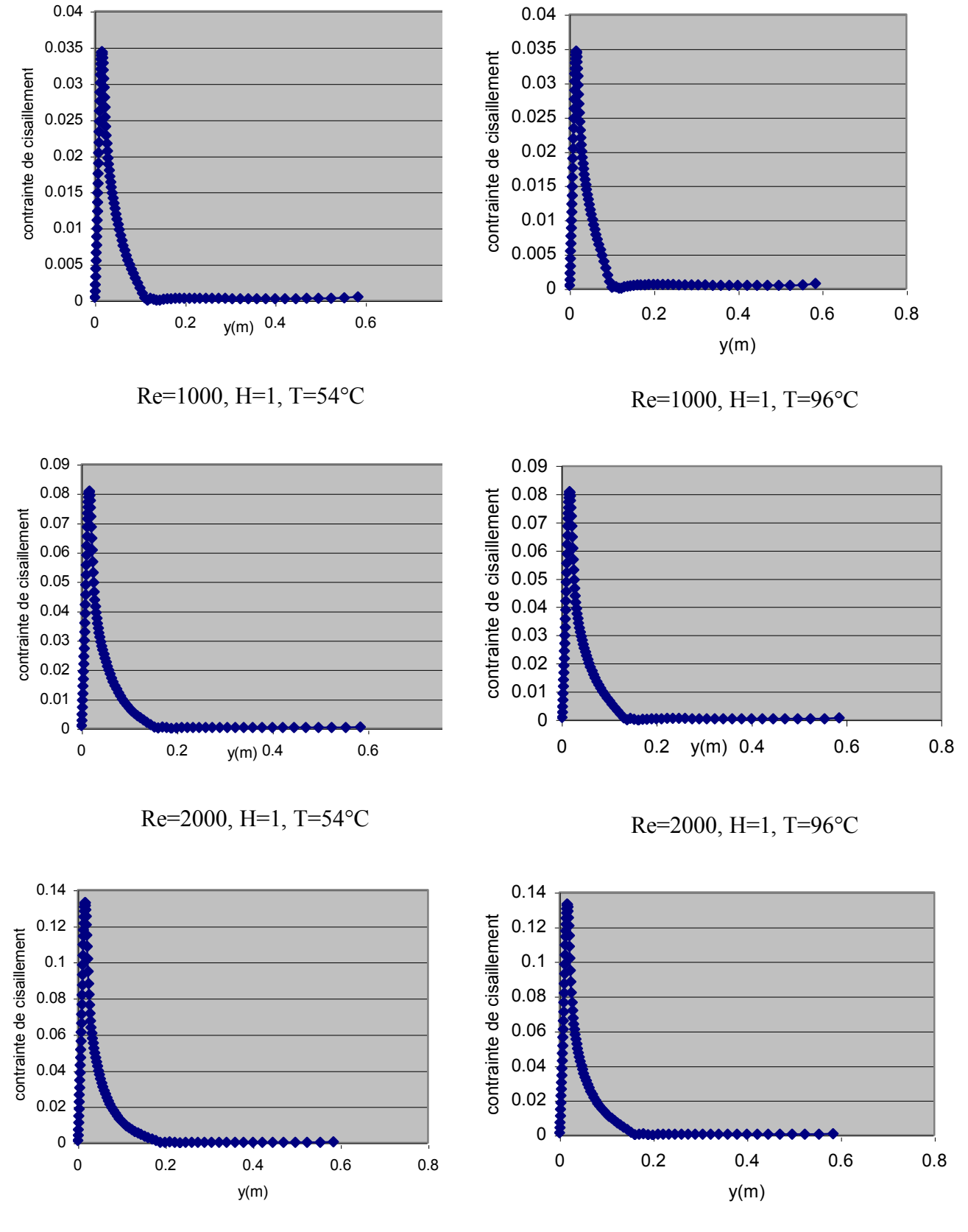

Re=3000, H=1, T=54°C

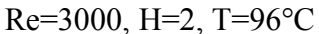

#### Figure 4.8 Contrainte de cisaillement

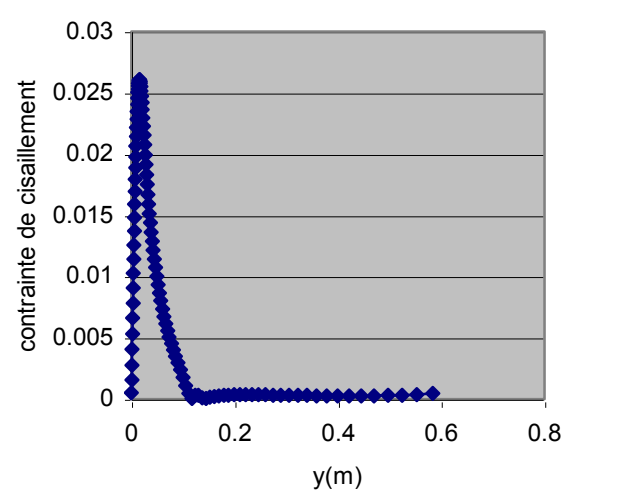

Re=1000, H=2, T=54°C

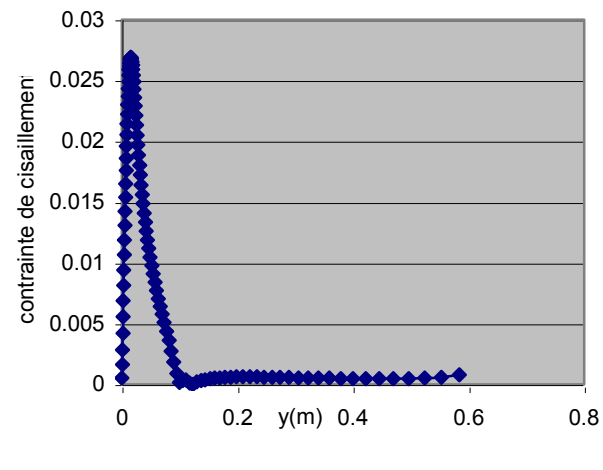

Re=1000, H=2, T=96°C

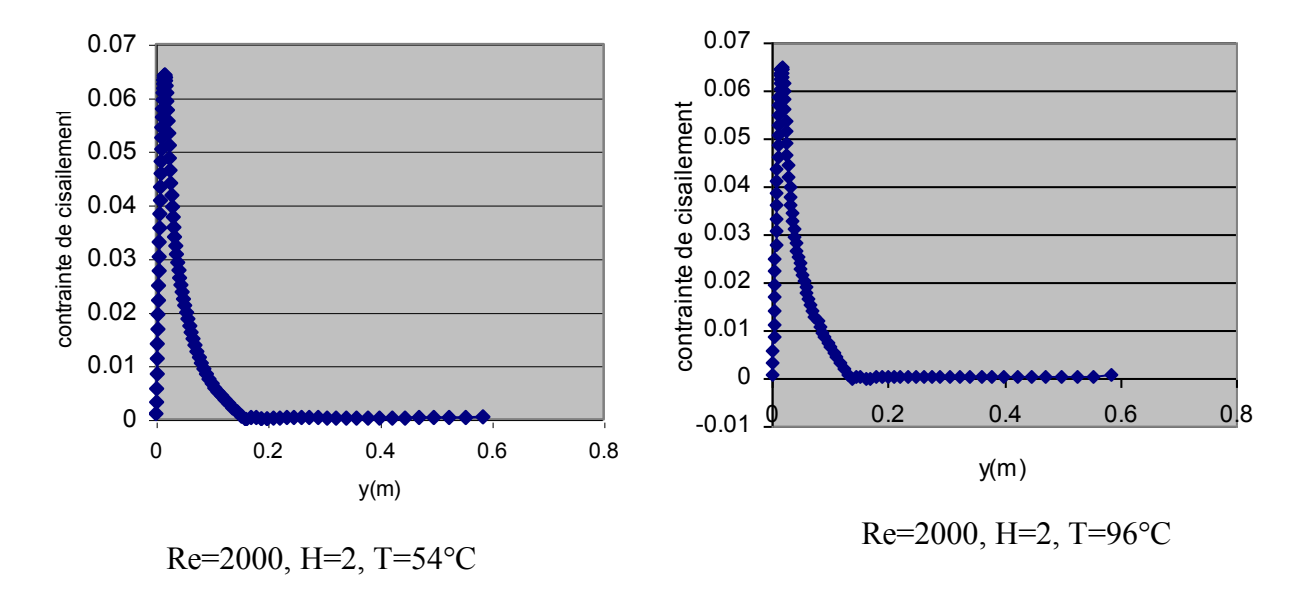

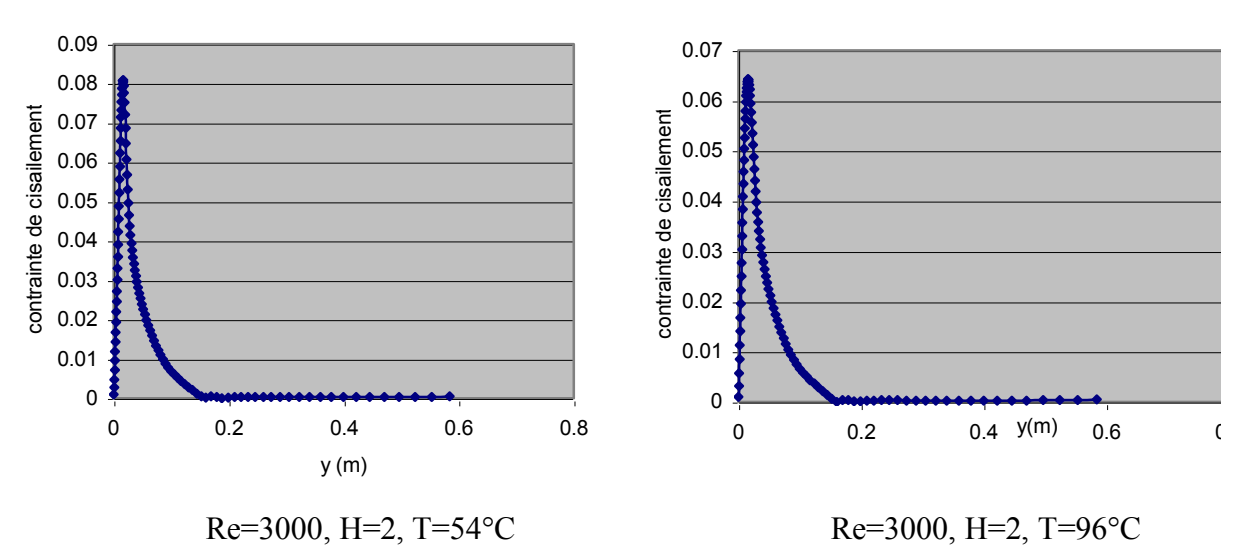

Suite Figure4.8

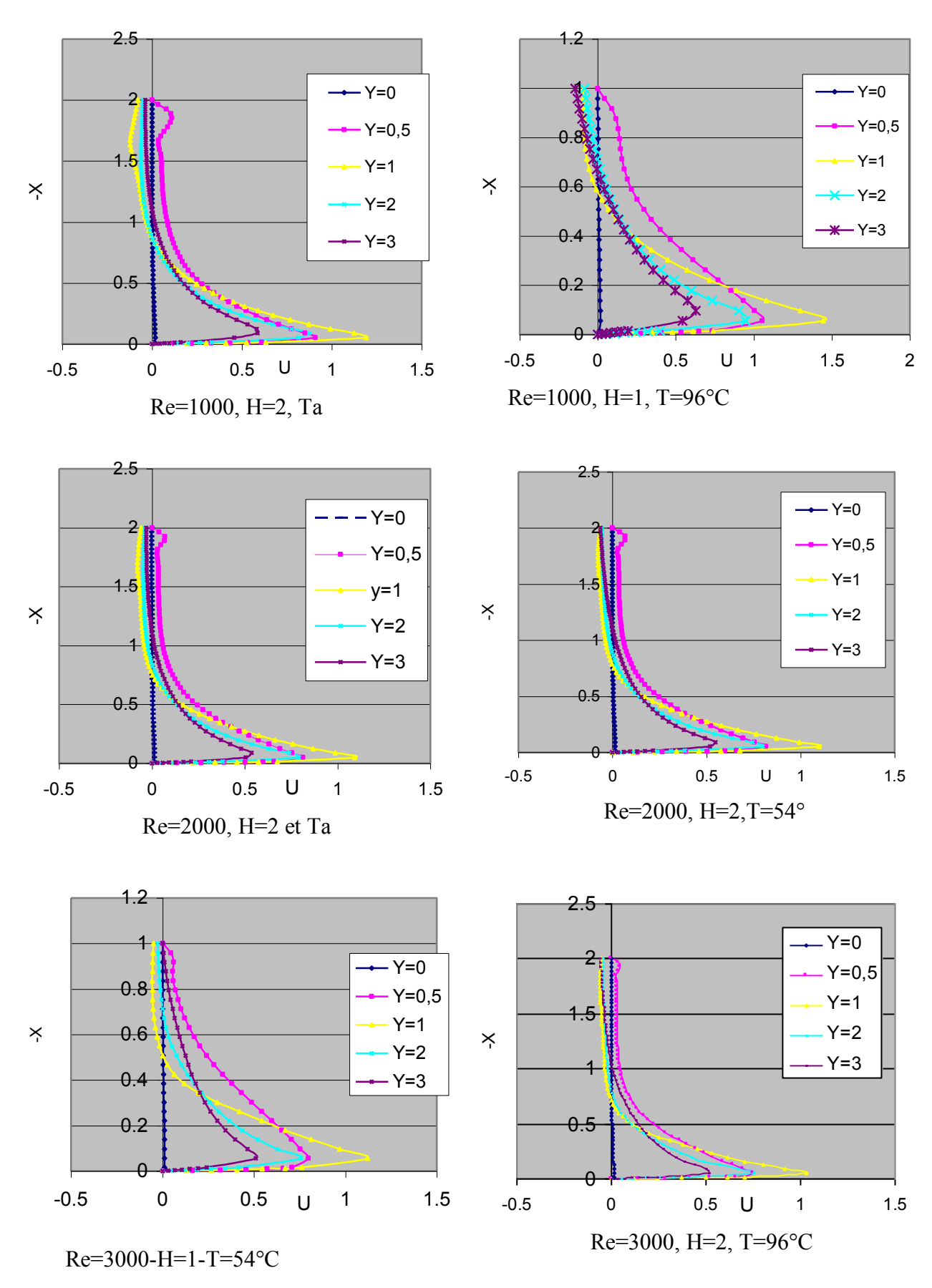

Figure 4.9 Profils de vitesse horizontale

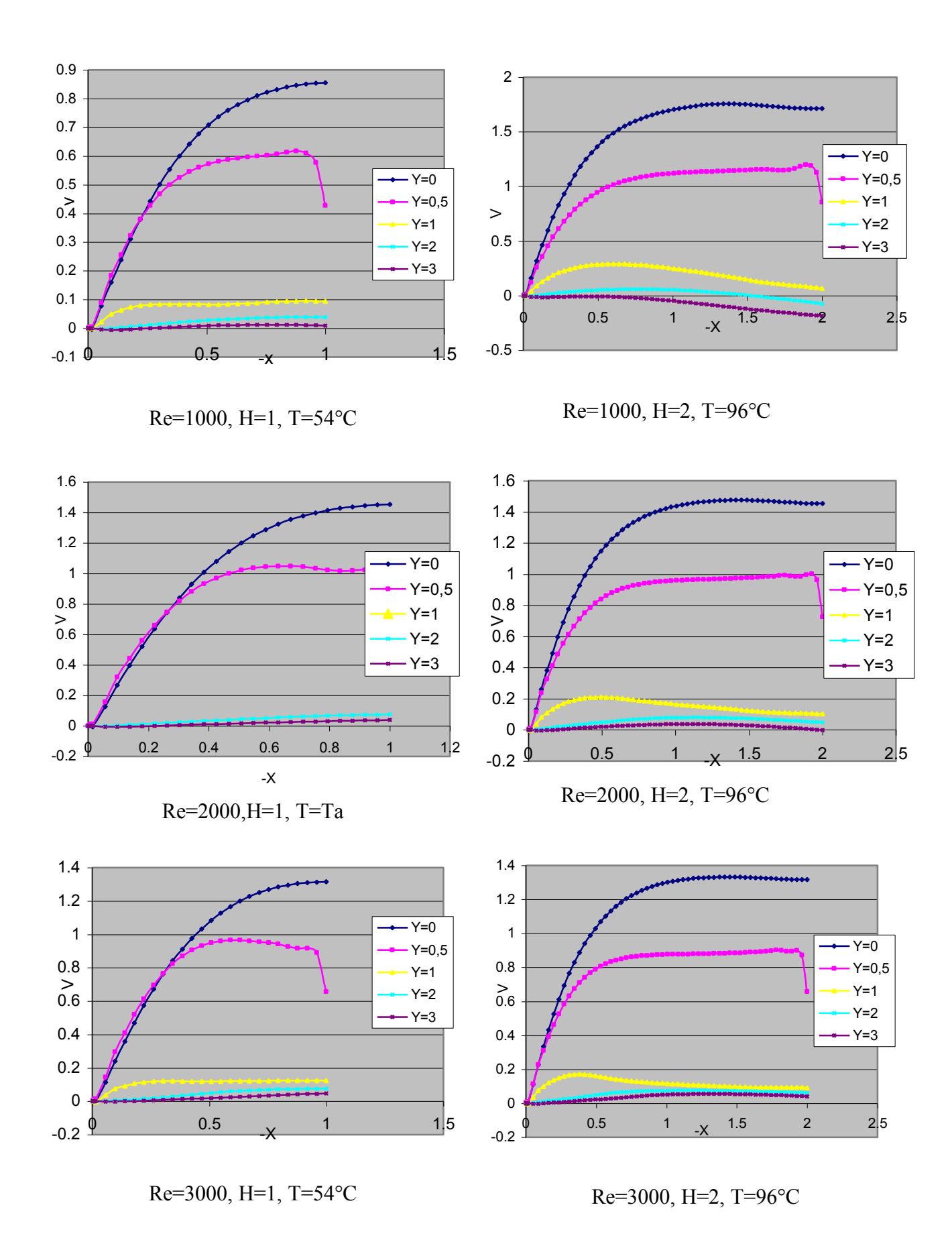

Figure 4.10 Profils de vitesse verticale

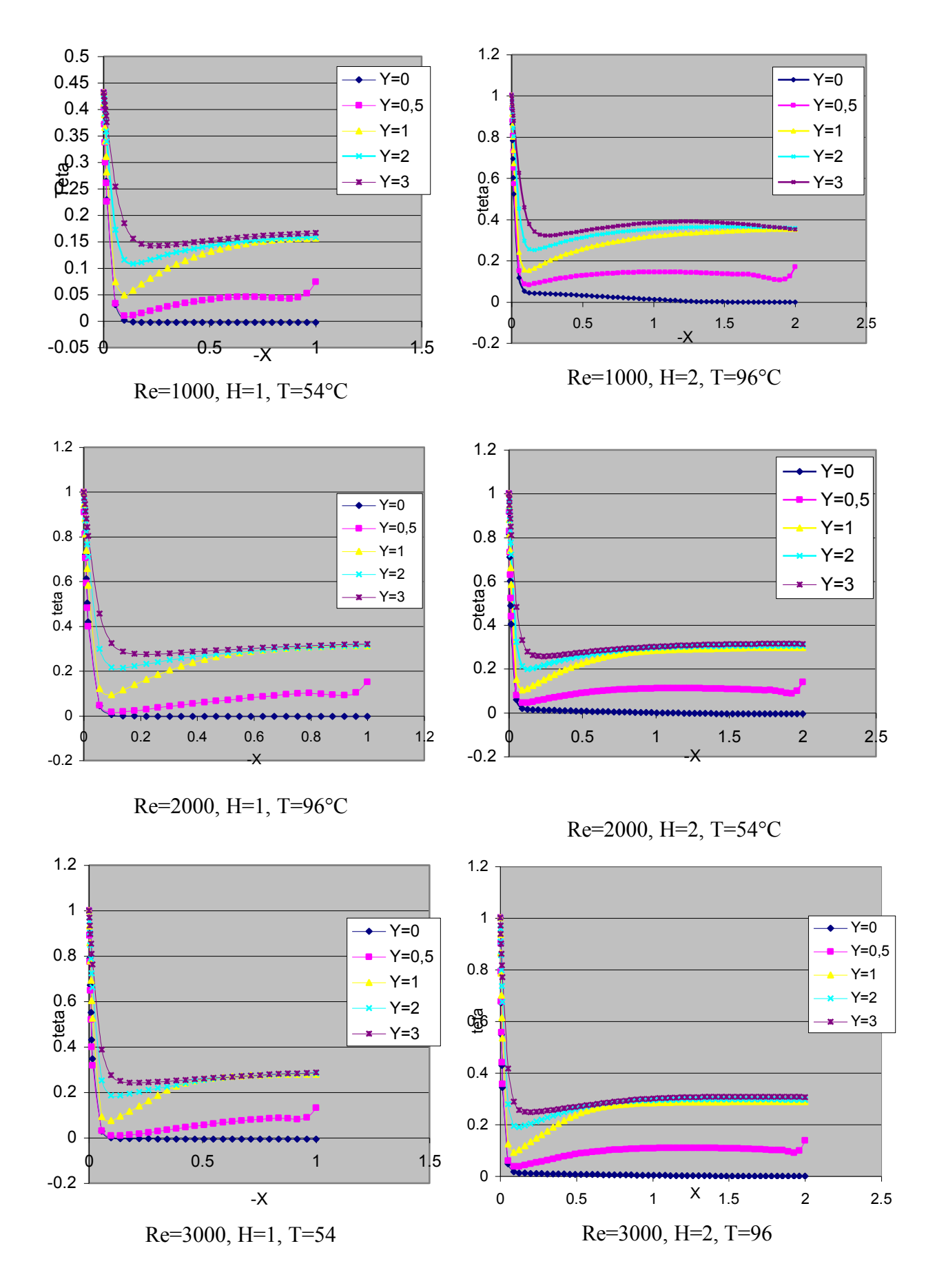

Figure 4.11. Profils de température

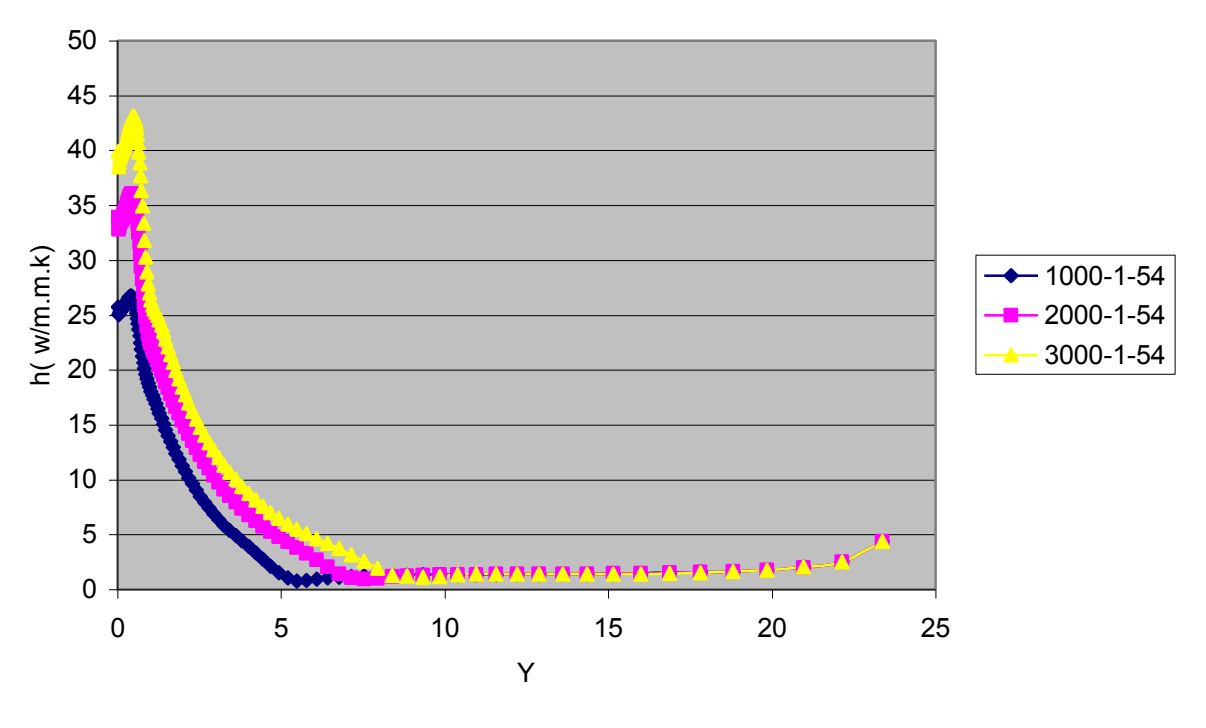

H=1, T=54°C

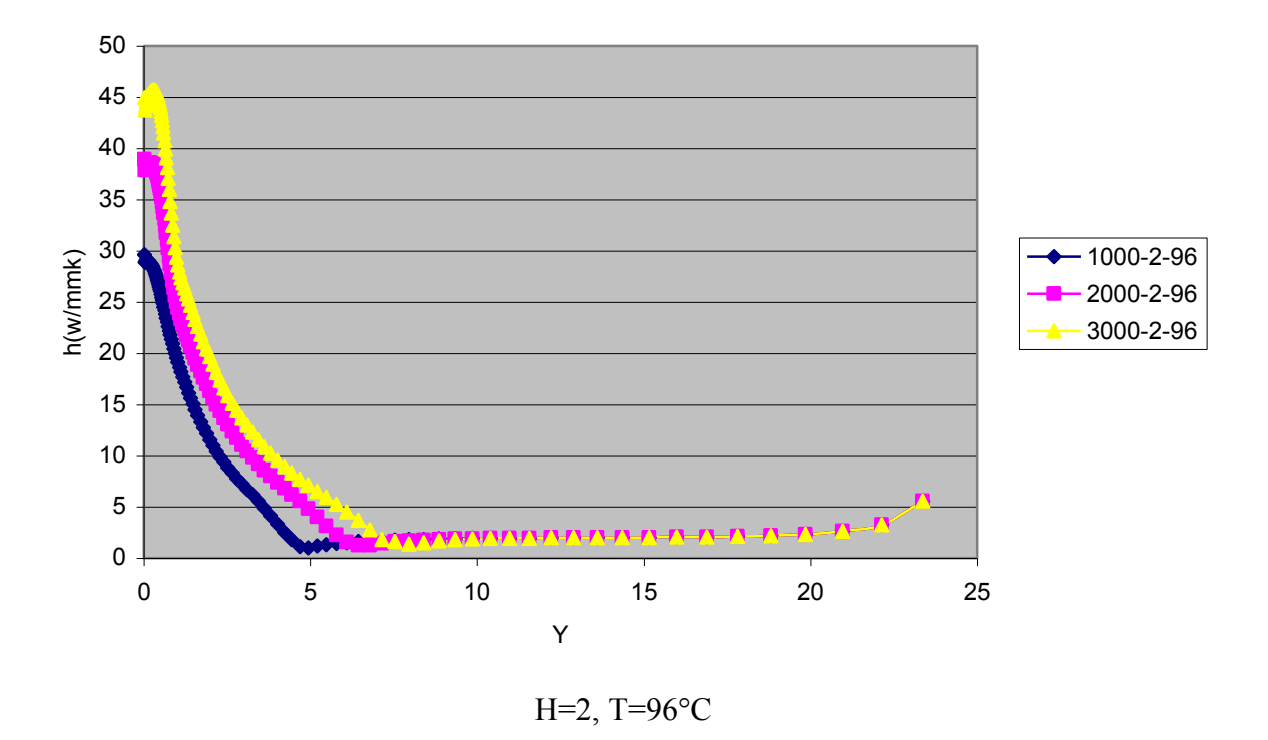

Figure 4.12 Influence de Reynolds sur l'échange de chaleur

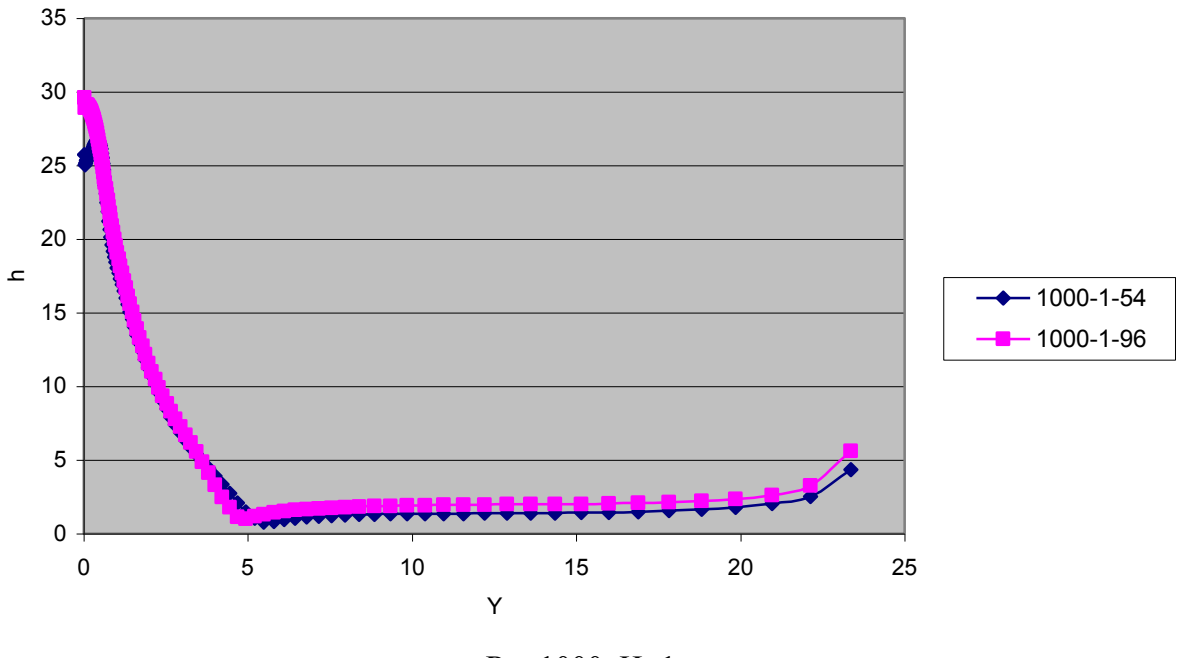

Re=1000, H=1

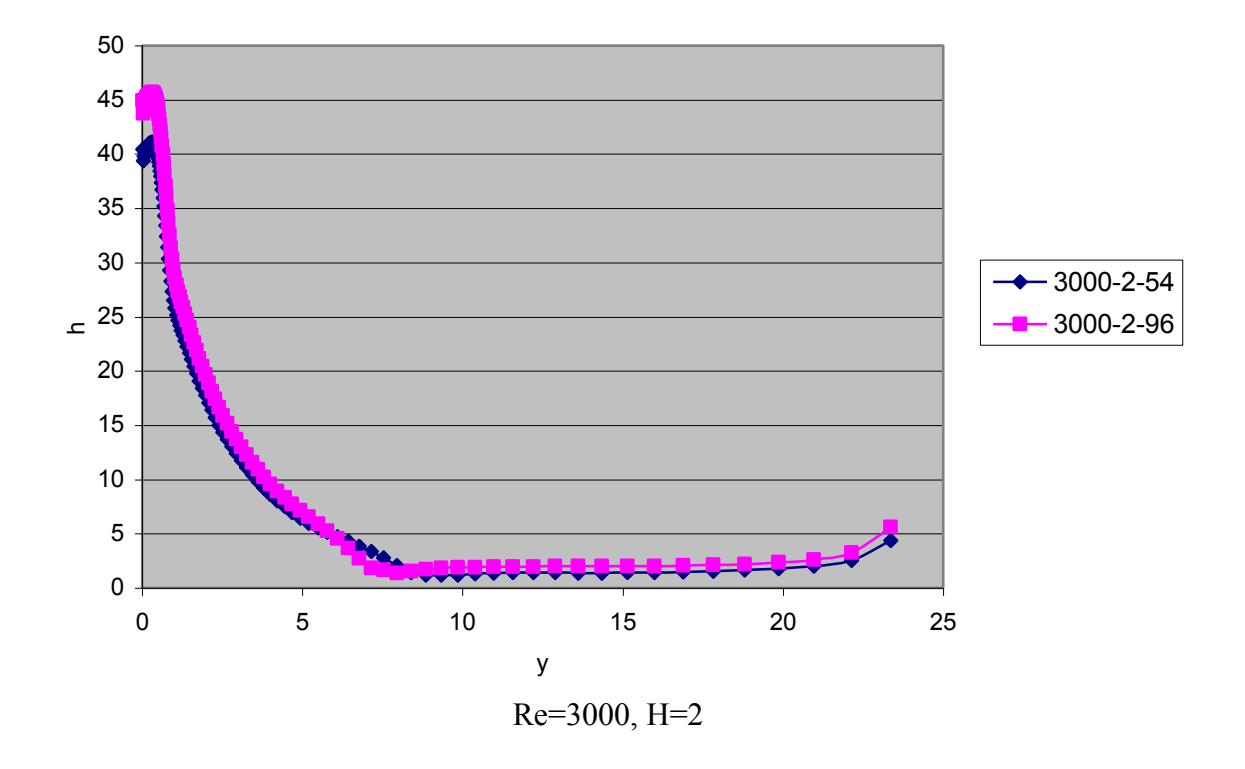

Figure 4.13 Influence de la température sur l'échange de chaleur

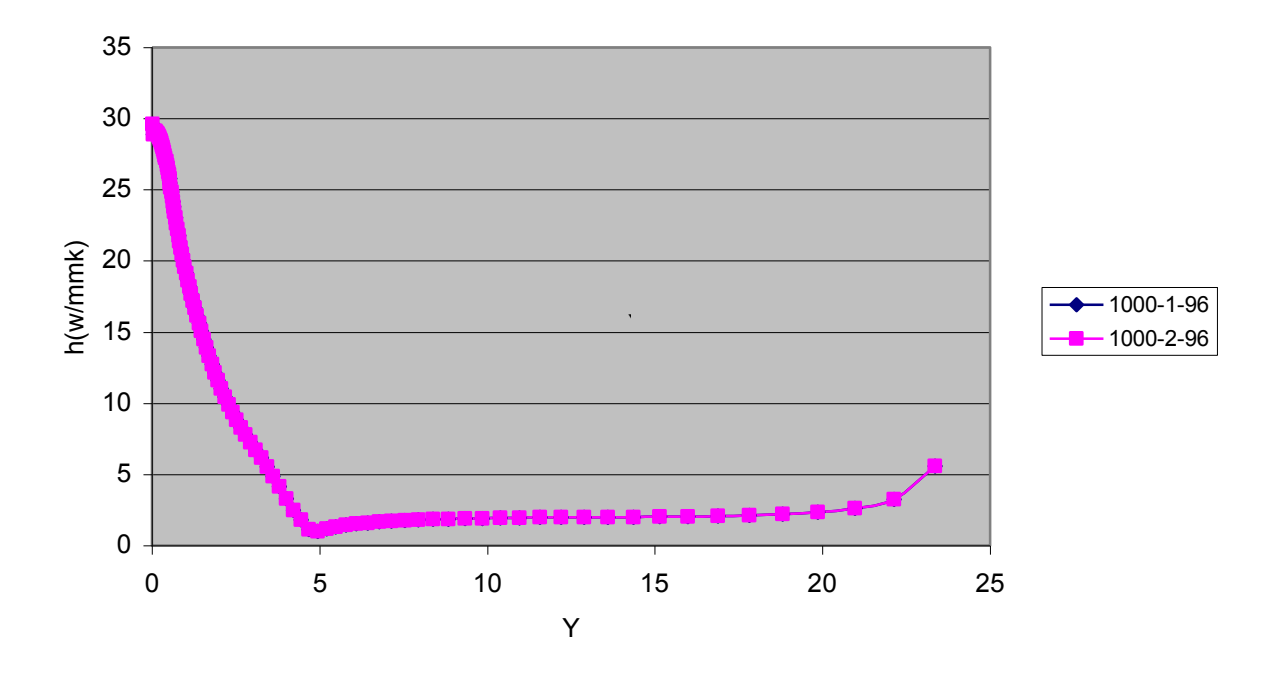

Re=2000, T=54°C

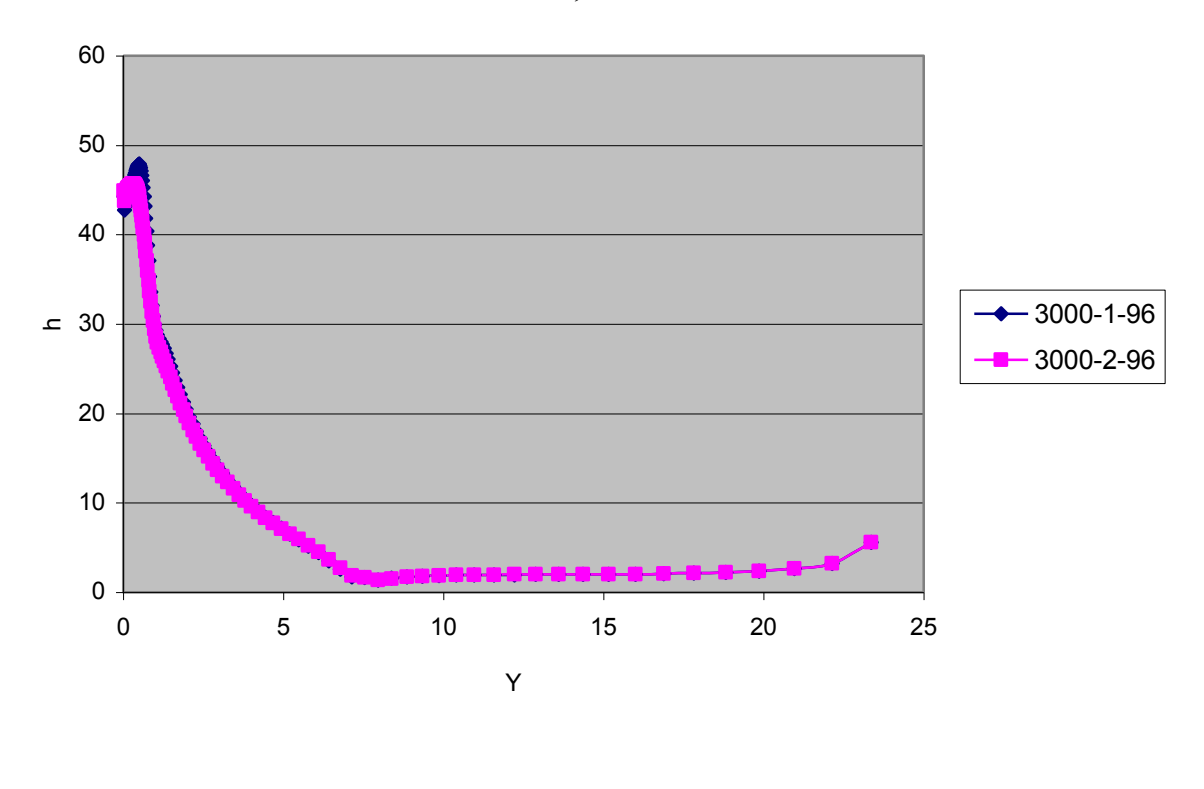

Re=3000, T=96°C

Figure 4.14 Influence de la hauteur de la buse sur l'échange de chaleur.

# 4.9 Comparaison entre fluent et les résultats expérimentaux :

## a- Le point de décollement :

La base de données obtenue par l'expérimentation et par Fluent sur le point de décollement en considérant les différents paramètres nous a permis de faire une analyse entre les différents résultats (numériques et expérimental) :

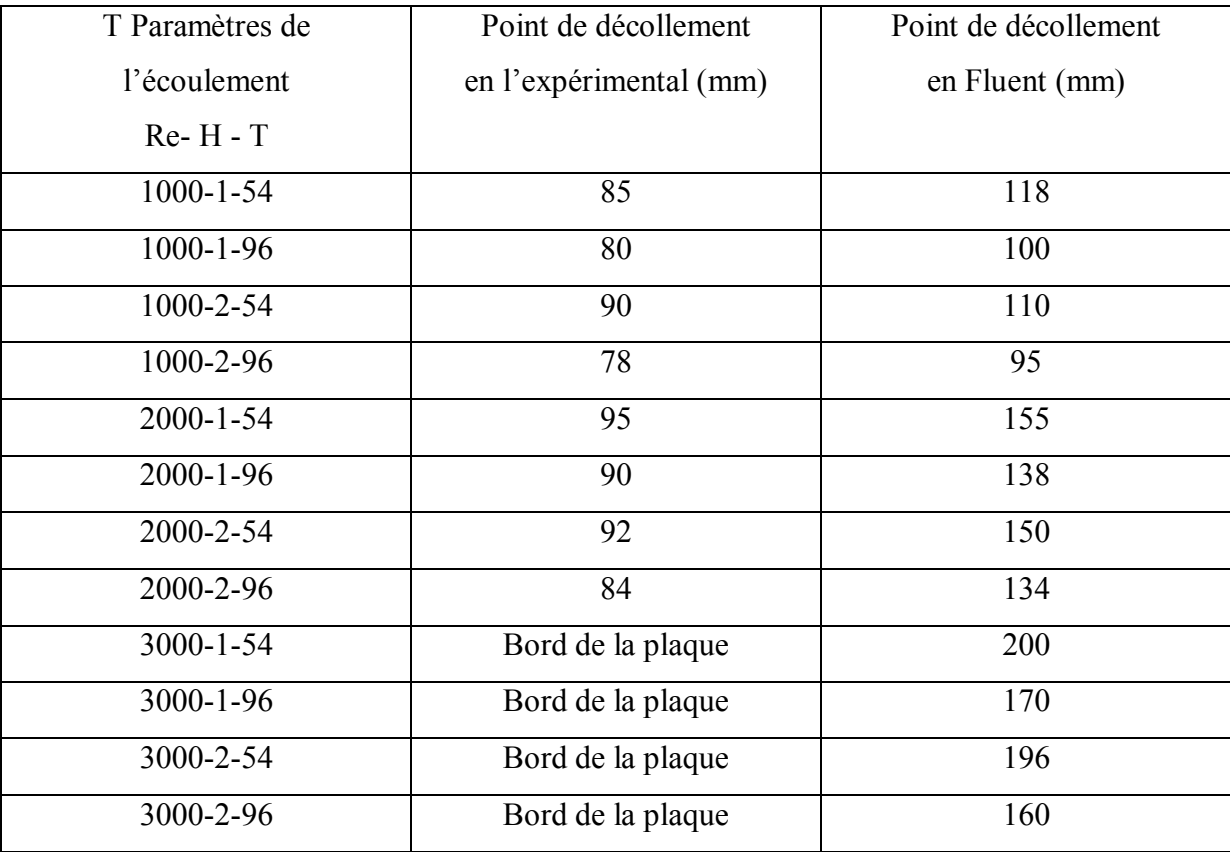

## Tableau 4.2 Comparaison entre le Fluent et l'expérimentation

D'après ce tableau on peut conclure que :

Le modèle numérique et le modèle expérimental nous permettent de constater que les différents paramètres influent d'une façon similaire.

L'étude expérimentale est limitée par la configuration géométrique et les conditions d'opérations, et nous n'avons pas obtenu le décollement pour les régimes à fort nombre de Reynolds, d'un autre coté. La simulation numérique nous a permis de considérer une plaque de longueur infinie, ce qui justifie le décollement obtenu pour les régimes à fort nombre de Reynolds.

Quantitativement les résultats obtenus par le modèle numérique sur Fluent sont toujours des résultats plus grands que ceux obtenus expérimentalement.

## b- La vitesse :

Sur la figure 1 qui représente les profils de vitesse obtenus par LDV et PIV et Fluent, on remarque que :

L'allure générale des courbes obtenue par la simulation numérique et celle mesurée par PIV est presque la même, la LDV a des profils similaires dans la partie où on a pu faire des mesures, puisque on été limité par l'ensemencement et l'appareil de mesure (on n'a pas pu mesurer près de la paroi et de la buse).

Quantitativement, les résultats obtenus ne sont pas de mêmes valeurs surtout pour les écoulement à faible nombre de Reynolds, à cause des problèmes cités ci-dessus, les erreurs dues au réglage du débit, la température dans la salle (l'extraction de laser dans la salle, T=32°C) et que la modélisation numérique a été effectuée en 2 D.

Pour les régimes à grands nombres de Reynolds les profils de vitesse obtenus par Fluent et les pro fils de vitesse obtenus par l'expérimental sont plus proches.

## c- La température :

Qualitativement, les profils obtenus par la modélisation numérique et la méthode expérimentale présentent les mêmes contours.

Quantitativement, les résultats sont du même ordre de grandeurs. Cependant, dans la zone proche de la plaque, une différence entre les différents résultats est perceptible, là où on trouve que les valeurs calculées par Fluent sont plus grandes que les valeurs mesurées par le thermocouple.

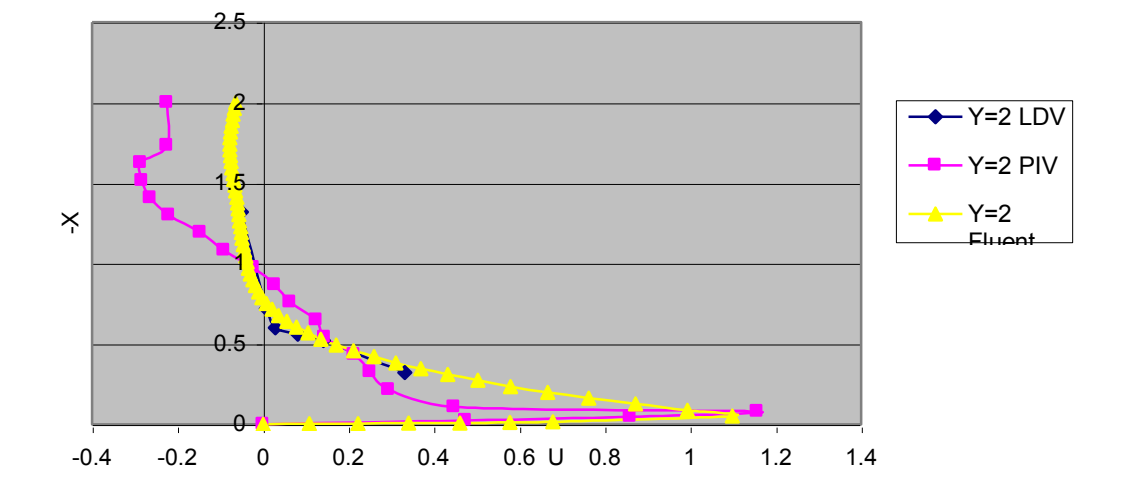

Re=2000, H=2, T=54°C

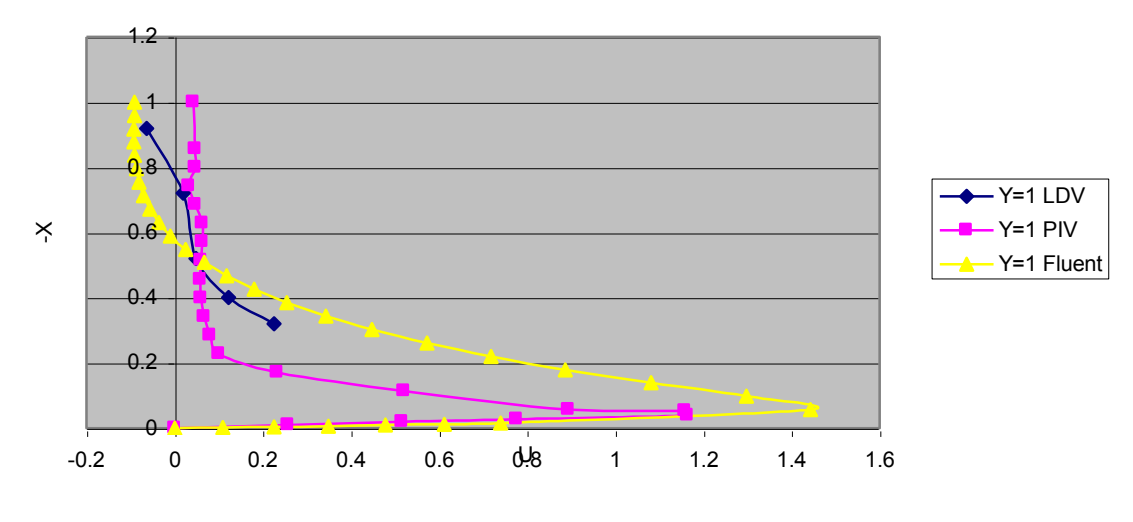

1000-1-96°C

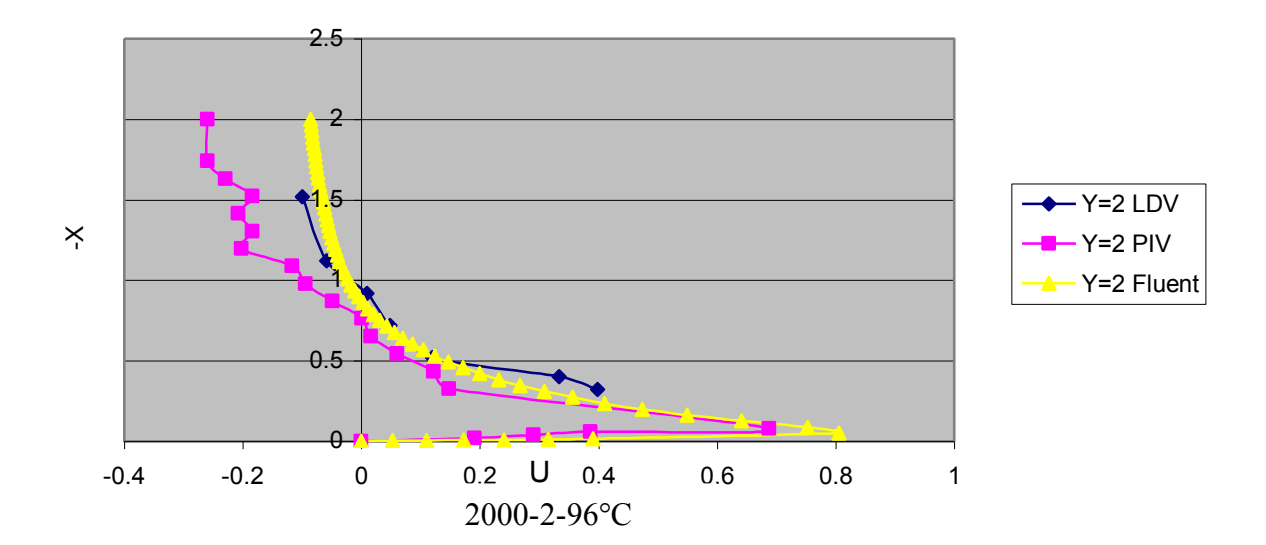

Figure 4.15 Profils de vitesse horizontale.

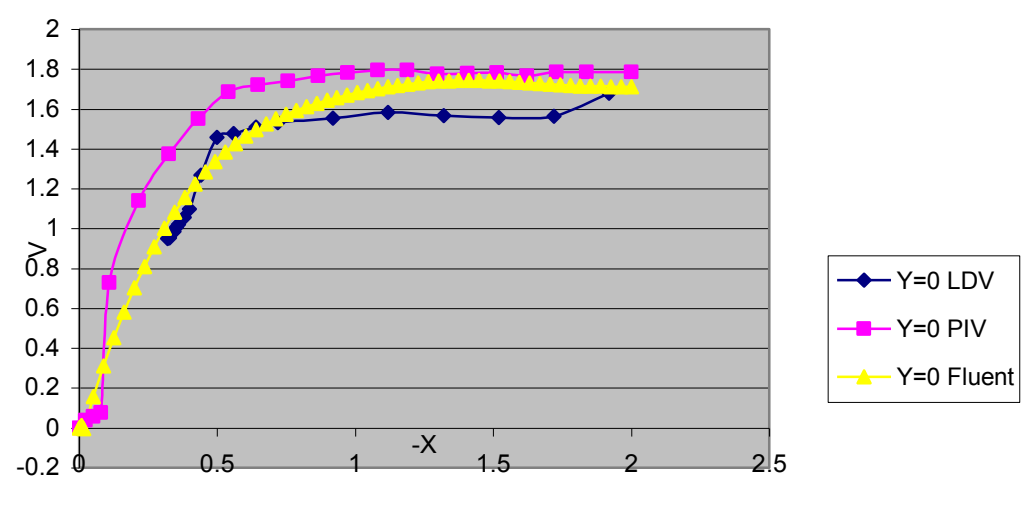

Re=1000, H=2, T=54°C

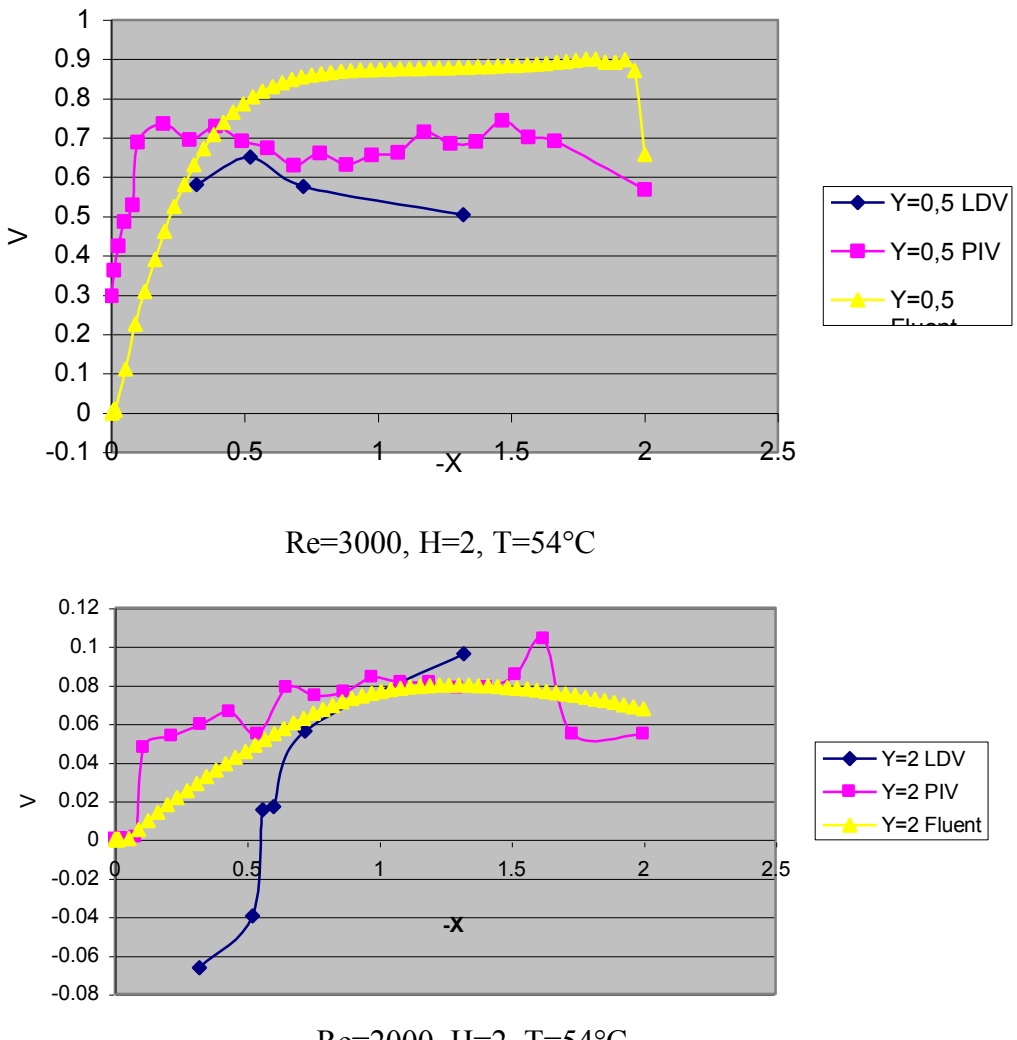

Re=2000, H=2, T=54°C

Figure 4.16 Profils de vitesse verticale

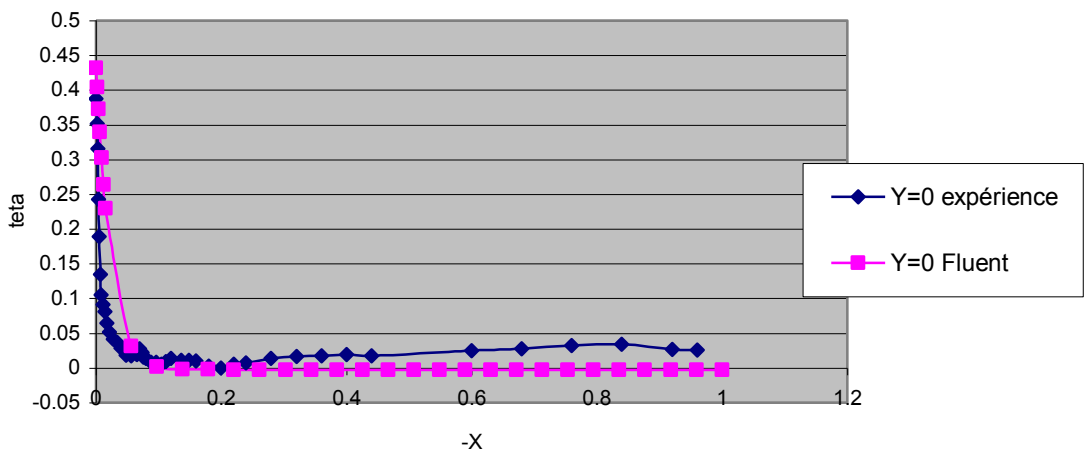

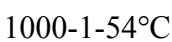

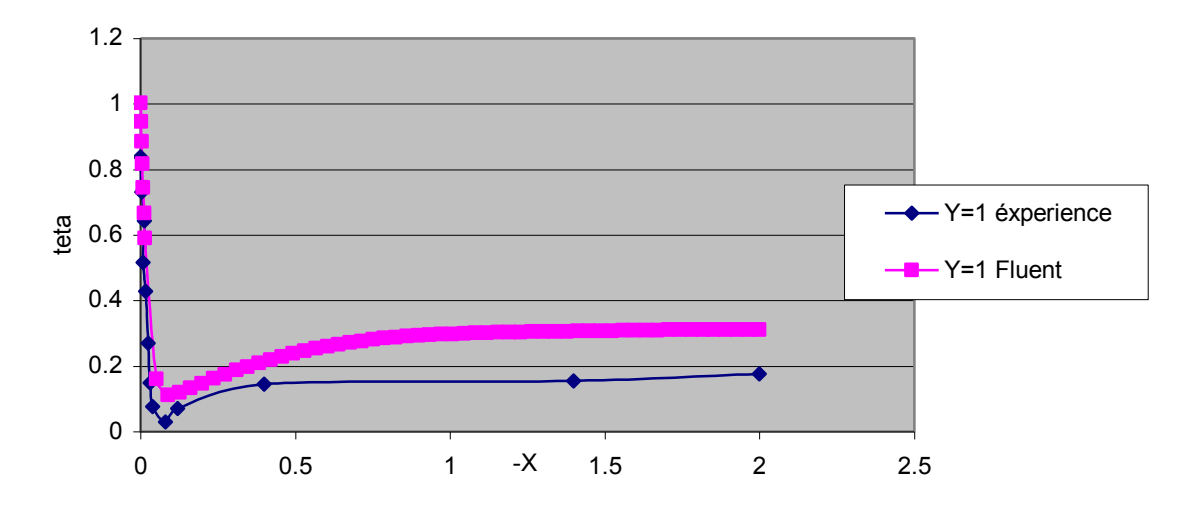

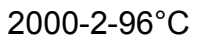

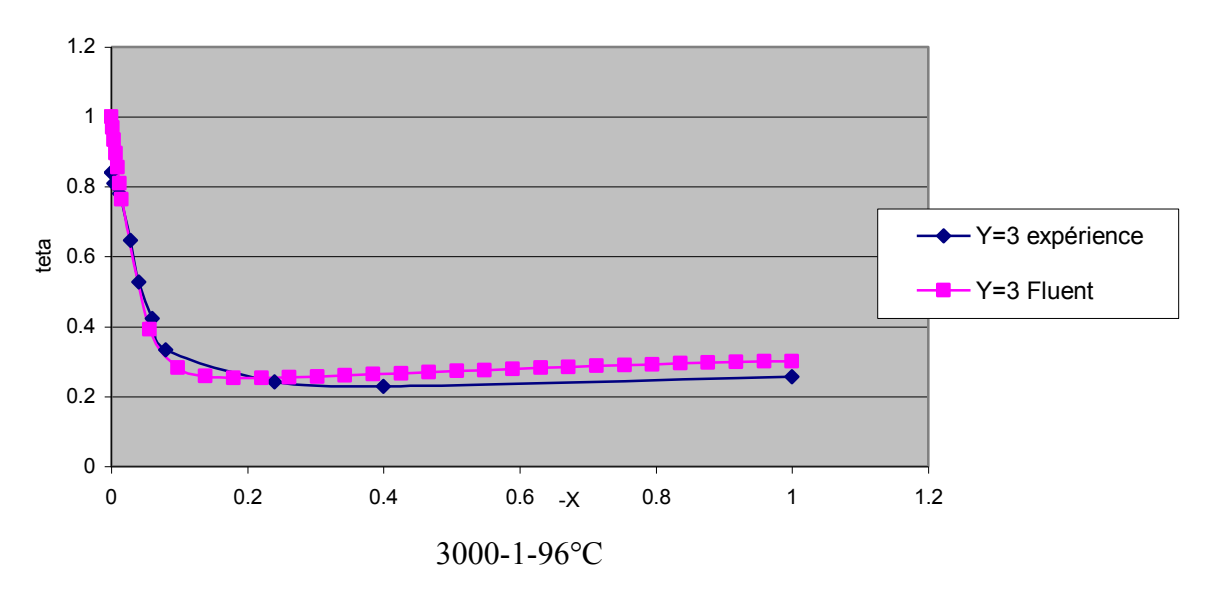

Figure 4.17 Profils de température

# Conclusion générale

De nos jours, les applications qui mettent en jeu les écoulements de type jets impactant sont très utilisées dans le monde industriel sous des contraintes géométriques et aérothermiques variables. Ces techniques permettent de transférer une quantité de chaleur importante pour des zones relativement localisées.

Ainsi, pour mieux aborder le problème du jet impactant, une étude bibliographique a été réalisée. Nous avons établi ensuite la formulation mathématique du problème d'un fluide en écoulement laminaire, puis un fluide en écoulement turbulent. Nous avons présenté les différents modèles de turbulence utilisés généralement pour résoudre ce type d'écoulement.

Une étude expérimentale a été réalisée. Celle- ci a commencé par la tomographie laser pour mieux comprendre le problème et pour déterminer le point de décollement de l'écoulement pariétal. Par des mesures LDV et PIV des profils de vitesse à la sortie de buse et pour l'écoulement pariétal ont été tracé pour différentes positions. Une étude de l'influence de différents paramètres sur la vitesse a été entreprise. De même que des profils de température de l'écoulement mesurée par thermocouple ont été tracés.

L'étude expérimentale a été complété par une simulation numérique, la procédure numérique est basée sur une méthode aux différences finies, cette dernière nous a permis de constituer une base de données numérique du problème, nous avons tracé des profils de vitesse et de températures pour des positions similaires aux position prises dans l'étude expérimentale. Dans cette partie nous avons fait une étude de l'influence de différents paramètres (Vitesse, Température, Hauteur de la buse) sur le point de décollement et sur le coefficient d'échange de chaleur h.

Nous avons fait une comparaison entre les résultats expérimentaux et ceux obtenus par la simulation numérique afin de valider les résultats obtenus par le modèle numérique.

L'étude (expérimentale et numérique) a mis en évidence l'influence de paramètres fondamentaux sur le jet et a permis de vérifier que :

Lorsque on augmente la température de la plaque, les forces de flottabilité augmentent et le décollement a tendance à se produire plus prés de l'axe du jet, la vitesse horizontale de l'écoulement pariétal diminue.

Lorsque on augmente le nombre de Reynolds, nous avons observé que le décollement de l'écoulement pariétal a lieu a une position éloignée du point d'arrêt, la vitesse de l'écoulement pariétal augmente et l'échange de chaleur entre la plaque et l'écoulement augmente.

Lorsque on diminue la hauteur de la buse, le point de décollement s'éloigne de la zone d'impact et la vitesse de l'écoulement pariétal diminue.

La comparaison entre la théorie et l'expérience a permis de noter un accord qualitatif entre les résultats numériques et expérimentaux.

En perspective et afin d'avoir des résultats nu mériques et expérimentaux les plus concordants possible, plusieurs améliorations sont à envisager :

- · Du point de vue expérimentale, il faudra visualiser l'écoulement dans différents plans pour avoir une idée précise sur le jet impactant. D'autre part, il faut signaler que les visualisations ne sont pas toujours bien visibles et sont difficiles à traiter surtout en régime turbulent. Ceci est essentiellement du à la qualité d'ensemencement de l'écoulement ce qui nécessite un bon choix des traceurs pour que l'écoulement soit bien visualisé.
- Du point de vue numérique et pour pouvoir assurer une comparaison avec les résultats expérimentaux, il est préférable de modéliser ce phénomène physique en tridimensionnel et en régime instationnaire.

Références bibliographiques :

- 1. H. SABRA. Etude numérique et expérimentale de jets libres ou impactant une plaque plane chauffée. Thèse de doctorat de l'école nationale d'ingénieurs de MONASTIR et de l'université de la Méditerranée AIX-MARSEILLE II. Juin 2002.
- 2. S. MARZOUK. Simulation numérique d'un écoulement de type jet plan pulsé. Thèse de doctorat de l'école nationale d'ingénieurs de MONASTIR et de l'université de la Méditerranée AIX-MARSEILLE II. Décembre 2002.
- 3. Christophe BAILLY & Geneviève COMTE-BELLOT. Turbulence. CNRS Editions, Collection "Sciences et Techniques de l'ingénieur". Février 2003. P89-108.
- 4. Marcel LESIEUR. La turbulence. Collection Grenoble Science. Mai 1994.
- 5. R. COMOLET. Mécanique Expérimentale des Fluides. Statique et dynamique des fluides non visqueux. Editions DUNOD. Mai 2002.
- 6. P. CHASSAING. Turbulence en Mécanique des Fluides. Analyse du phénomène en vue de sa modélisation à l'usage de l'ingénieur. CEPADUES-Edits. Aout 2000.
- 7. L. MANDAU et E. LIFCHITZ. Mécanique des fluides Edition mir, Moscou 1971.
- 8. J.Stevens et B.W. Webb. Measurements of flow structure in the radial layer of impinging free- area liquid jets, J. Heat Mass Transfer Vol 36, n°15, p 3751-3758, 1993.
- 9. H. Elbanna et J.A. Sabbagh. Flow Visualization and Measurements in two dimensional two impinging jet flow, AIAA J.27, p 420-426, 1989.
- 10. D.H. Wolf , R. Viskanta, F.P. Incropera, Turbulence dissipation in a free- area jet of water and its effect on local impingement heat transfer from heated surface: part 1- Flow structure, journal Heat Transfer, vol 117, p 85-93, 1995.
- 11. H. Yoshida , K. Suenaga et R. Echigo ; Turbulence structure and heat transfer of a two dimensional impinging jet with gas- solid suspensions, Int. J. Heat Mass Transfer, Vol 33, n°5, p 859-867, 1990.
- 12. Z.H. Lin, Y.J. Hung. Heat transfer beaviors of a confined slot jet impingement, J. Heat Mass Transfer Vol 40, n°5, p 1095-1107, 1997.
- 13. I. Serres, B. Sarh. Développement d'un jet à masse volumique variable impactant sur une plaque. Laboratoire de combustion et des systèmes réactifs – CNRS.
- 14. A. Meslem, C. Beghein. Lois de décroissance d'un jet turbulent tridimensionnel vertical de paroi impactant à forces de poussée défavorables. Int. Comm. Heat Mass Transfer , Vol. 26, n° 4, p 487-498, 1999.
- 15. S.A. Sanea, A numerical study of the flow and heat transfer characteristics of an impinging laminar slot jet including croosflow effects. J. Heat Mass Transfer. Vol 35, p 2501-2513, 1993.
- 16. A.D. Gosman, W.M. Pun, A.K. Runchal , Heat and Mass Transfer in recirculating flows. Academic Press London 1969.
- 17. H. Miyazaki et E. Silberman. Flow and heat mass transfer on a flat plate normal to a two dimensional laminar jet issuing from a nozzle of finite height, Int . J. Heat Mass Transfer Vol 15, p 2097-2107, 1972,
- 18. Sparrow et Lee Heat mass trabsfer on a flat plate, Int. J. Heat Mass Transfer Vol 15, p 2167-2184, 1978.
- 19. S. Mikhail, S.M. Morcos, M.M. Abou- Ellail etW.S. Ghaly. Numerical prediction of flow field and heat transfer from a row of laminar slot jets impinging on a flat plate. Proc.  $7<sup>th</sup>$  Int. Heat Transfer Conf. Vol 3, p337-382, 1982.

# Liste des figures

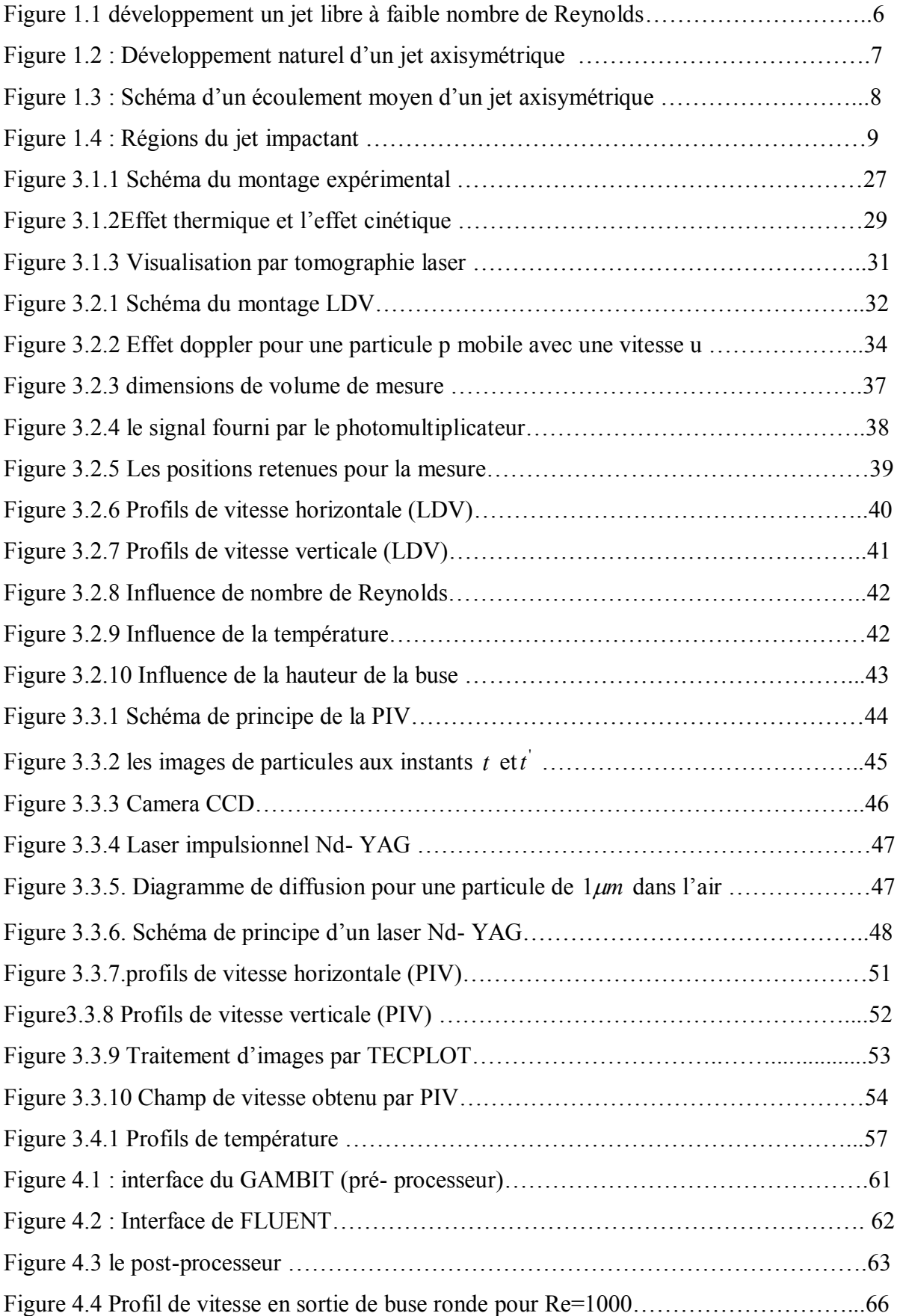

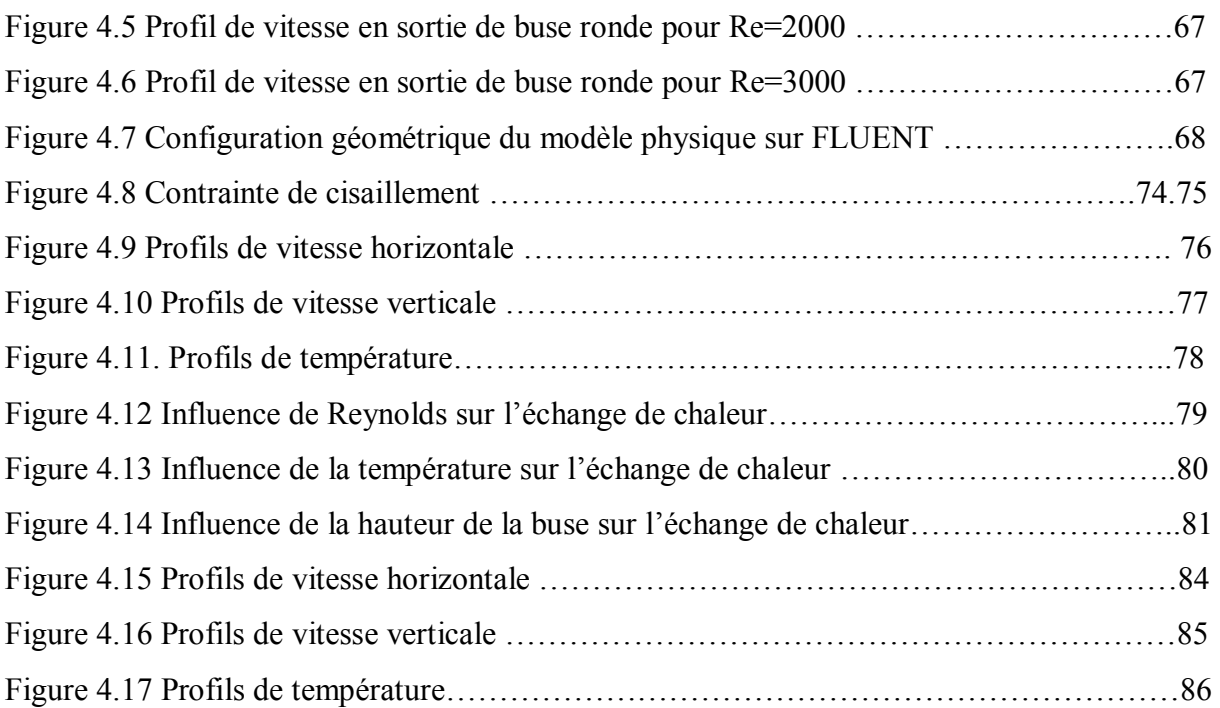

# Liste des tableaux :

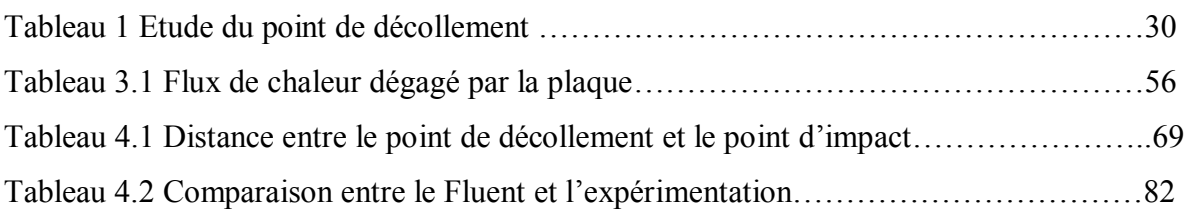